# **Training the trainers for Linked Data**

## **A workshop**

Seth van Hooland and Ruben Verborgh October 11th 2014 DCMI 2014 conference - Austin

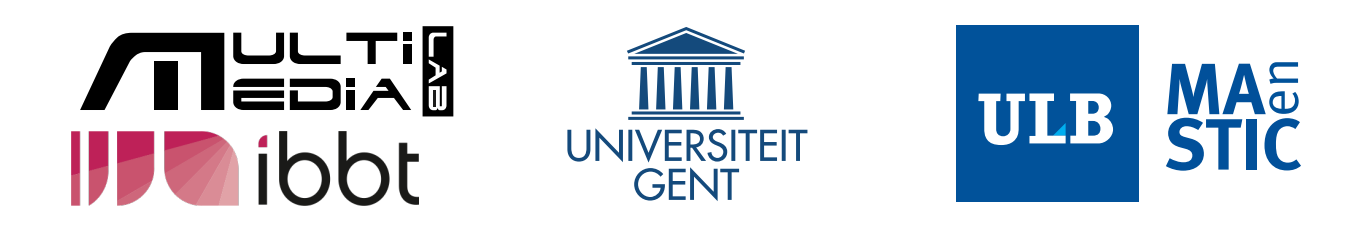

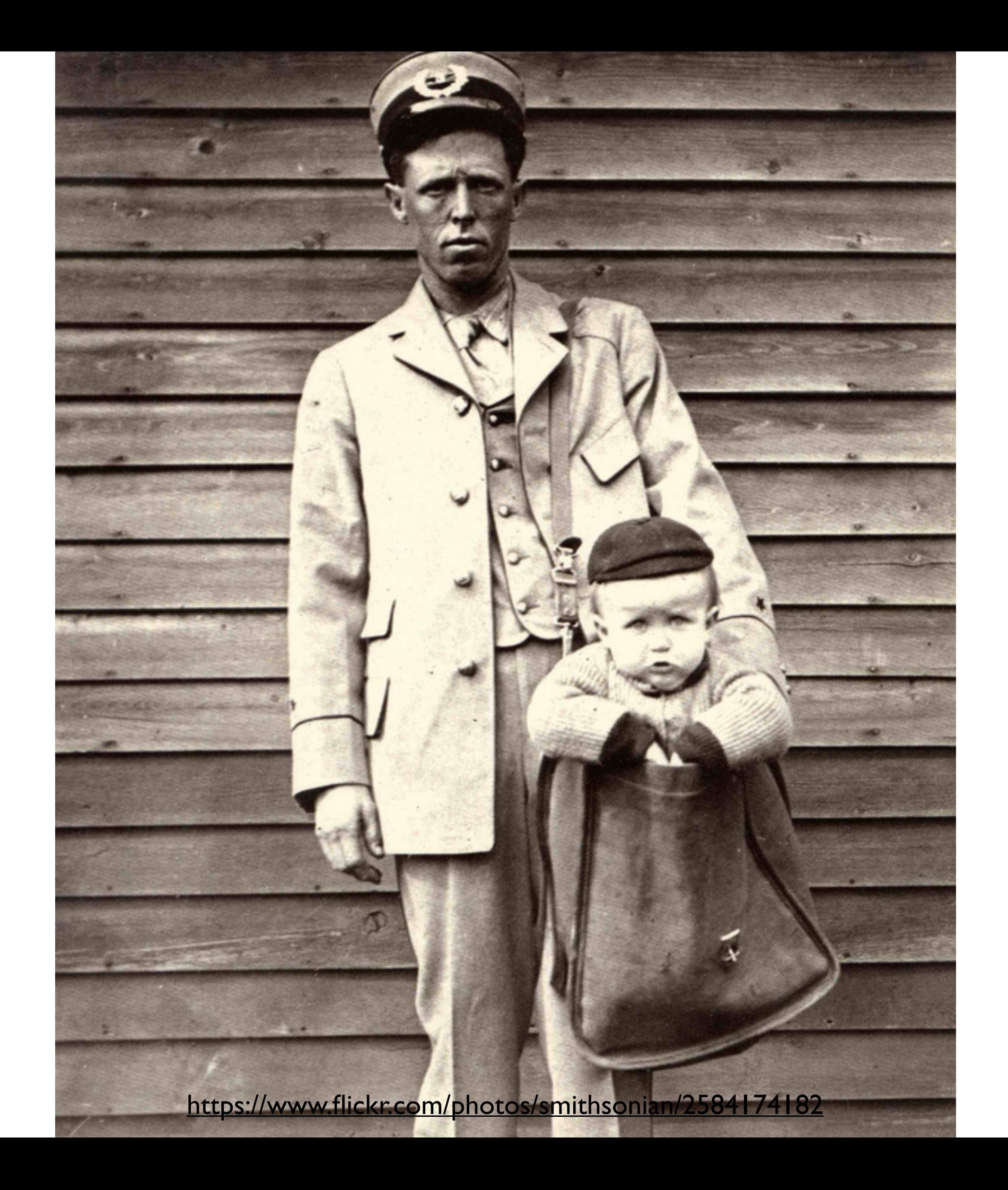

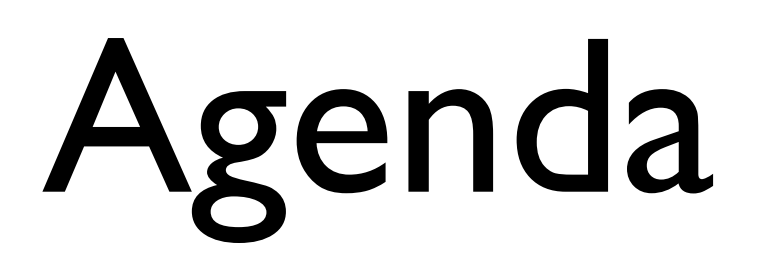

- Introduction: understanding data models
- Four step process
	- Cleaning
	- Linking
	- Enriching
	- Publishing
- Discussion : current bottlenecks

## Outcomes

- Give answers to the following questions in a pedagogical setting :
	- Possibilities and limits of RDF ?
	- Importance of data quality?
	- How to clean, link and enrich metadata in a simple way ?
	- What are the bottlenecks?
- Use the methods, tools and data of today's workshop in your own teaching

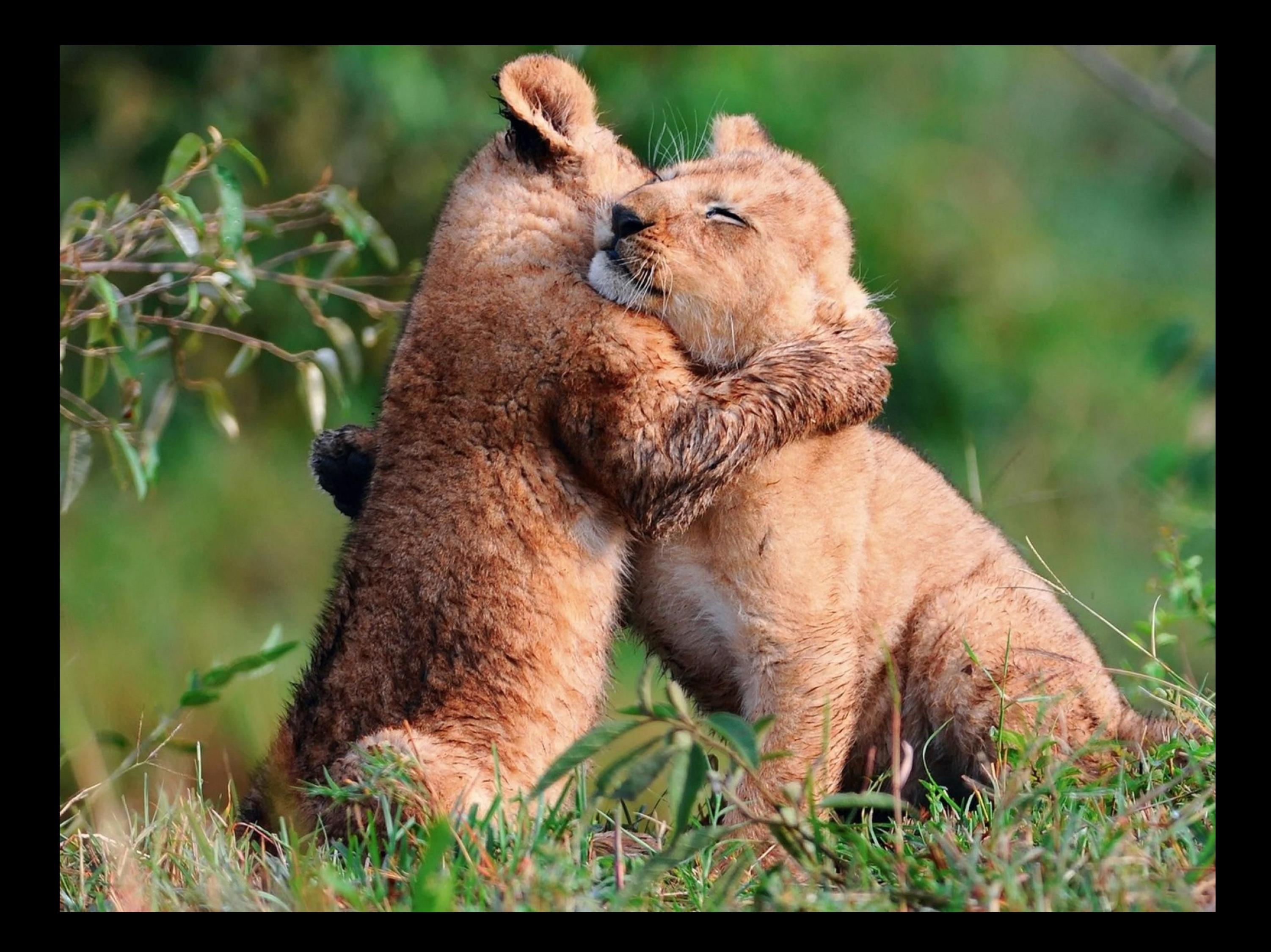

# Our approach

- Set the right expectations
- Theory, models and frameworks are means, not ends
- Tools that work for everyone
- Real-life data with real-life issues
- Methods to assess quality of results

## Context

- Journal papers :
	- Cleaning reconciliation : JASIST
	- NER : Literary and Linguistics Computing
	- REST : Journal of Documentation
- Handbook : ALA Facet
- Free chapter and pre-prints of papers [available on http://freeyourmetadata.org/](http://freeyourmetadata.org/publications/) publications/
- Courses at ULB and UW iSchool

# Low hanging fruits

- Clean your metadata
- Reconcile with authoritative sources
- Enrich your metadata
- Publish your added-value metadata on the Web

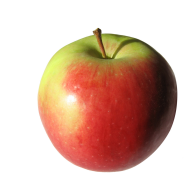

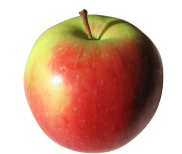

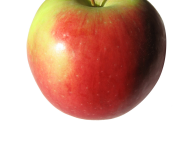

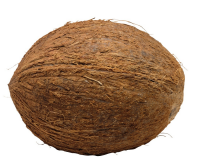

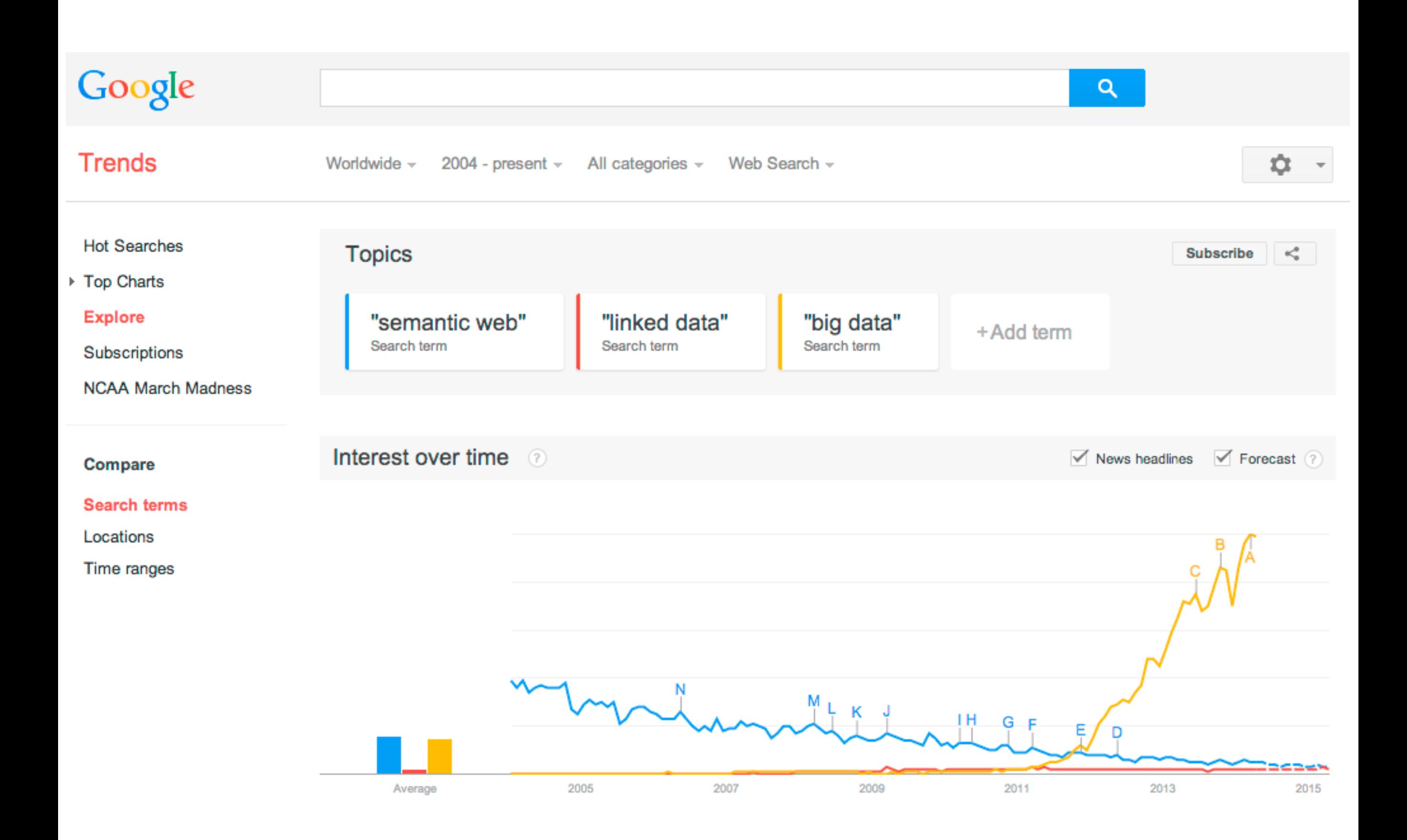

<http://www.google.com/trends/>

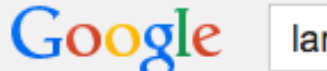

O

**News Videos** Shopping More  $=$ Search tools Images

In the news

Web

## Lana Del Rey rocks lime green-striped vintage dress for her sold-out concert in Austin

Daily Mail - 1 day ago

Lana Del Rey rocked a lime green-striped vintage dress for her sold-out concert at the Austin City Limits Music Festival last Saturday.

Meet Chuck Grant, Lana Del Rey's Equally Gorgeous And Talented Sister Huffington Post - 3 days ago

Jessica Lange Got Freaky on 'American Horror Story' With David Bowie's 'Life On Mars' SPIN - 2 days ago

## More news for lana del rey

## Lana Del Rey: Homepage

lanadelrey.com/ v LANA DEL REY · HOME NEWS LIVE MUSIC GALLERY VIDEOS STORE, SIGNUP. Facebook · Twitter · Youtube · Tumblr · Soundcloud ...

## Lana Del Rey - Wikipedia, the free encyclopedia

en.wikipedia.org/wiki/Lana\_Del\_Rey ▼ Wikipedia Elizabeth Woolridge Grant (born June 21, 1985), known by her stage name Lana Del Rey, is an American singer-songwriter. Del Rey started songwriting at the ... Ultraviolence - Lana Del Rey discography - Born to Die - Tropico

## Lana Del Rey (@LanaDelRey) | Twitter

### https://twitter.com/LanaDelRey v

The latest Tweets from Lana Del Rey (@LanaDelRey). The roses had the look of flowers that are looked at. New album Ultraviolence out now. Download on ...

## **Lana Del Rey | Facebook**

### https://www.facebook.com/lanadelrey v

Lana Del Rey. 10941265 likes · 86908 talking about this. New album Ultraviolence out now. Buy on iTunes: http://lanadel.re/iTunesSRfb...

## 18 Things You Learn After Two Long Days With Lana Del Rey

www.rollingstone.com/.../18-things-you-learn-after-two-lo... ▼ Rolling Stone ▼ Jul 24, 2014 - There's only one person, it seems, who doesn't find Lana Del Rey a confounding mystery. "I know everything about myself," Del Rey says in her ...

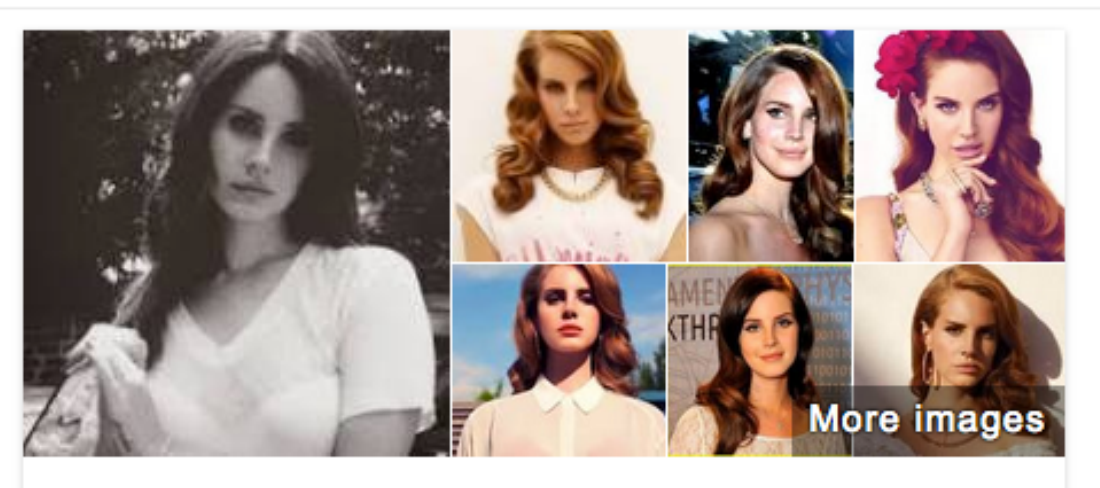

## Lana Del Rey

Singer-songwriter

Elizabeth Woolridge Grant, known by her stage name Lana Del Rey, is an American singer-songwriter. Del Rey started songwriting at the age of 18 and signed her first recording contract with 5 Points ... Wikipedia

Born: June 21, 1985 (age 29), New York City, NY

Full name: Elizabeth Woolridge Grant

Parents: Pat Grant, Rob Grant

Siblings: Caroline Grant, Charlie Grant

## **Albums**

2014

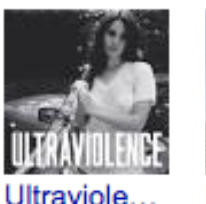

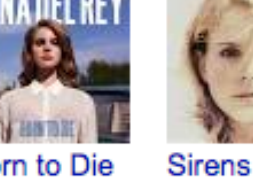

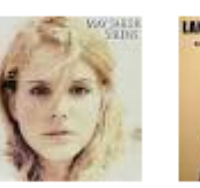

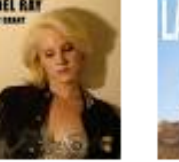

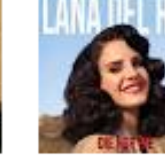

View 1+ more

Lana Del

Ray

2010

Die for Me 2013

View 15+ more

## People also search for

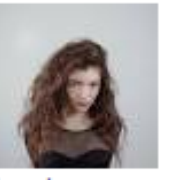

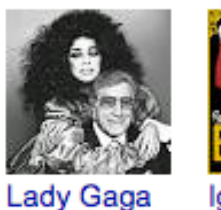

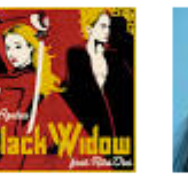

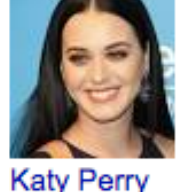

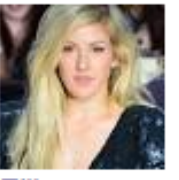

Lorde

Iggy Azalea

Ellie Goulding

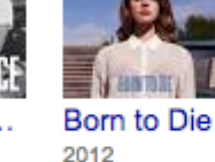

## Hold on ... Why do you actually want/need LD ?

## Data models

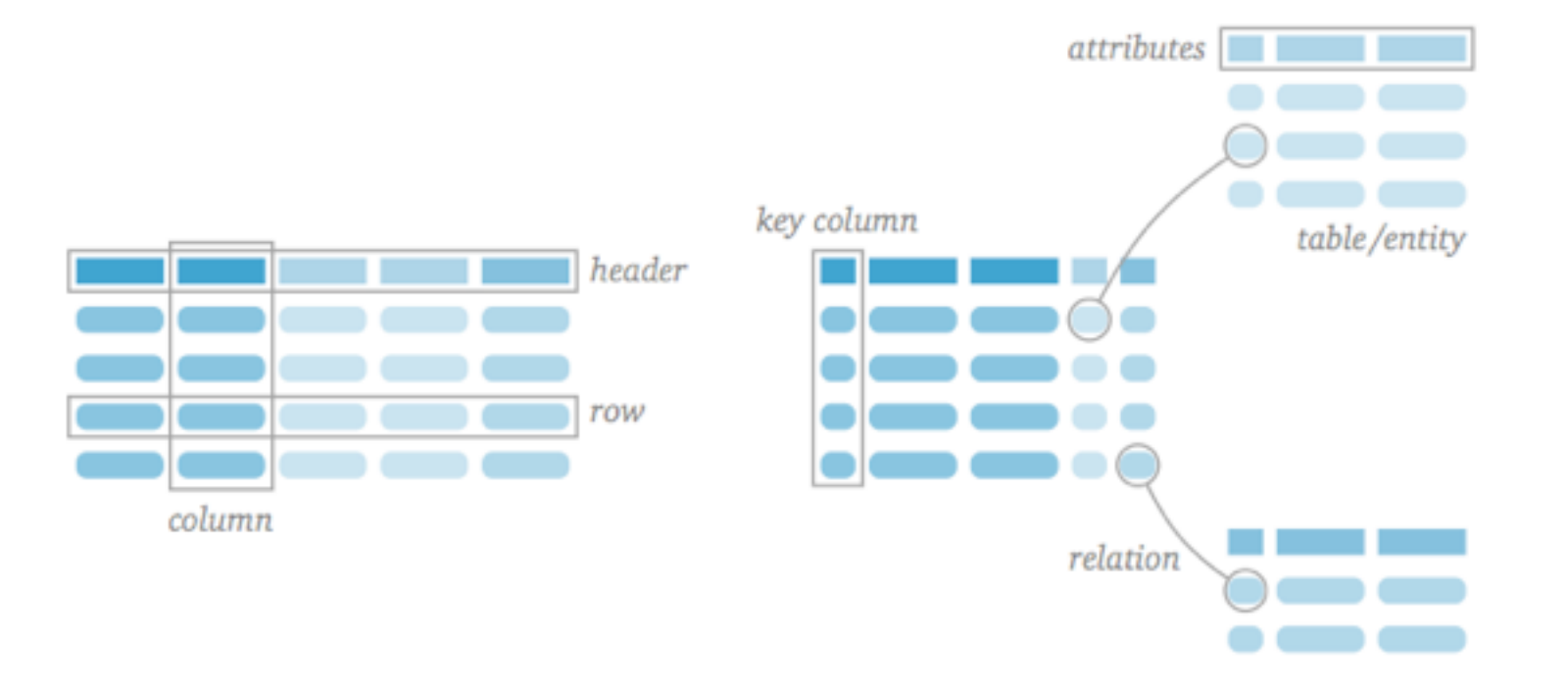

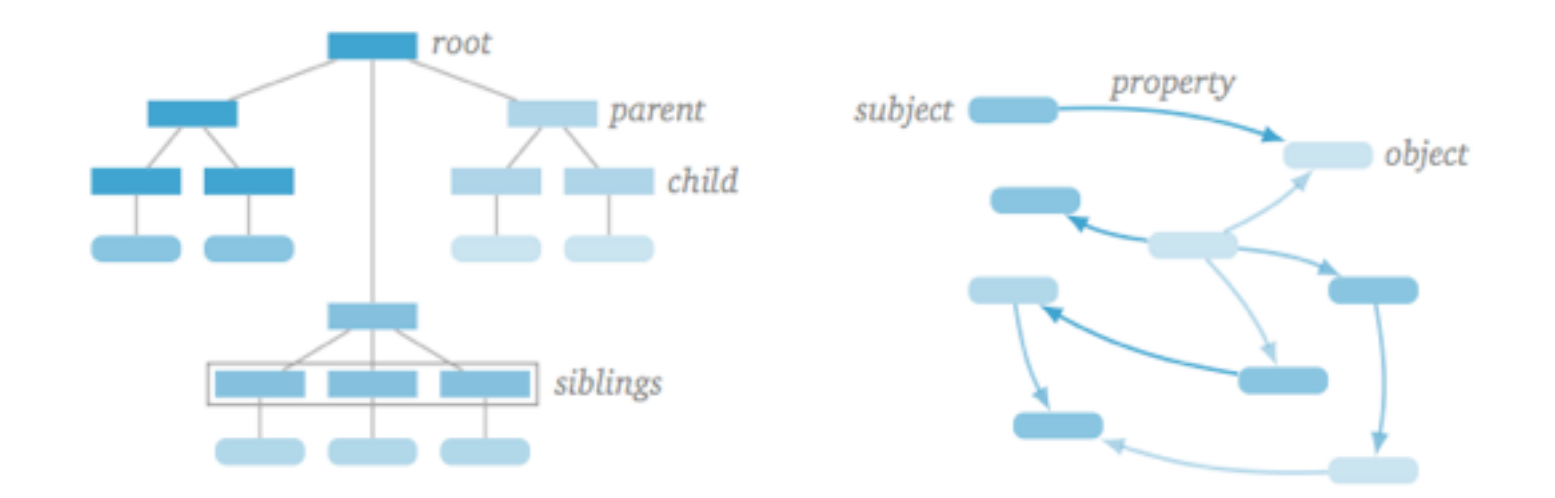

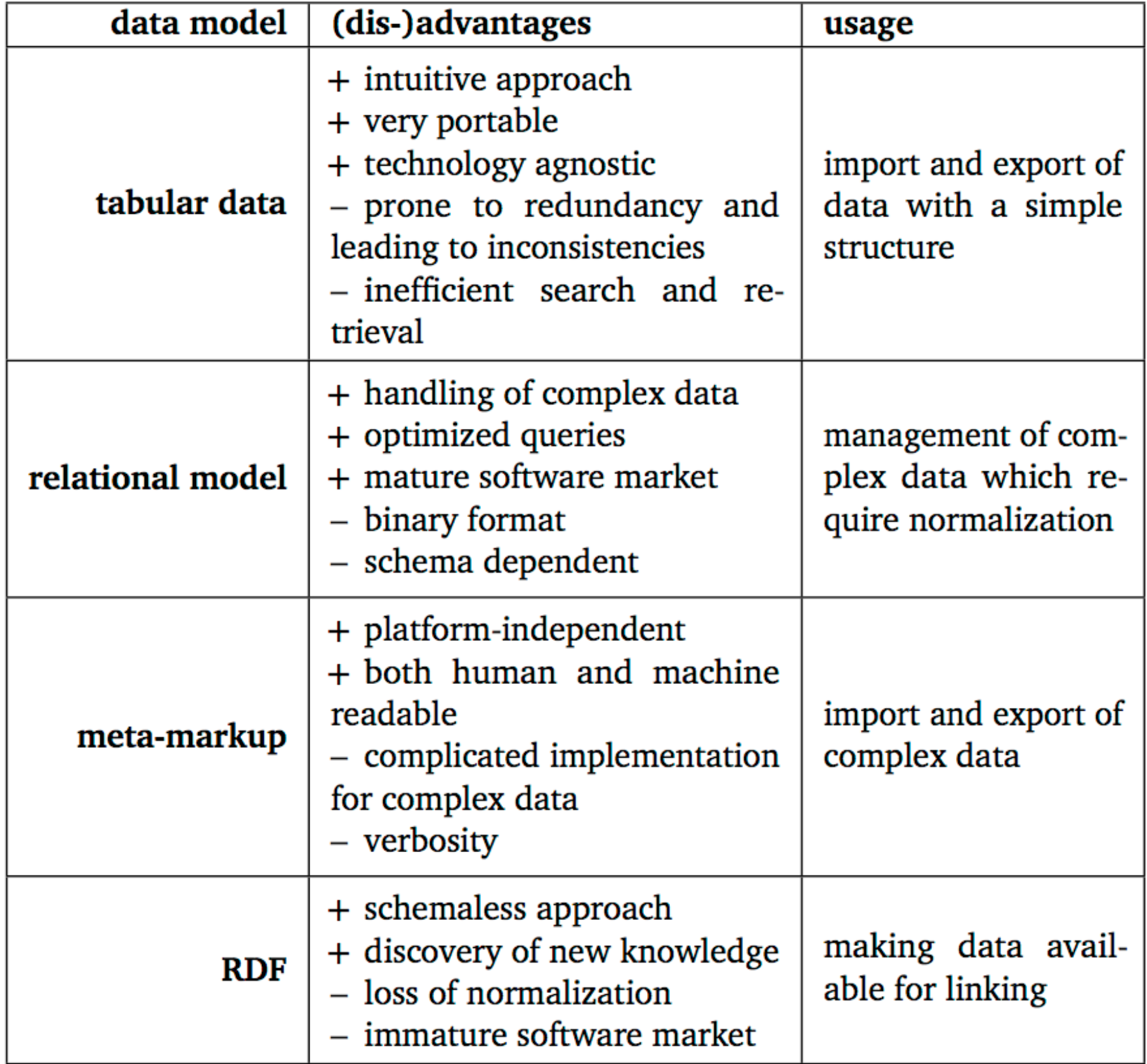

## Don't be the boy with the hammer !

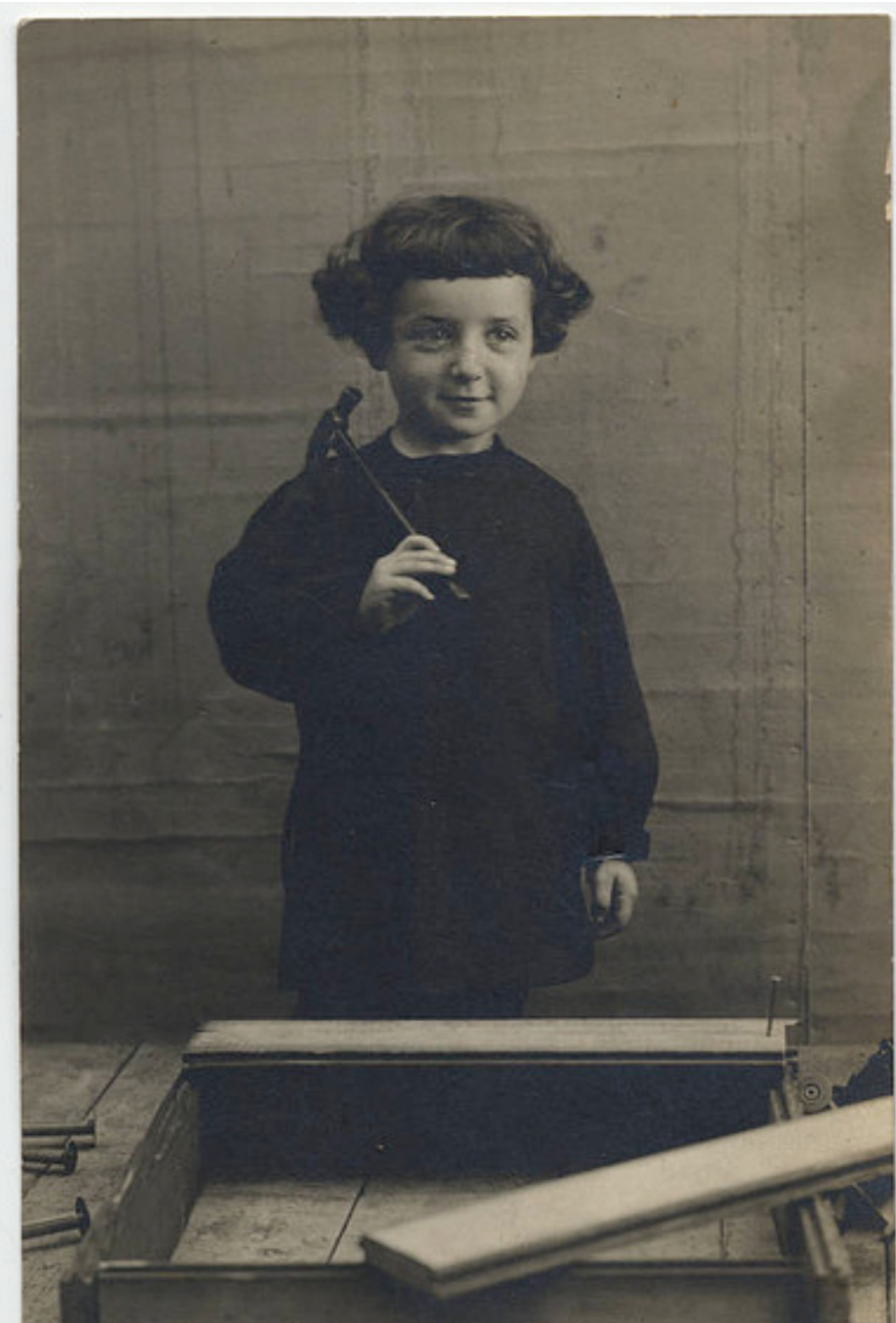

<http://www.flickr.com/photos/48143042@N05/4418727909/in/photolist-7Jt8RX>

# Low hanging fruits

- Clean your metadata
- Reconcile with authoritative sources
- Enrich your metadata
- Publish your added-value metadata on the Web

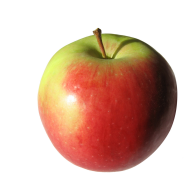

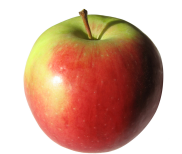

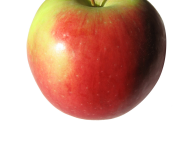

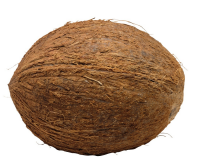

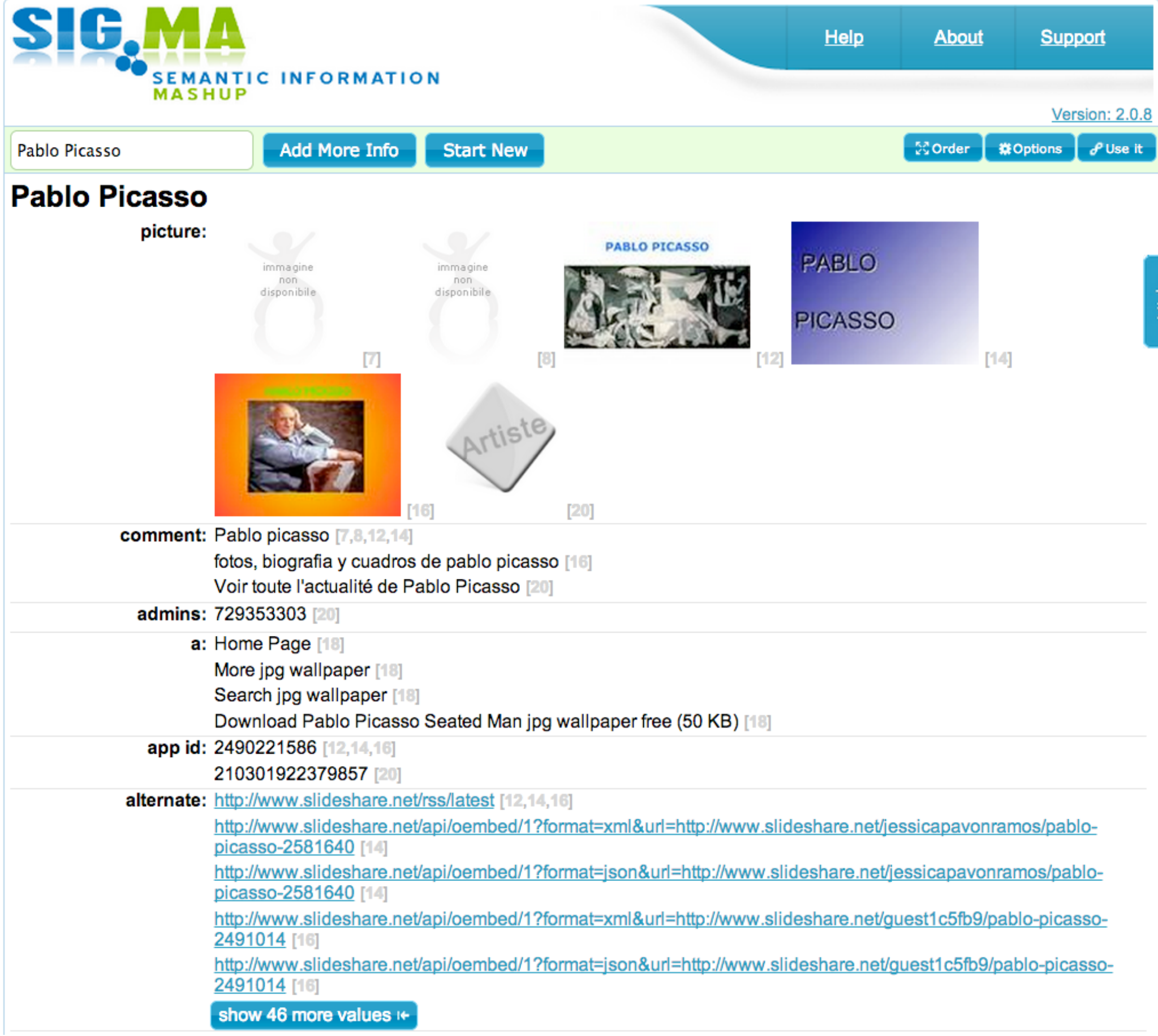

## <http://sig.ma/search?q=Pablo+Picasso&templateName=>

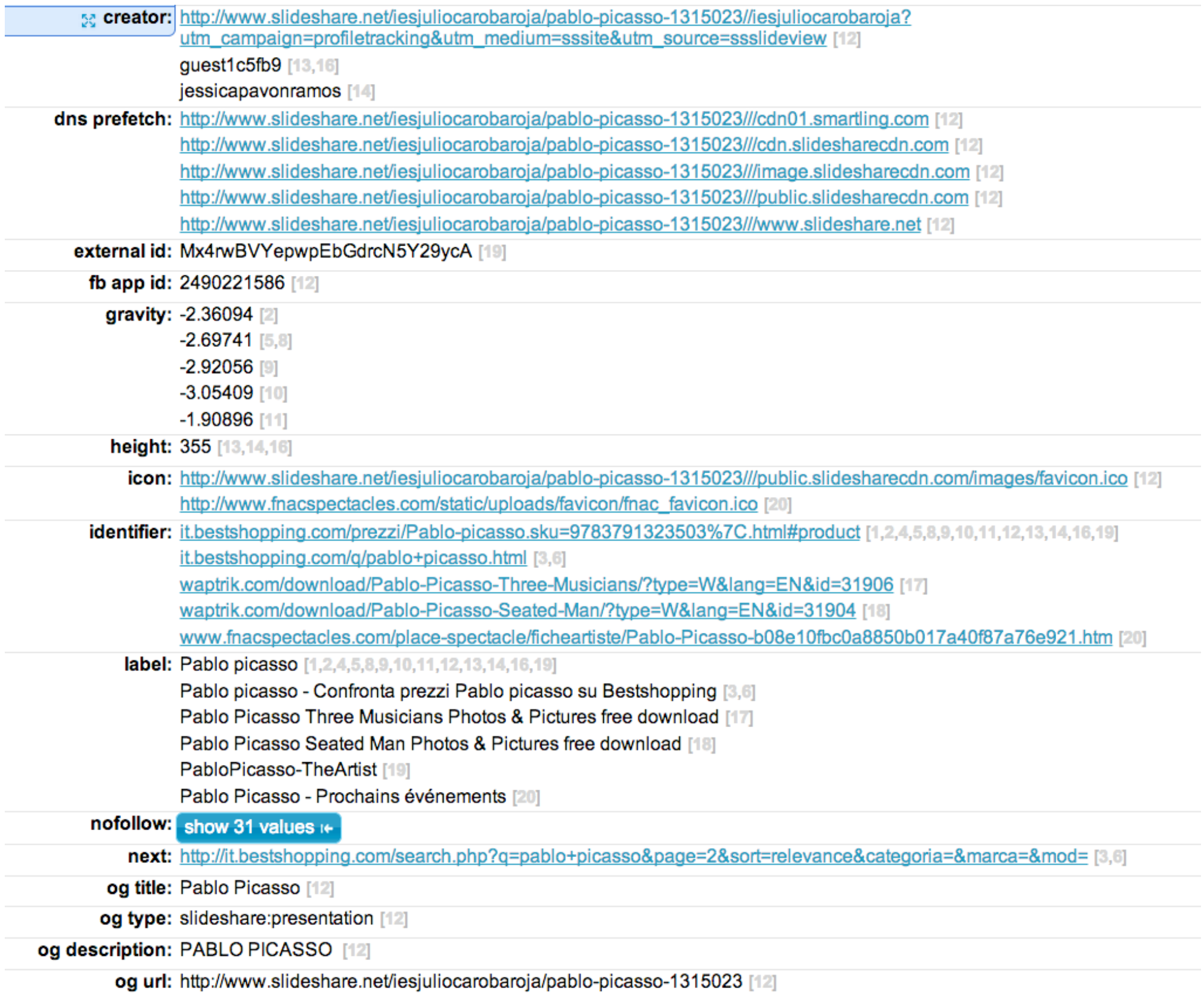

## <http://sig.ma/search?q=Pablo+Picasso&templateName=>

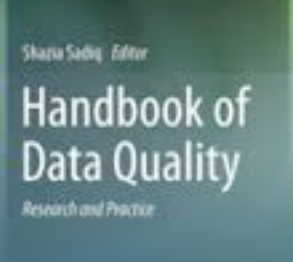

**Cityringer** 

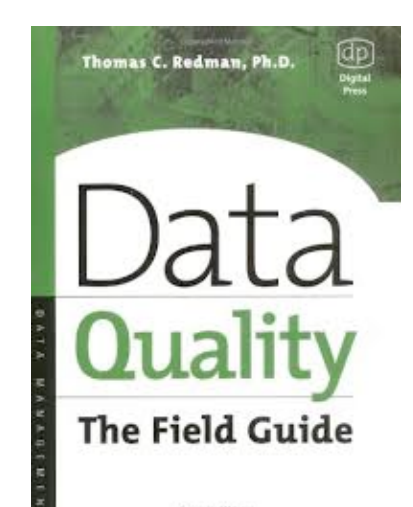

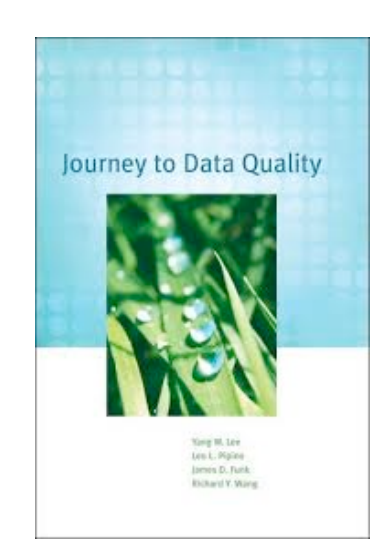

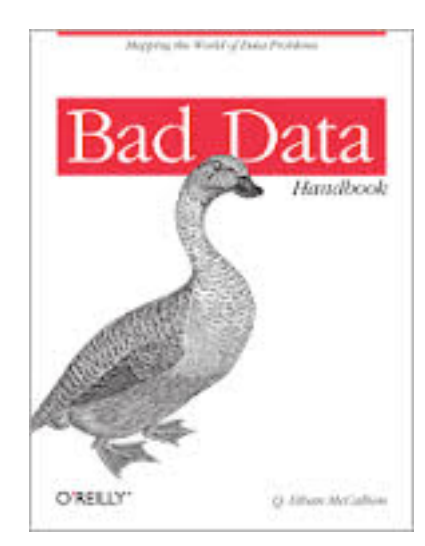

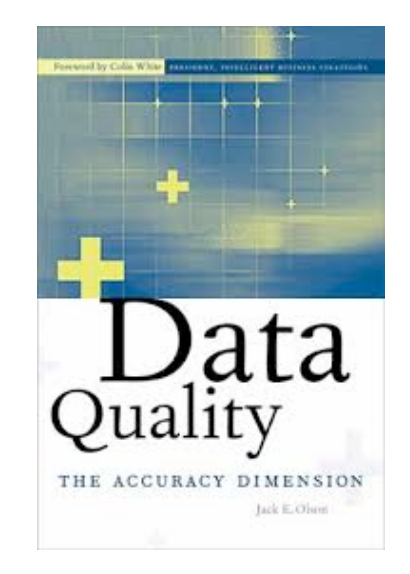

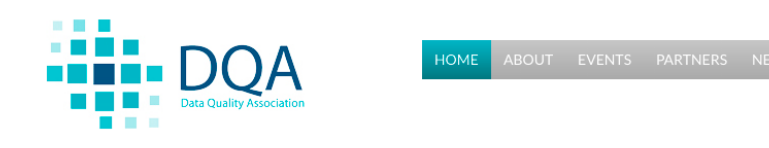

 $\blacksquare$ 

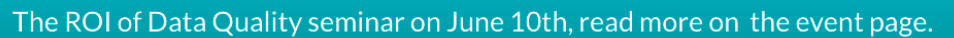

READ<br>MORE

## Data Quality Association Belgium

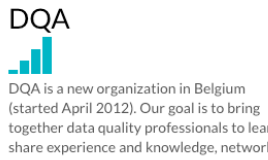

together data quality professionals to learn, share experience and knowledge, network and get better at all aspects of their data quality work.

Interested? Subscribe to our newsletter to stay informed about our activities or drop us an e-mail at info@dqa.be if you have a specific question.

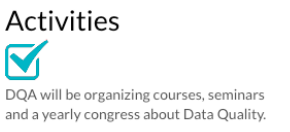

Are you looking for information? A knowledge center will bring together all the presentations and vendor-information you need about Data Quality.

Membership is free. Just subscribe to our newsletter to stay posted.

http://www.dqa.be/

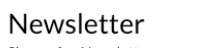

Sign up for *Newsletter*<br>Sign up for the DQA newsletter now and stay informed of<br>all our seminars and activities.

Email Address \*

First Name

Last Name

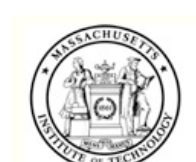

The MIT Total Data Quality Management Program

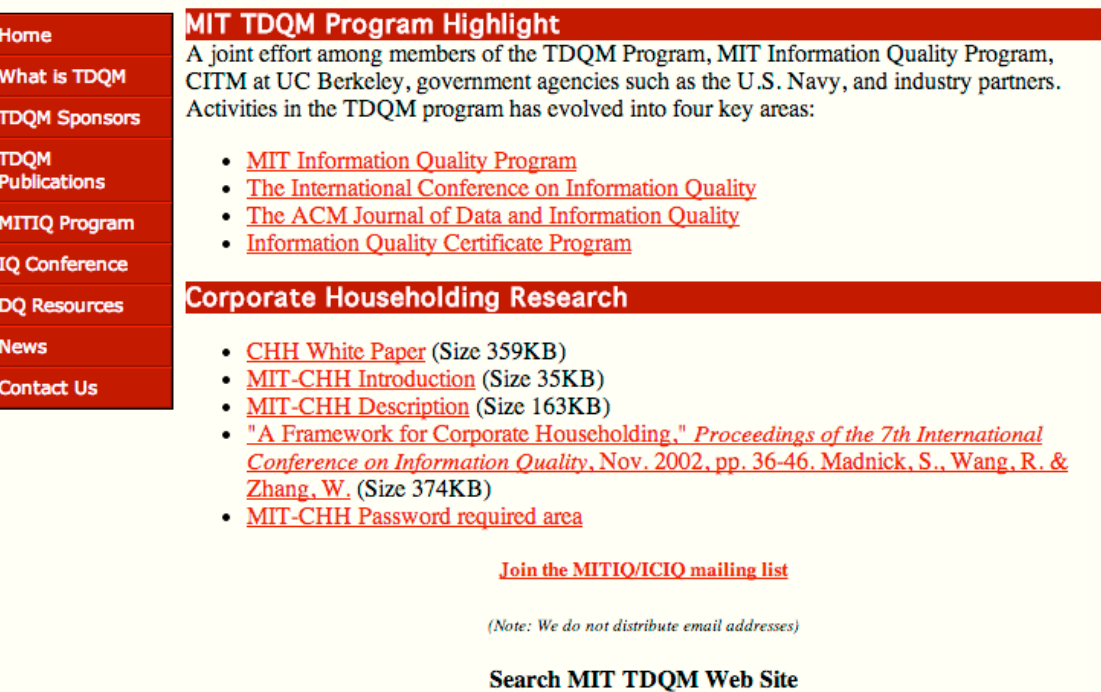

http://web.mit.edu/tdqm/

search

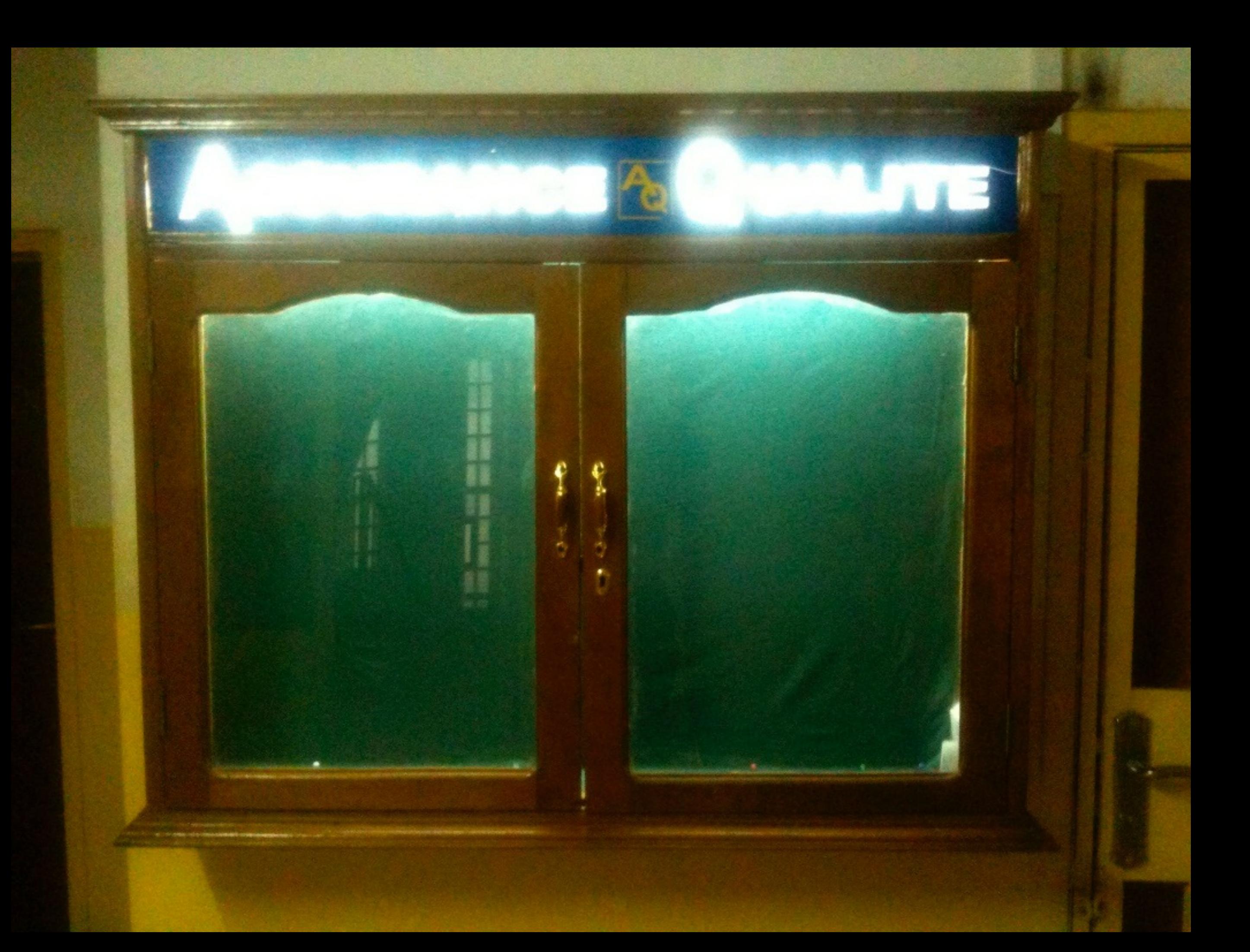

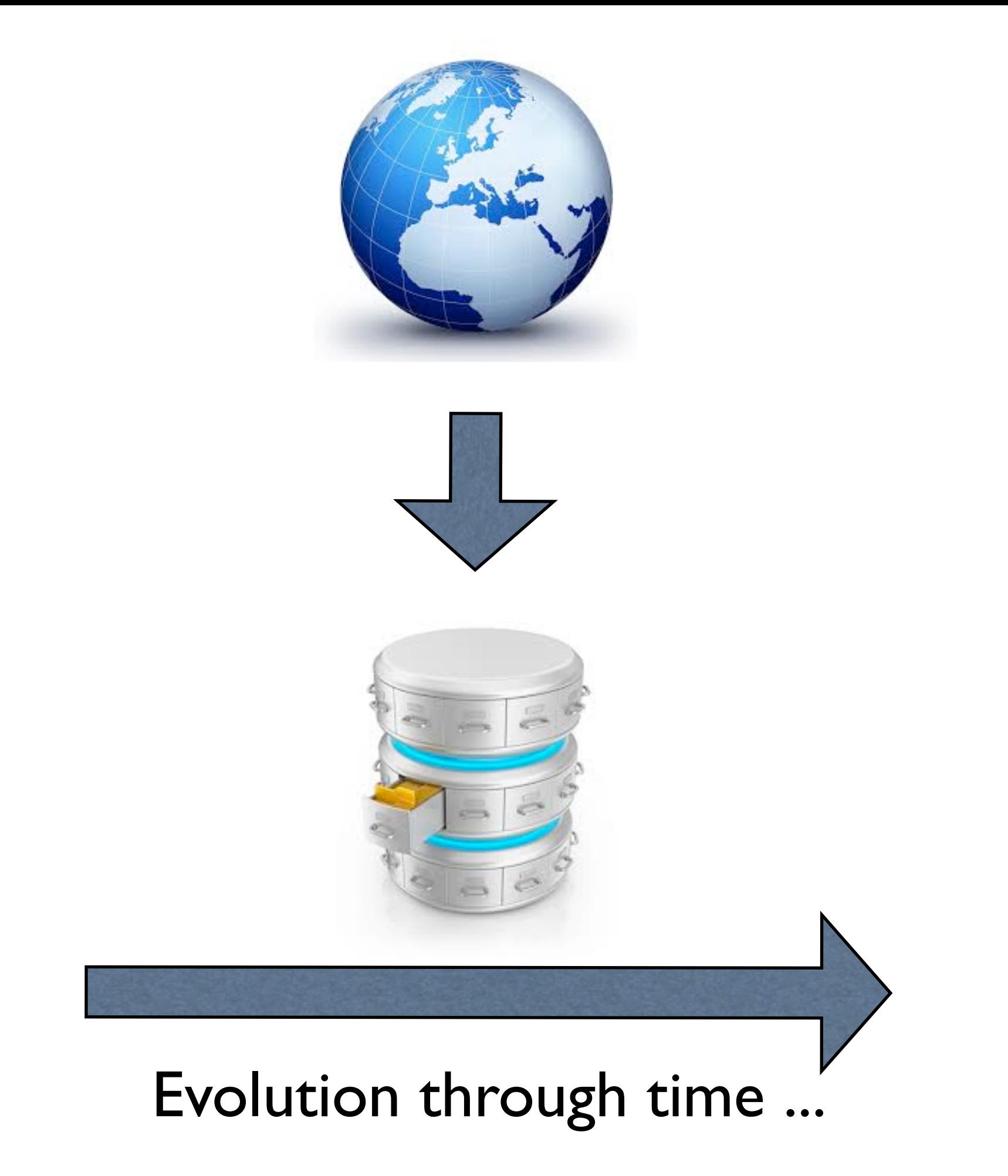

## Data cleaning tools

- Different communities :
	- [Corporate world : Informatica \(http://](http://www.informatica.com) [informatica.com\), Trillium \(http://](http://www.trilliumsoftware.com) trilliumsoftware.com)
	- Academia: Wrangler (http://vis.stanford.edu/ wrangler) and Potters Wheel ABC [\(http://control.cs.berkeley.edu/abc/](http://control.cs.berkeley.edu/abc/))
	- [Hackers : Data pipes \(http://](http://datapipes.okfnlabs.org) datapipes.okfnlabs.org) and Nomenklatura [\(http://nomenklatura.okfnlabs.org\)](http://nomenklatura.okfnlabs.org)
- General purpose tool : OpenRefine [\(http://openrefine.org](http://openrefine.org))

## OpenRefine

- Background and history :
	- Formerly Freebase Gridworks
	- GoogleRefine
	- OpenRefine
- Spreadsheet on steroids : simple but powerful
- Runs in a browser, but locally !
- Active development community (extensions) and discussion list

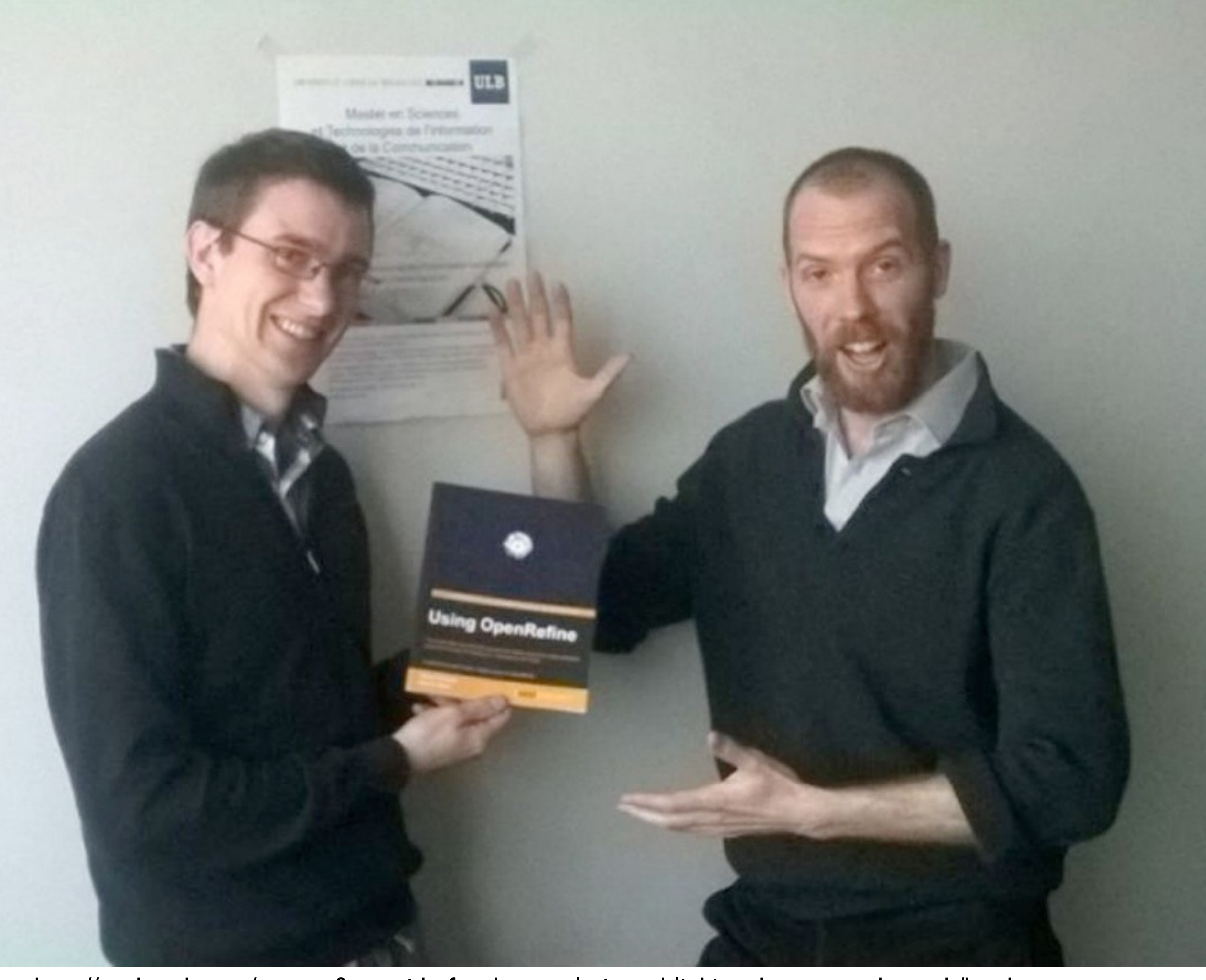

<http://packtpub.com/openrefine-guide-for-data-analysis-and-linking-dataset-to-the-web/book>

## Installing OR

- Available for different platforms :
	- Windows : download the ZIP archive file and extract its contents to a folder of your choice. The software can be started by double-clicking the refine file.
	- Mac : download the DMG disk file and open it. You will see an OpenRefine icon, which you can drag into your Applications folder. Then double-click the icon to start it.
	- Linux : download the archive file and extract it. OpenRefine can be started by the ./refine command.
- Install version 2.5 !!!

## Hands-on

- Working OpenRefine install ?
- Download Powerhouse Museum data
- Create a new project
- Import the data

## Google refine A power tool for working with messy data.

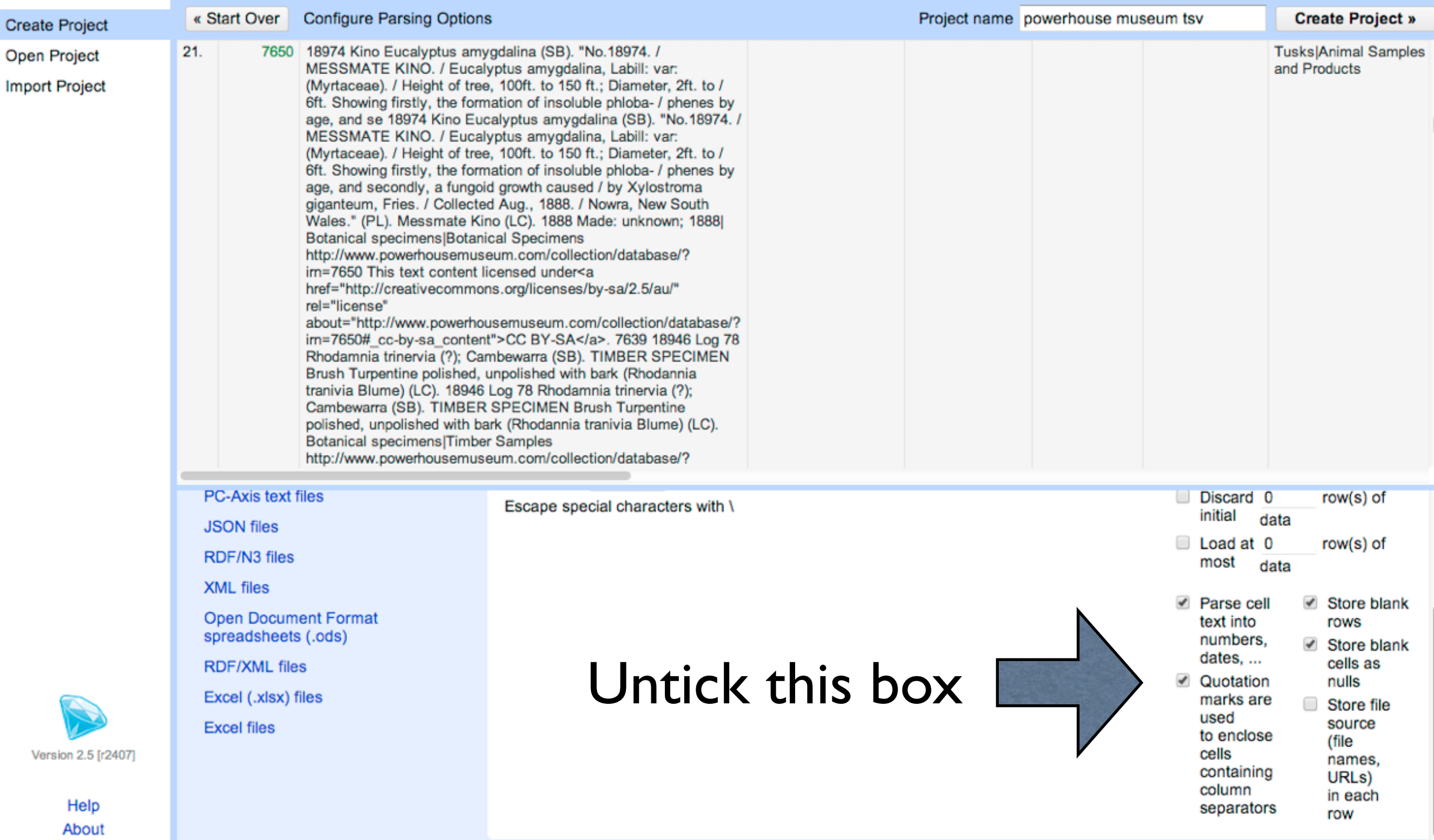

# Memory allocation

- Under <http://127.0.0.1:3333/preferences> you can define the number of facet choices
- Allocate more memory to Refine :
	- Windows : open openrefine.l4j.ini file, find the line that starts with Xmx and override the default allocated memory of 1024M with for example 2048 M
	- Mac : close Refine, hold control and click on its icon, selecting Show package contents from the pop-up menu. Open the info. plist file from the Contents folder. Navigate to the Java settings and edit the value of VMOptions. Look for the part that starts with -Xmx and change its default value of 1024 M to the desired amount of memory
	- Linux: instead of starting OpenRefine with ./refine as you usually would do, just type in ./refine -m 2048M

## Afraid to mess up your data ?

- You are working on a copy of your data
- OpenRefine keeps a history of your actions, so you can always roll back (see the Undo/ Redo tab)
- Possibility to export your history

# Low hanging fruits

- Clean your metadata
- Reconcile with authoritative sources
- Enrich your metadata
- Publish your added-value metadata on the Web

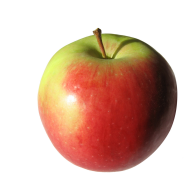

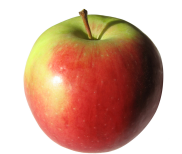

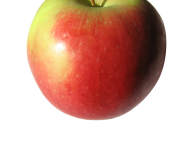

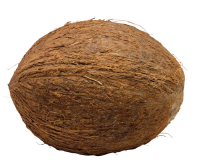

## **RDF Refine**

**Showcases** Home

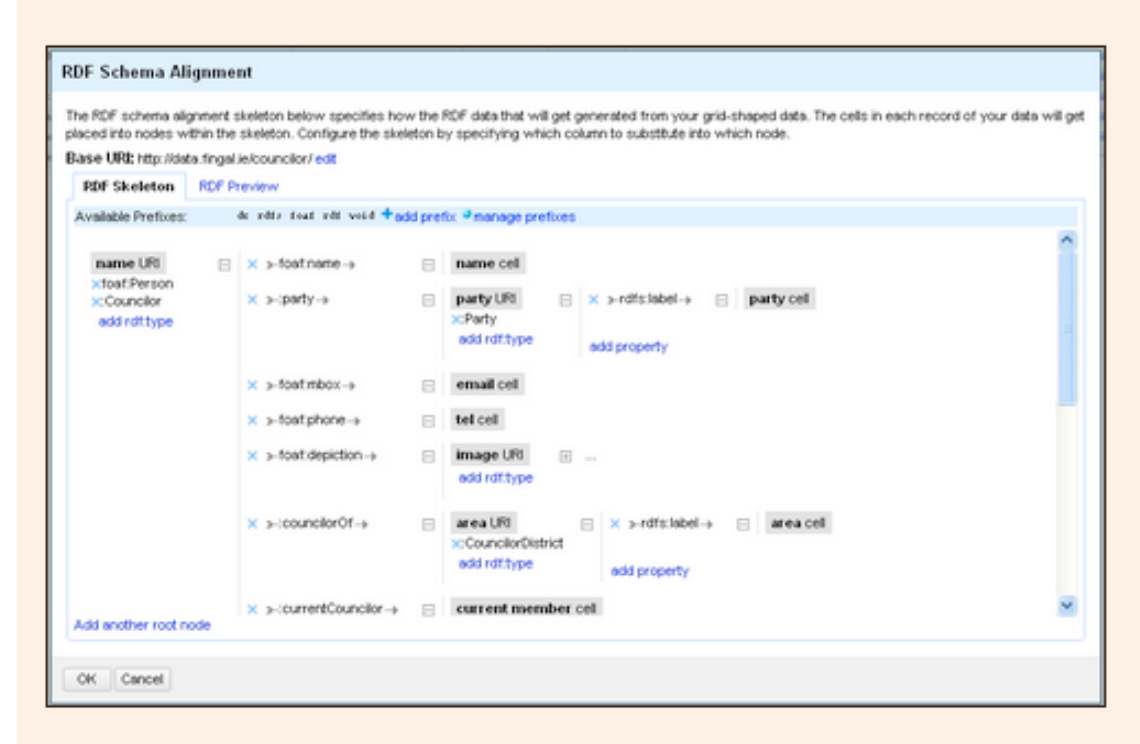

## RDF Refine - a Google Refine extension for exporting RDF

## **Main features**

Reconcile & interlink

- Reconcile against SPARQL endpoints, RDF dumps
- Search the Web for related RDF datasets

## **Export RDF**

- GUI for defining the shape of the RDF graph
- **O** Use you own vocabulary or import existing ones
- Autocomplete for property and class names

Download extension 0.8.0

(Test/ALPHA!) Download ORefine extension 0.9.0

## **Getting started...**

- Make sure "extensions" folder exists in your Google Refine workspace
- Download the extension
- Extract the downloaded zip file to the "extensions" folder
- **Restart Google Refine**

Visit the installation guide for more detailed instructions. For tutorials-like material see our showcases. For detailed and technical documentation see the documentation section.

## **News**

2014-03-06: a test version compatible with Open Refine 2.6 beta is released!

### 2012-07-27: version 0.8.0 released

Support for reconciling using Apache Stanbol is added. This feature has been initially implemented for LMF and partially funded by the Republic of Austria within the COMET project Salzburg NewMediaLab.

2012-01-18: version 0.7.5 released

Linked Data Research Centre | DERI | National University of Ireland, Galway | BSD License

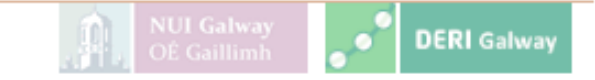

## http://refine.deri.ie/

## Case study

- Experiment with reconciliation operations in a hands-on manner with the metadata of the Powerhouse museum and the LCSH
- Focus on the Categories field, populated with the Powerhouse museum Object Names Thesaurus (PONT), a locally created vocabulary

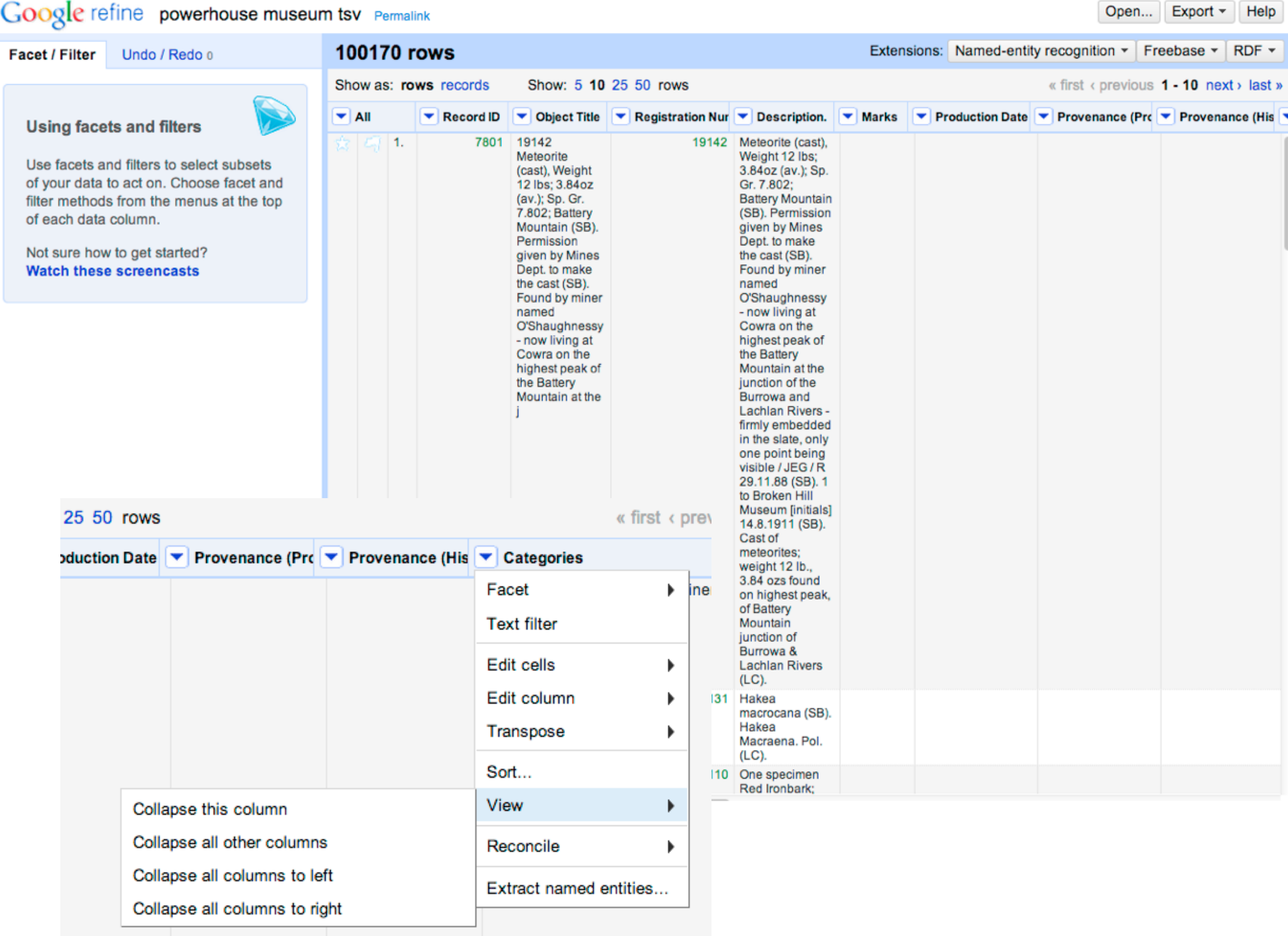

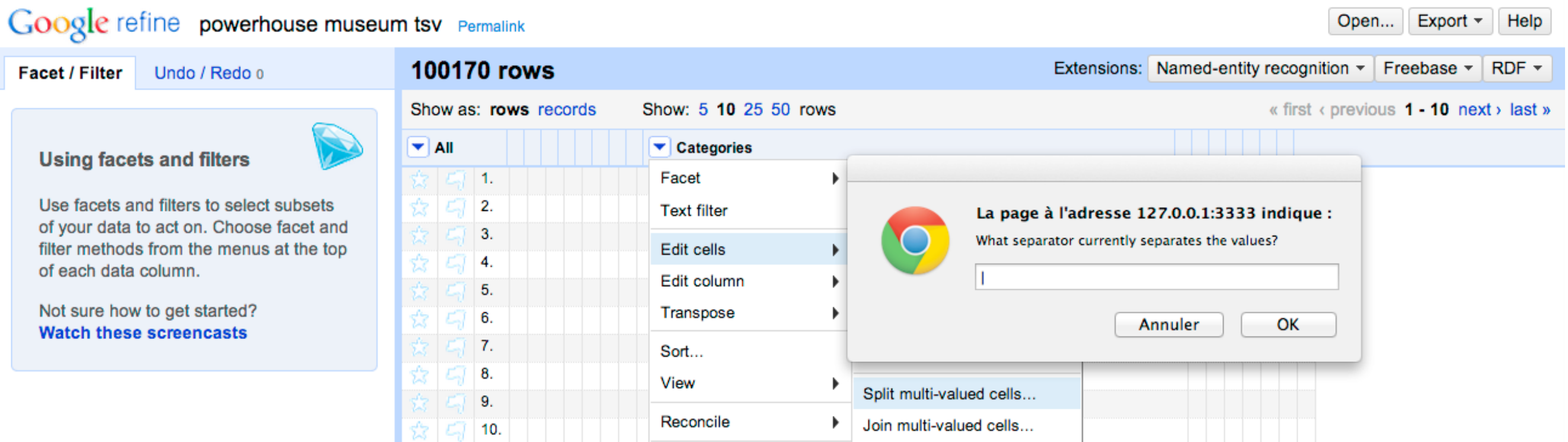

Extract named entities...

Cluster and edit...

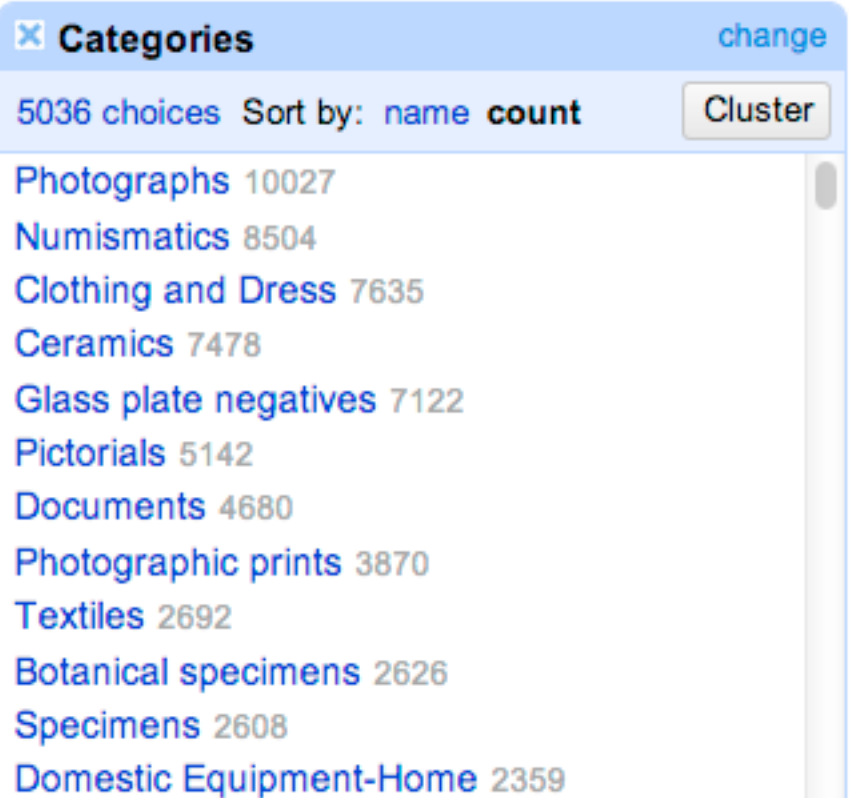

 $\qquad \qquad =$ 

## **Cluster & Edit column "Categories"**

2

 $\overline{2}$ 

2

Select All

930

96

144

**Deselect All** 

• Musical instruments (5 rows)

• Medicines . madicinae

This feature helps you find groups of different cell values that might be alternative representations of the same thing. For example, the two strings "New York" and "new york" are very likely to refer to the same concept and just have capitalization differences, and "Gödel" and "Godel" probably refer to the same person. Find out more ...

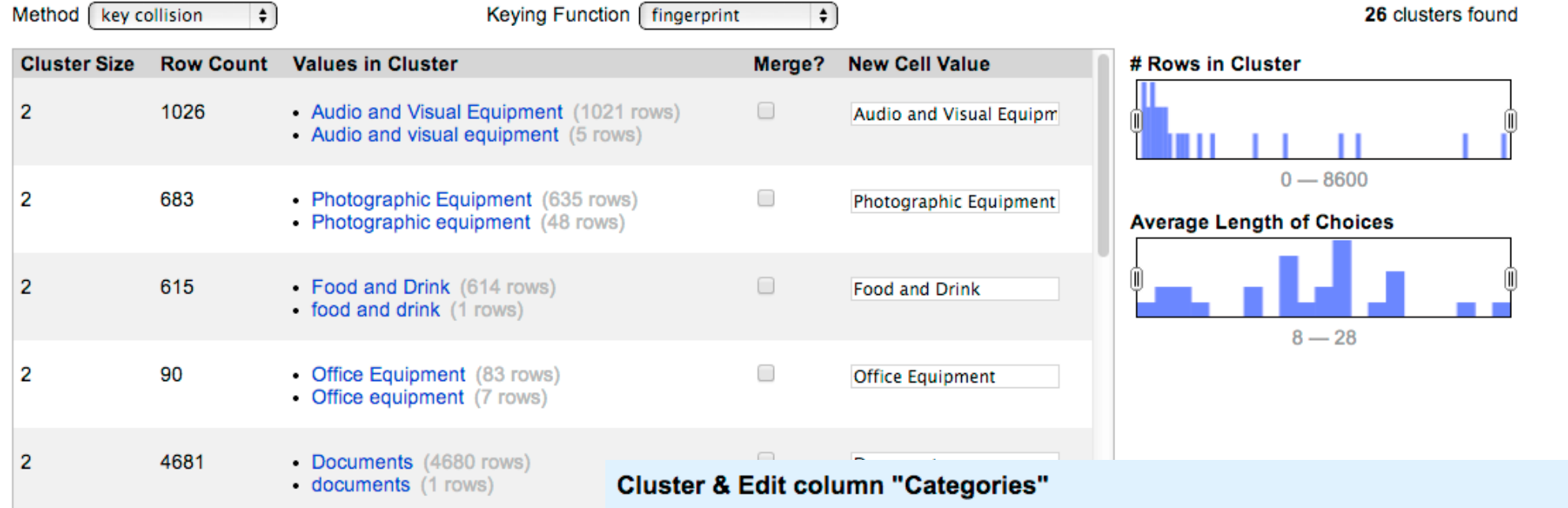

• Musical Instruments (925 rows) This feature helps you find groups of different cell values that might be alternative representations of the same thing. For example, the two strings "New York" and "new york" are very likely to refer to the same concept and just have capitalization differences, and "Gödel" and "Godel" probably refer to the same person. Find out more ...

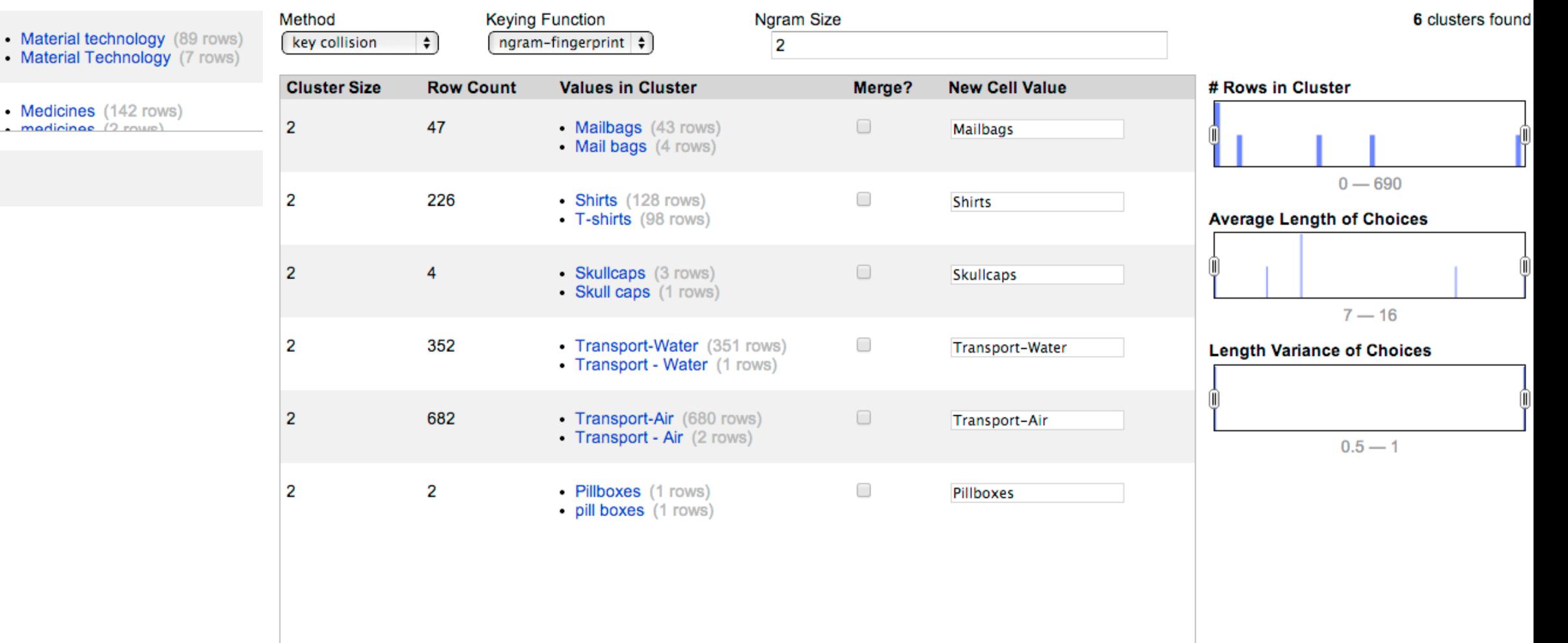

Select All Deselect All

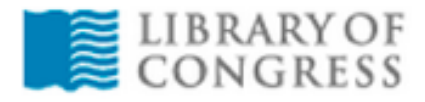

GO

**LIBRARY CATALOGS** 

## The Library of Congress > Linked Data Service > Download

## **LIBRARY OF CONGRESS LINKED DATA SERVICE**

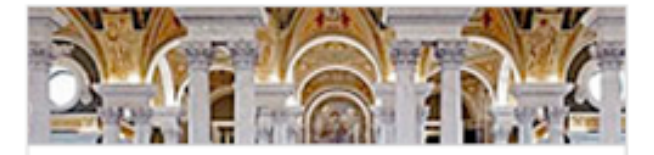

### **O** Linked Data Service

- **O** About
- **O** Main Dataset Descriptions
- **O** Preservation Dataset **Descriptions**
- **Search**
- **O** Download
- **O** Technical Center
- **O** Contact Us

## **Download**

## **Bulk Downloads**

Bulk downloads, serialized as RDF/XML, Turtle, or N-triples, are available for the authorities and vocabularies. These may be downloaded as compressed files (ZIP format), with the exception of the LC Name Authority File, which is GZipped. Unless otherwise noted, each download contains MADS/RDF and SKOS/RDF representations of the data.

### Read more »

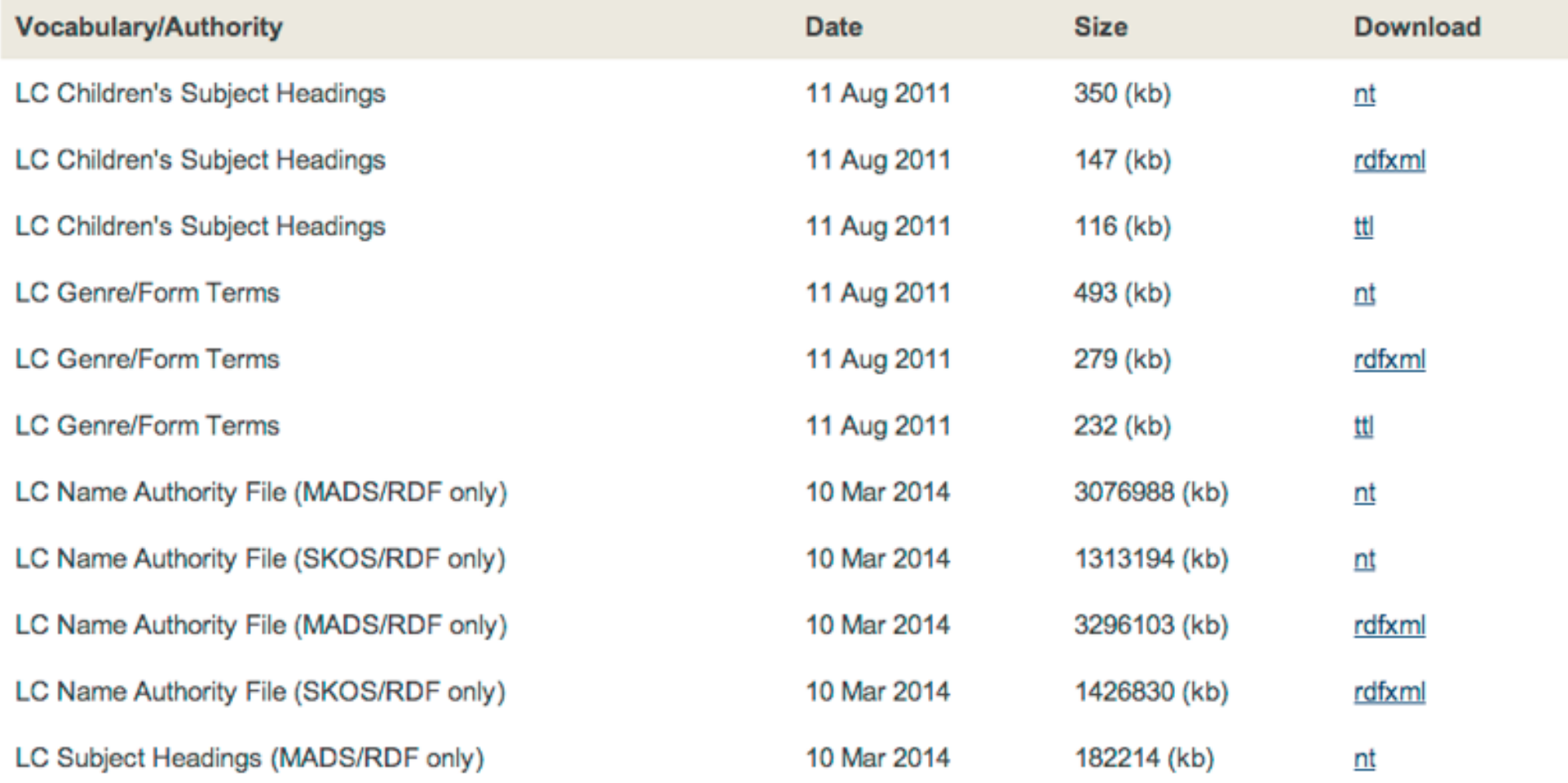

## http://id.loc.gov/download/

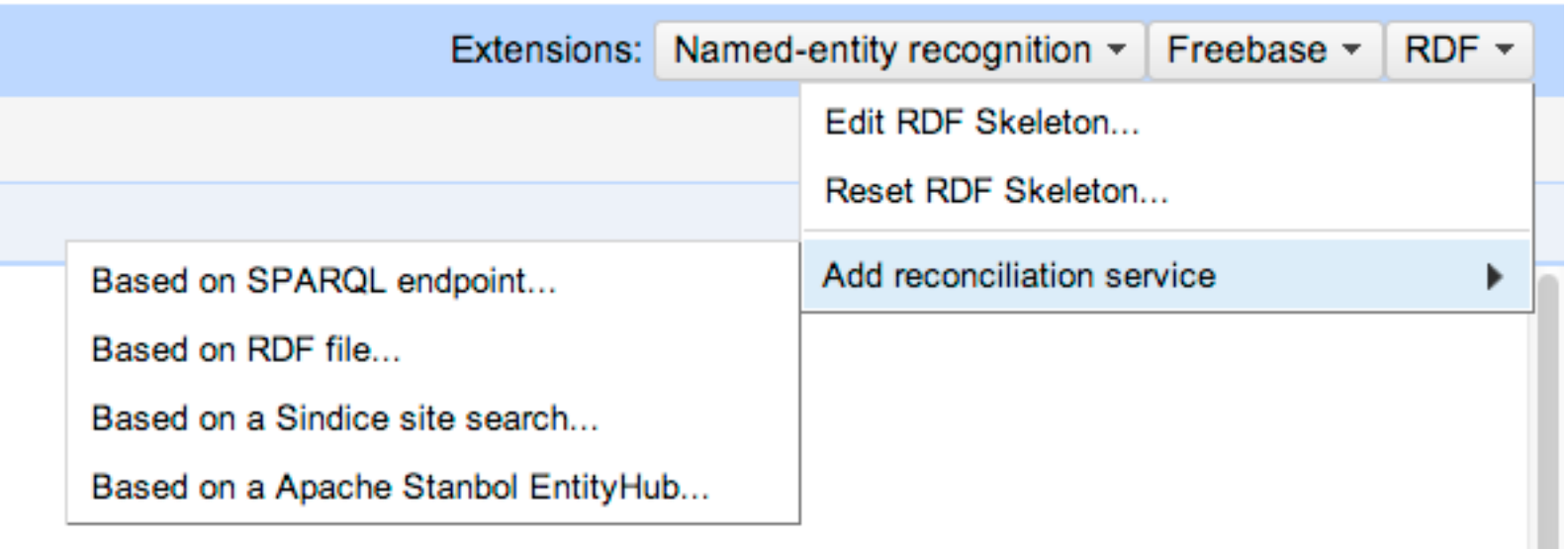

## Add SPARQL-based reconciliation service

**LCSH - PH museum test** Name:

A human readable name

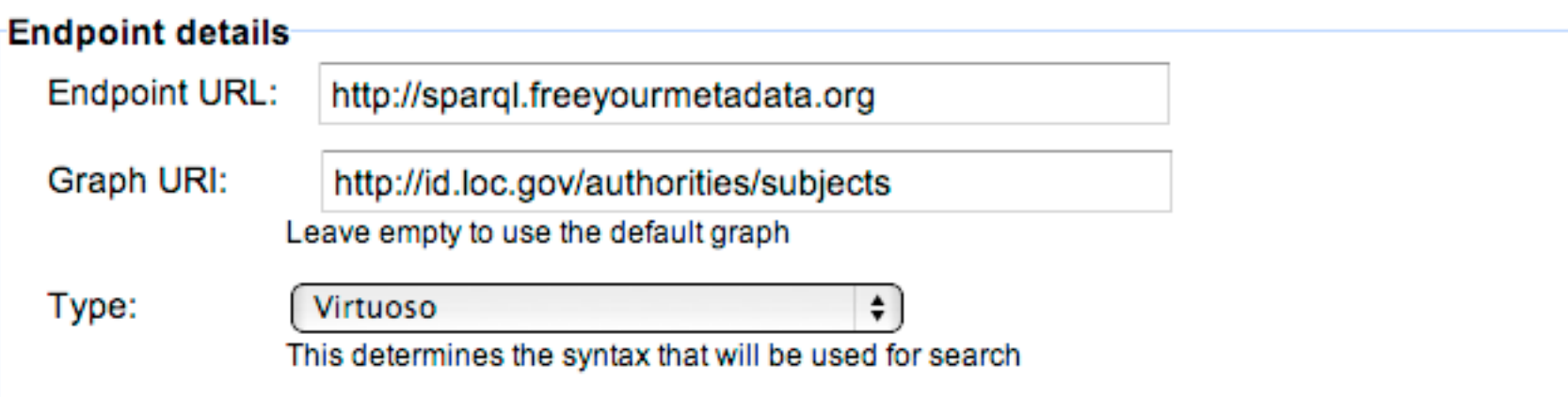

## **Label properties**

Cancel

OK

Select properties that are used to label resources in the endpoint. These properties will be used to match resources: √ skos:prefLabel  $\Box$  dcterms: title  $\Box$  dc:title rdfs:label  $\Box$  foaf: name Other...
#### Reconcile column "Categories"

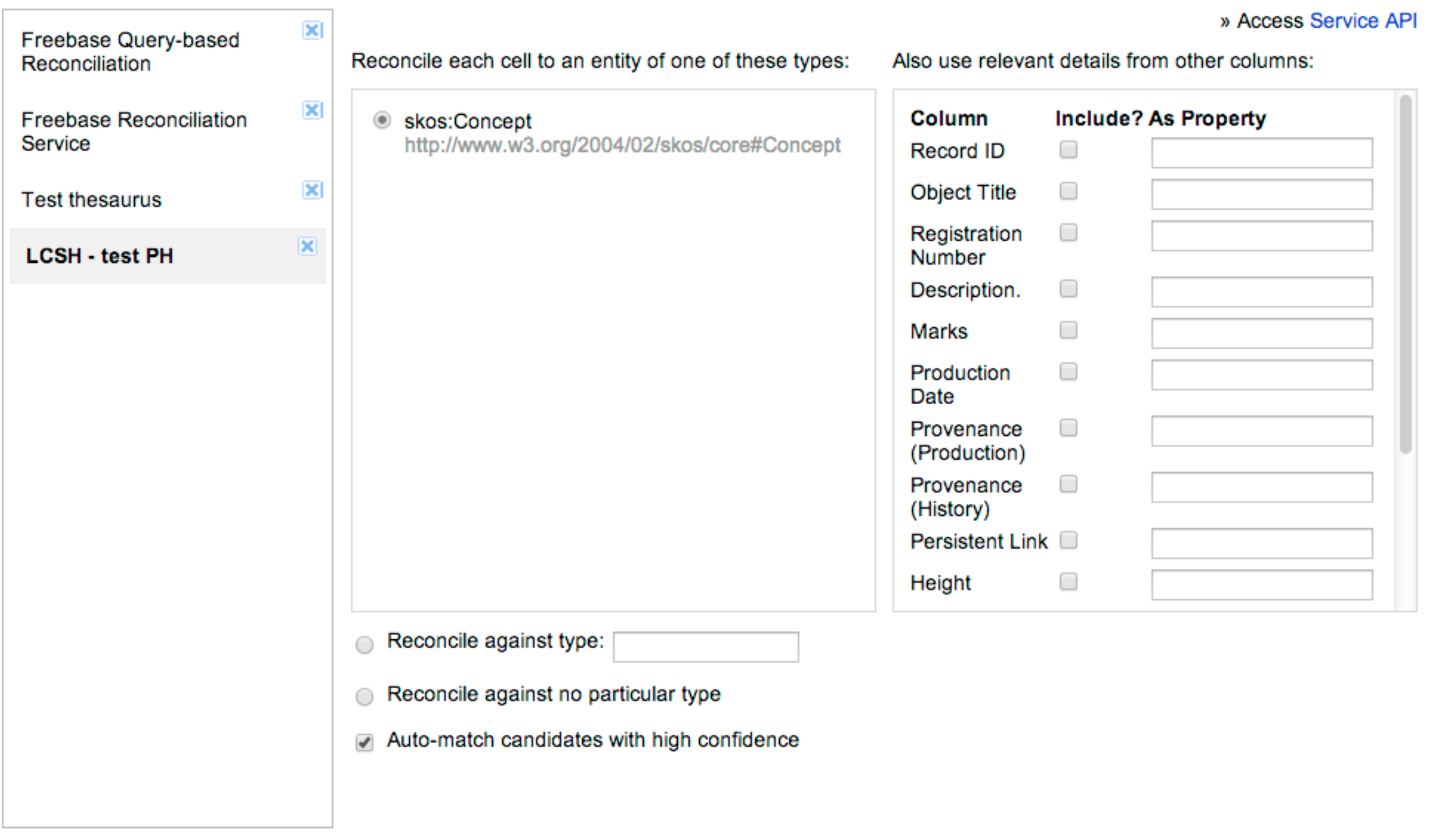

#### Google refine powerhouse museum tsv Permalink

Reconcile cells in column Categories to type http://www.w3.org/2004/02/skos/core#Concept 4% complete Cancel

Ţ

3442 matching records (100170 total)

#### **Facet / Filter** Undo / Redo 3 Remove All Refresh Reset All **× Record ID** 99  $\Box$ case sensitive regular expression

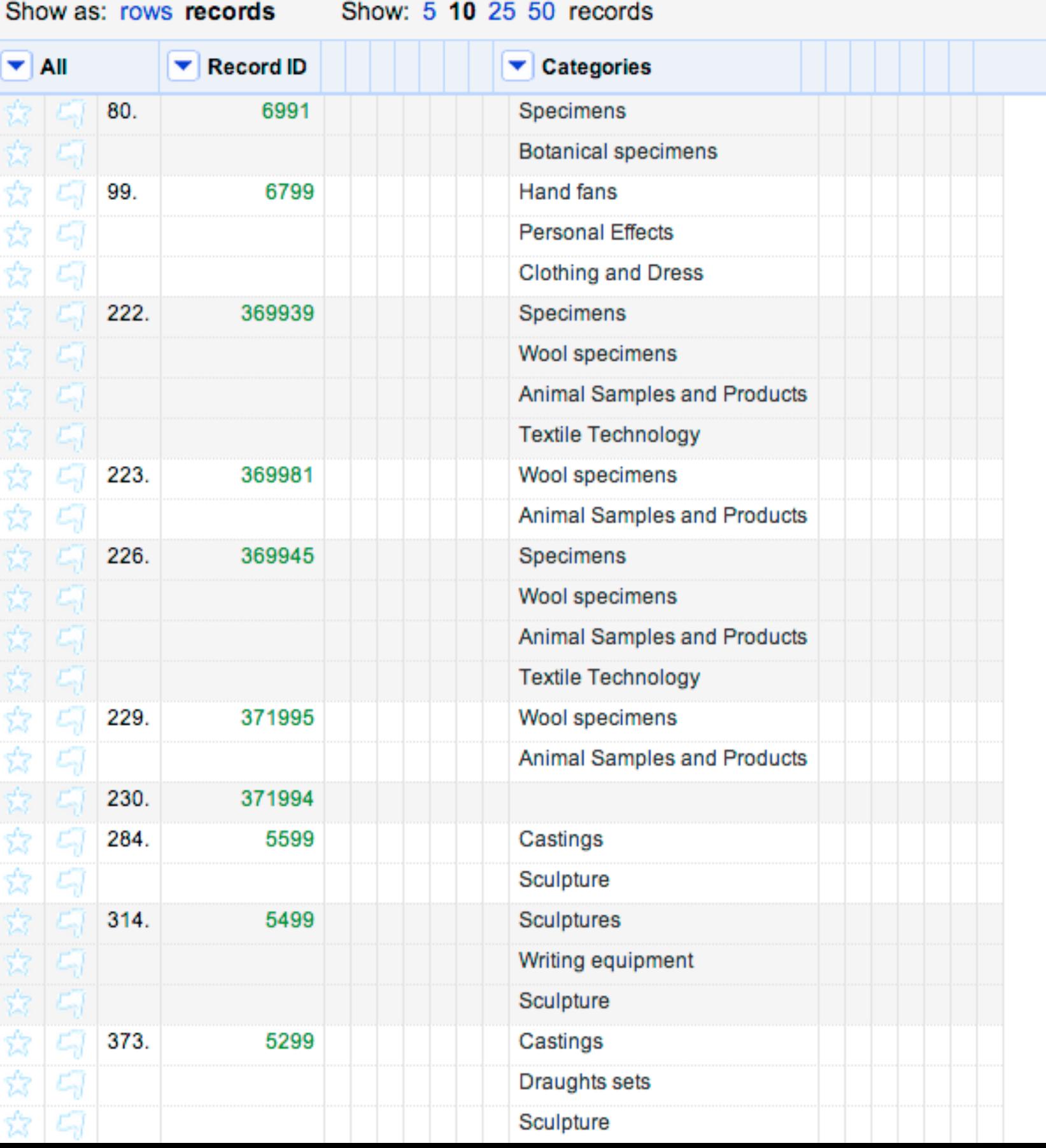

### Google refine Powerhouse - Completed project Permalink

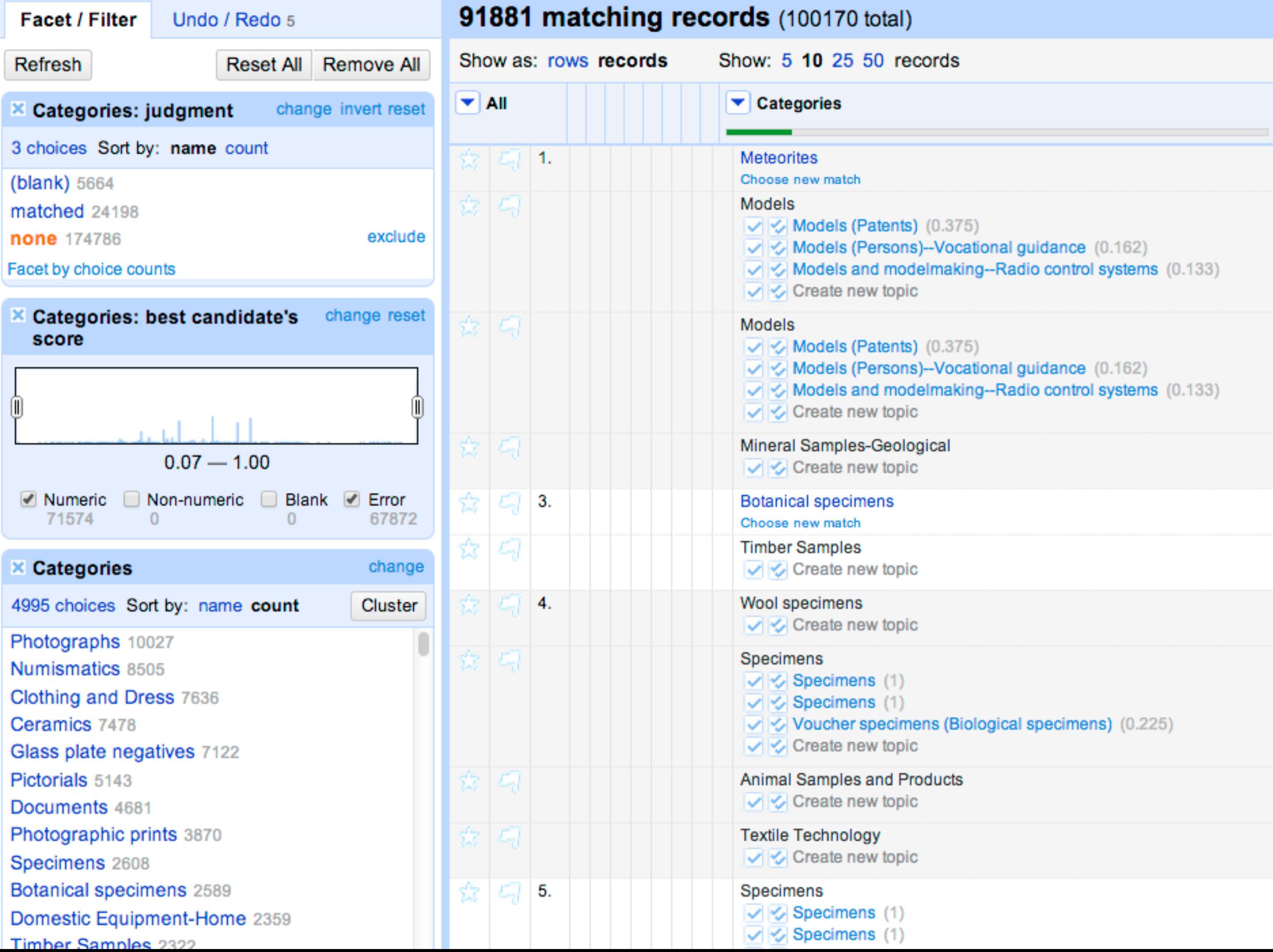

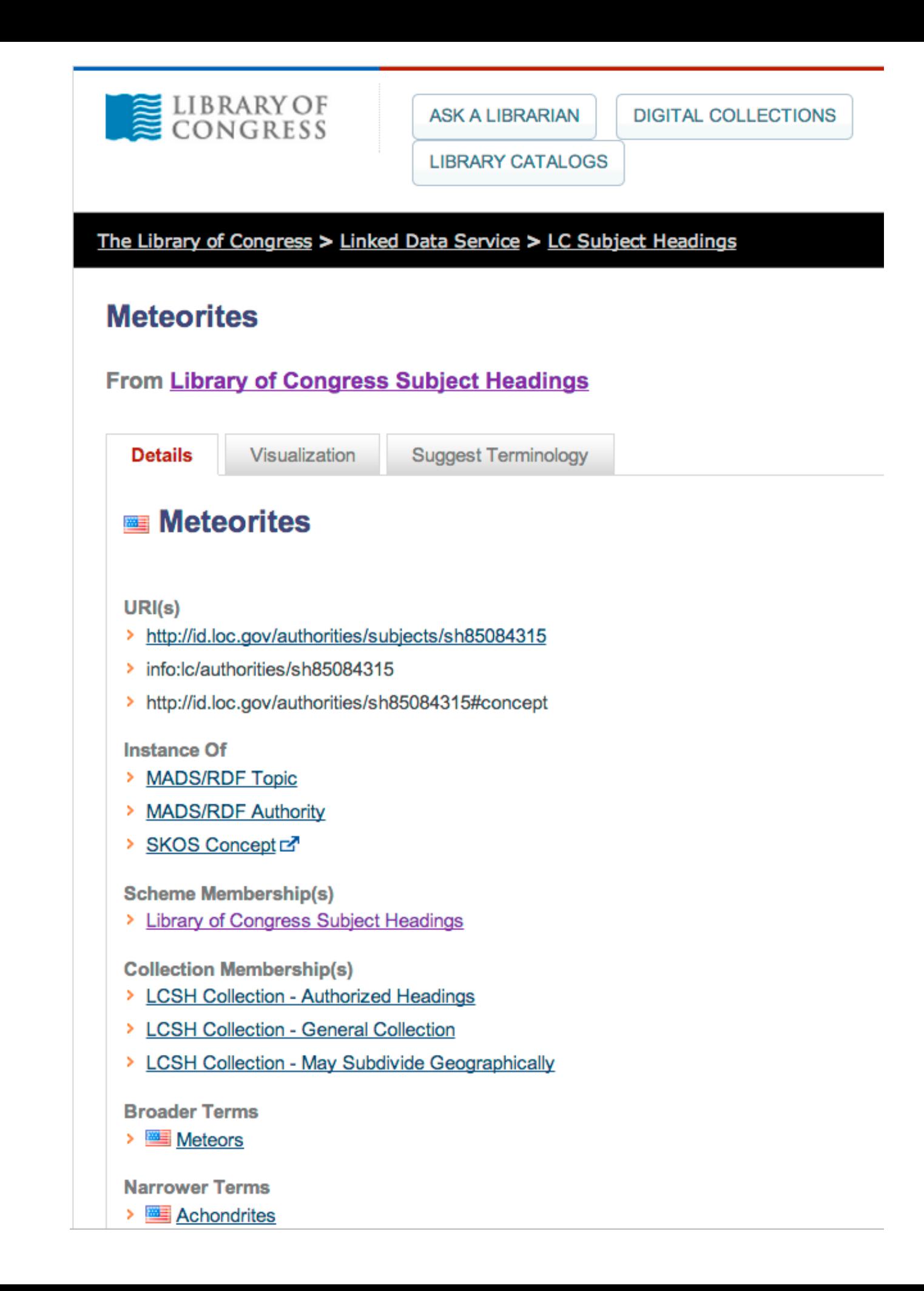

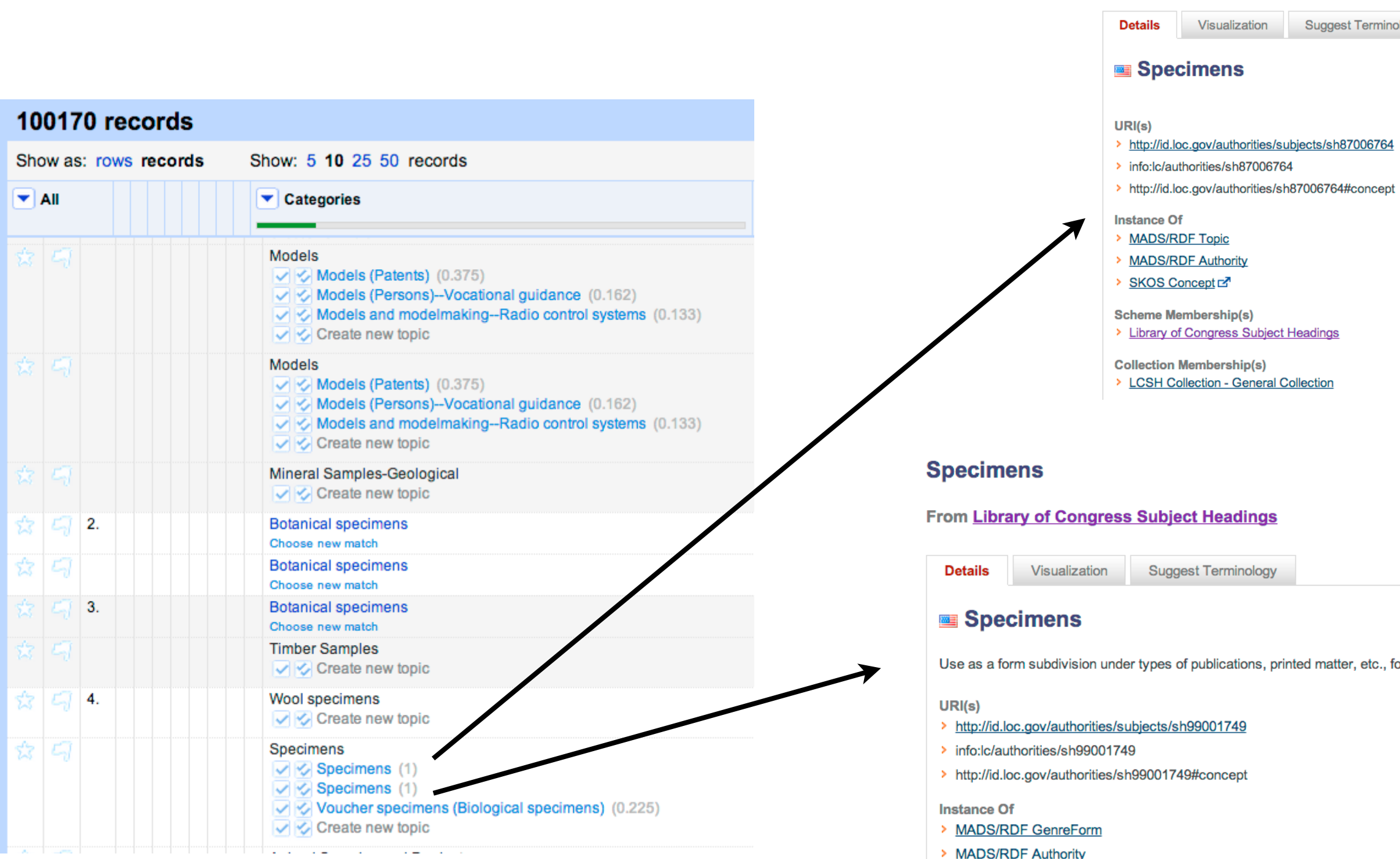

#### **Specimens**

plogy

From Library of Congress Subject Headings

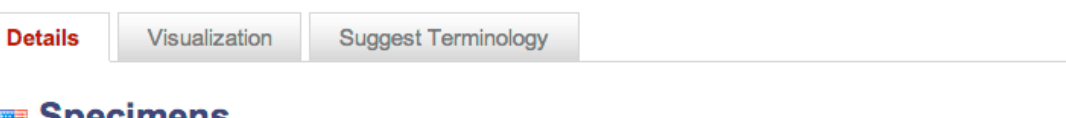

for actual specimens of the material.

- > MADS/RDF Authority
- > SKOS Concept **B**

#### **Scheme Membership(s)**

> Library of Congress Subject Headings

#### **Collection Membership(s)**

- > LCSH Collection Subdivisions
- > LCSH Collection GenreForm Subdivisions
- > LCSH Collection General Collection
- > Pattern Heading Collection H1095

## Problems ?

- OpenRefine does not differentiate between different types of labels
- If one concept uses a label as its preferred label, and another uses the same label as alternate label => OpenRefine will not be able to choose between the two

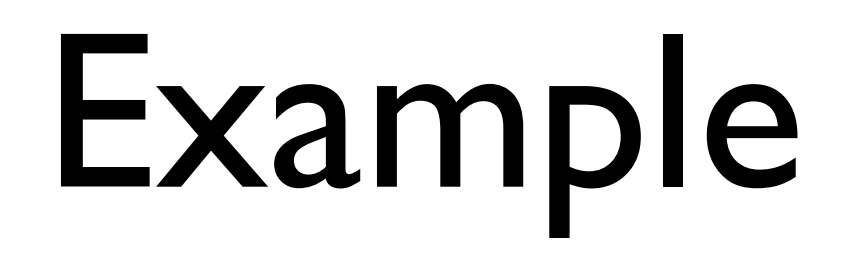

- Skating is an alternative label of the term with preferred label Ice skating (sj96005713)
- But a separate term with preferred label Skating (sh85123105) already exists
- => Refine can not choose between both
- As long as this issue stands, alternate labels can do more harm then good

## Pre-processed LCSH

- Changes in our version of LCSH:
	- Subdivisions are only present if they do not conflict with an existing main heading
	- Alternate labels were added, to the extent they did not cause clashes with other labels

## Adding pre-processed LCSH

- Name : LCSH (pre-processed)
- Endpoint URL : http:// [sparql.freeyourmetadata.org](http://sparql.freeyourmetadata.org)
- [Graph URI : http://sparql.freeyourmetadata.org/](http://sparql.freeyourmetadata.org/authorities-processed/) authorities-processed
- Type : Virtuoso
- Label properties : tick only skos: prefLabel, then tick other and enter the alternate label URI: <http://www.w3.org/2004/02/skos/core#altLabel>

# Pre-processed LCSH

- Duplicate the column values of Categories in order to compare the results : Edit column > Add column based on this column...
- Give the new column a name like Categories (LCSH pre-processed)
- Remove the pre-existing reconciliation facets by clicking Remove all

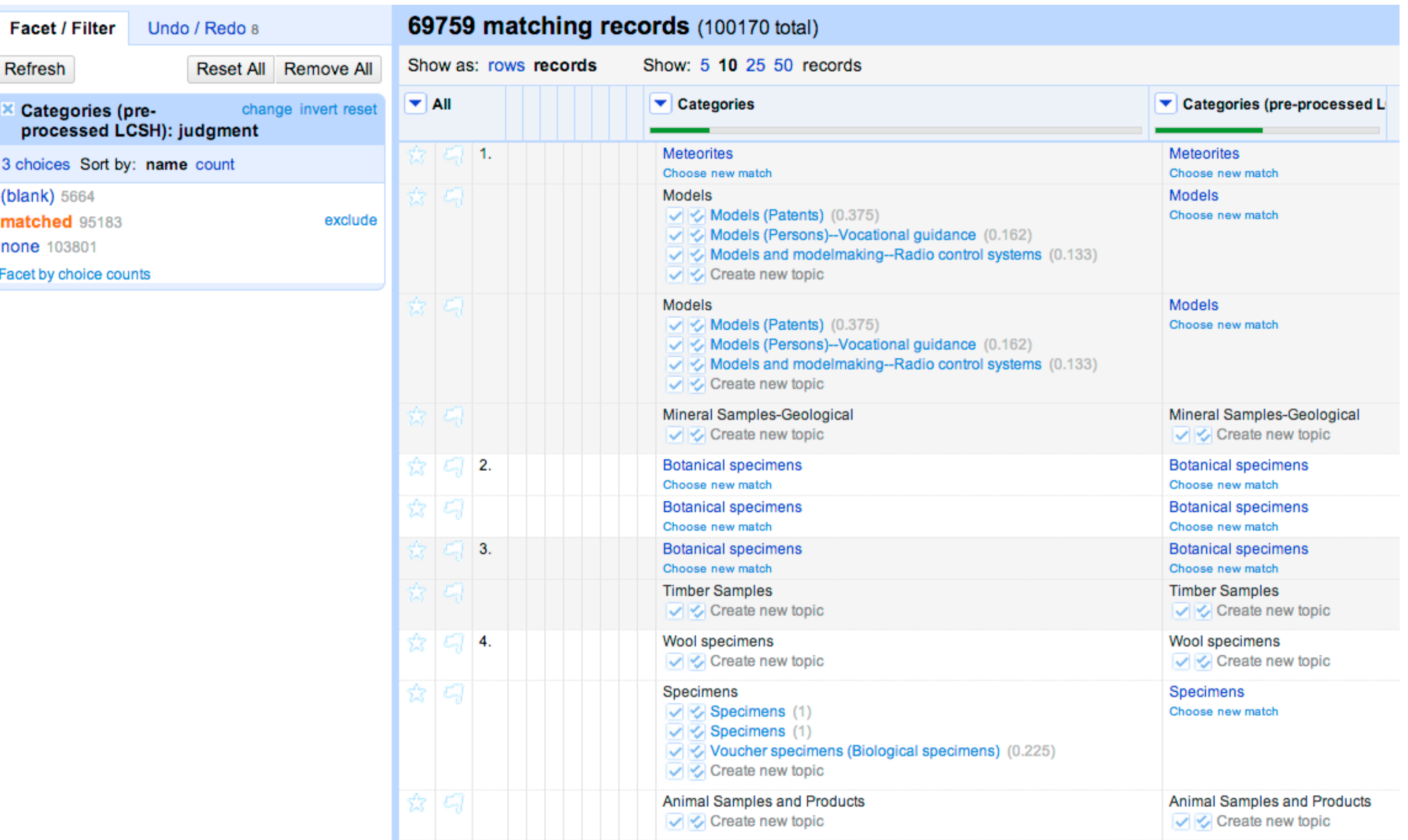

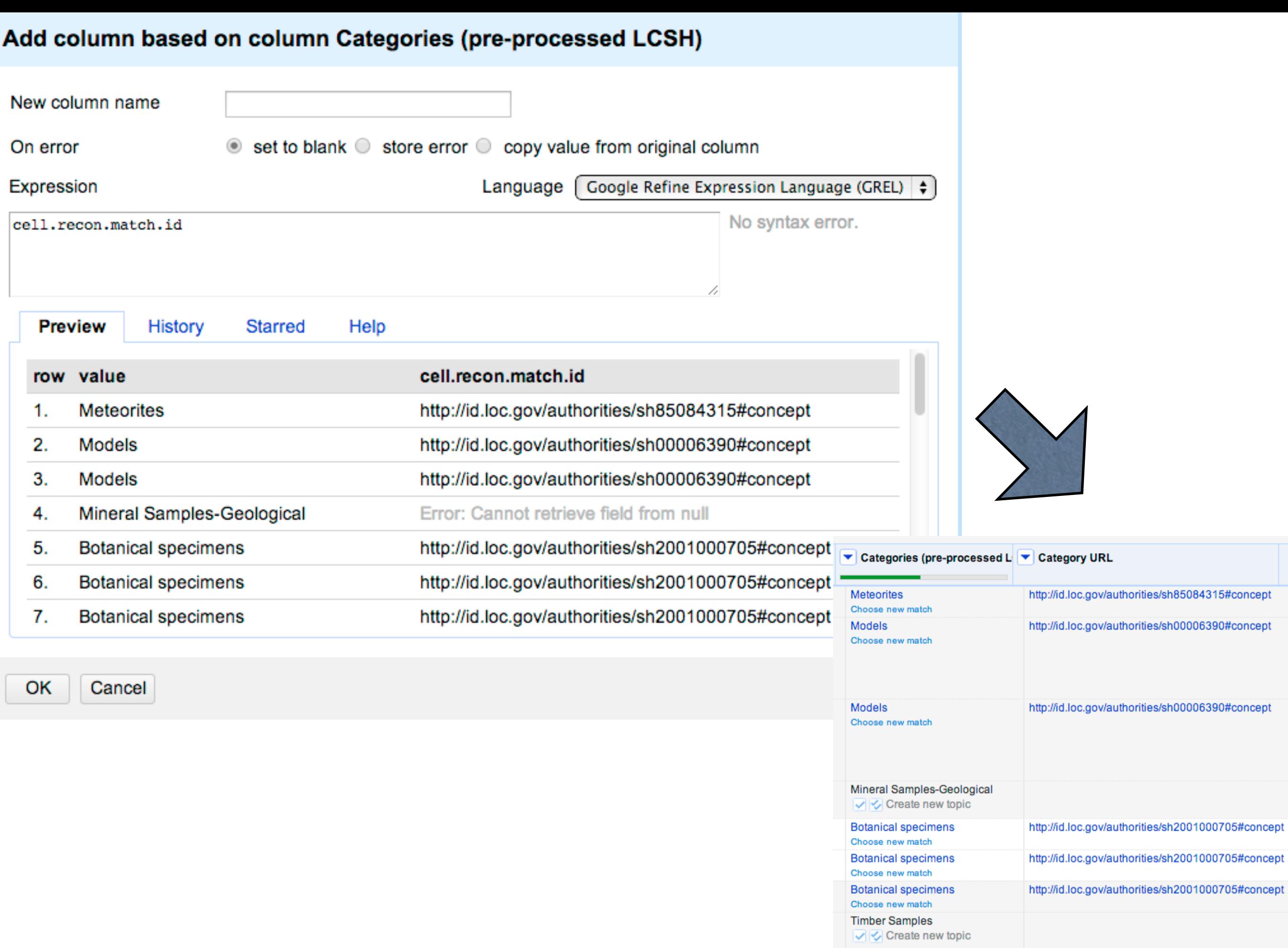

Wool specimens<br>  $\sqrt{\diamond}$  Create new topic

## JASIST results

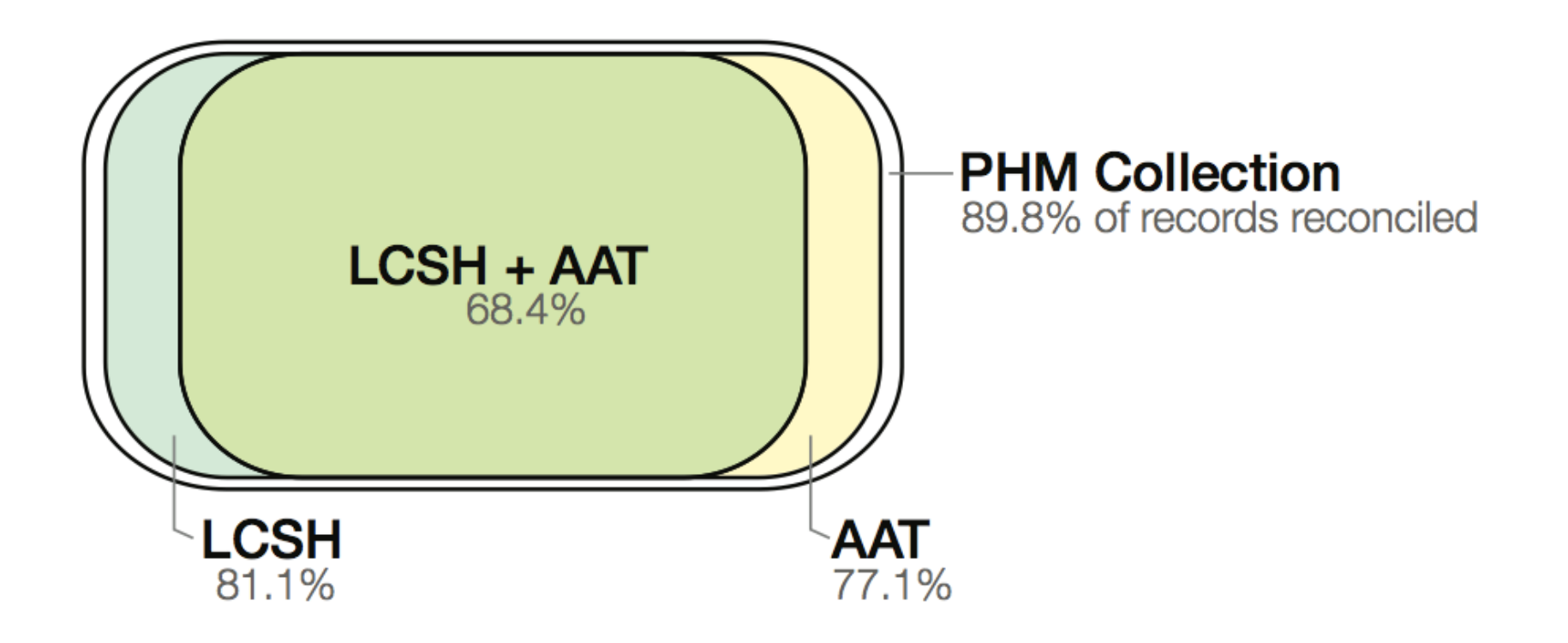

#### **Frank Lloyd Wright**

American, 1867-1959

о

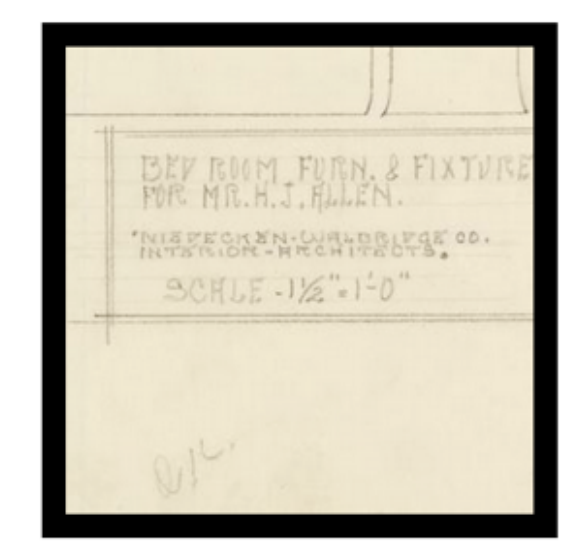

m.

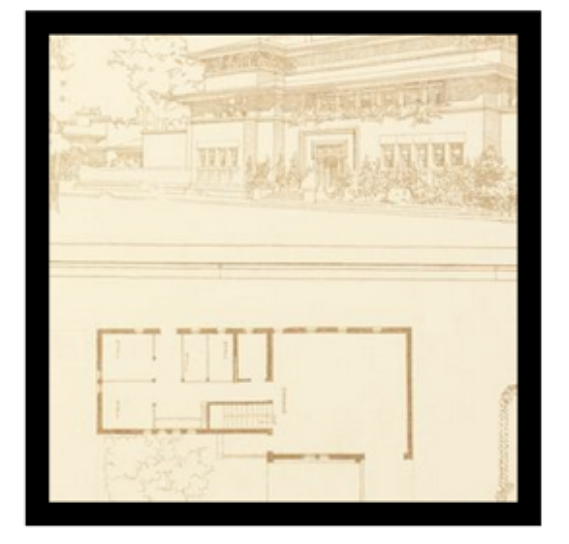

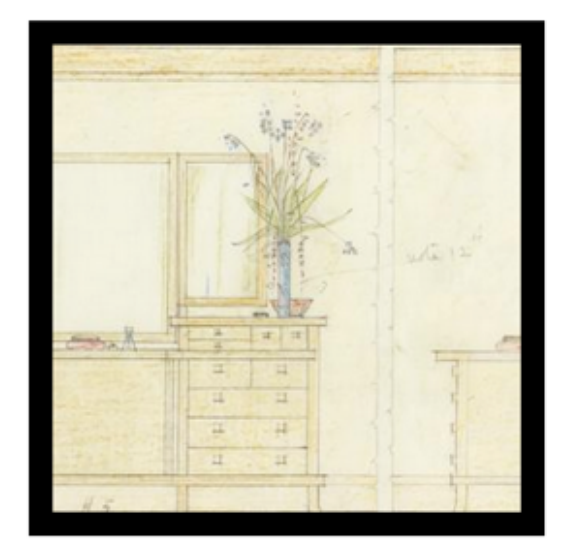

Search

#### We have 53 objects that Frank Lloyd Wright has been involved with. See all of them.

Frank Lloyd Wright has had a hand in 53 objects that are part of our collection. Specifically: 39 objects as Architect and 13 objects as Designer and one object as Style of.

Frank Lloyd Wright has been involved in work collected by the following departments: 39 objects from Drawings, Prints, and Graphic Design and 5 objects from Textiles and 5 objects from Product Design and Decorative Arts and 4 objects from Wallcoverings.

This person has collaborated with Kelmscott Gallery and Henry J. Allen and Karin Zonis and George Mann Niedecken and Imperial

Short URL: http://cprhw.tt/p/2AtgP/ Person ID: 18042049 Tag as: ch: person=18042049

We're also pretty confident we know who Frank Lloyd Wright is at Design Museum (London) and Freebase and Indianapolis Musuem of Art and MoMA and Victoria and Albert Museum and Virtual International Authority File and Wikipedia.

#### http://collection.cooperhewitt.org

 $\alpha$ 

 $\bullet$   $\bullet$ 

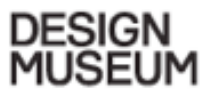

PRINT

BACK

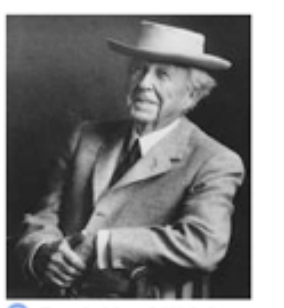

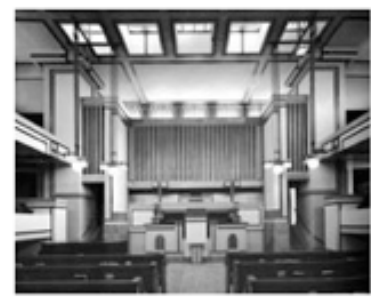

Q Interior, Unity Temple Oak Park, Chicago, Illinois, 1905 Architect: Frank Lloyd Wright

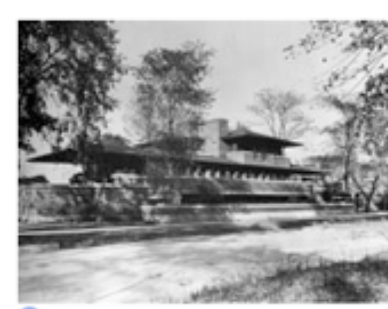

Q Frederick C. Roble House Chicago, Illinois, 1906 Architect: Frank Lloyd Wright

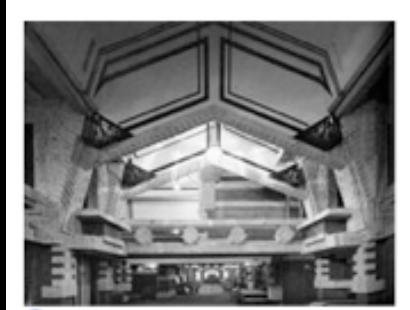

Q Imperial Hotel Tokyo, Japan, 1916 Architect: Frank Lloyd Wright

Believing that "the space within that building is the reality of that building", FRANK LLOYD WRIGHT (1867-1959) was one of the most prolific and influential architects of the 20th century. From his early Prairie Style homes, to the sculptural curves of the Guggenheim Museum in New York he defined a North American style of architecture which was rich in emotion and sensitive to its surroundings.

One of the founders of modern architecture in North America, Frank Lloyd Wright embraced the use of new technology, materials and engineering to create some of the 20th century's most influential and iconic buildings. During a long and productive career spanning 70 years he designed over 1,000 buildings of which over 400 were built.

Wright developed a language of architecture that did not look to Europe but was unique to the United States. As well as creating buildings which were radical in appearance, Wright had a rare ability to integrate them with the landscape - stemming from his deep love and knowledge of nature. It was this gift that marked him out from contemporary pioneers of modern architecture, such as Le Corbusier and Mies van der Rohe, and make his buildings seem in tune with our environmentally conscious era.

Born in 1867, Wright was the eldest child of William Russell Cary Wright, a Unitarian minister and music teacher, and Anna Lloyd Jones Wright. His father gave him a love of music, but it was his mother who encouraged him to become an architect. As well as hanging prints of cathedrals on his bedroom wall, she bought him a Frederick Froebel Kindergarten system on a visit to the Philadelphia Centennial in 1876. This system consisted of a set of coloured strips of paper, two dimensional geometric grids and a set of wooden bricks comprising cubes, spheres and pyramids. Later Wright wrote "the maple wood blocks.... all are in my fingers to this day". An infinite and playful combination of these geometric shapes gave Wright the core forms of his architecture.

At 18, Wright enrolled to study engineering at the University of Wisconsin, Madison but, desperate to pursue a career in architecture, he dropped out and moved to Chicago where he quickly found work with the architectural firm of Joseph Lyman Silsbee. Wright's ambition, however, soon took him to Adler and Sullivan, Chicago's most progressive architects. Louis Sullivan was an important influence on Wright and put him in charge of the firm's residential building work. He also gave him a loan in 1889 to purchase land to build a home for himself and his new wife, Catherine Lee Tobin, in the Oak Park district of Chicago. In 1893 Wright was asked to leave the firm for pursuing too much private work and at the age of 26 he started his own practice.

During the next 16 years Wright developed the Prairie Style of architecture in a large number of commissions for private homes in Chicago, in particular, in Oak Park. It is to his credit that most of his clients were extremely pleased with the homes Wright built. One of his less published achievements was his mastery of the internal environment, with great attention paid to lighting, heating and climate control. The Prairie Style aimed to create a truly North American architecture, but Wright also drew inspiration from Europe: from the French rationalist writings of Eugene Viollet-le-Duc and the British Arts and Crafts movement. He also had great knowledge of the art and architecture of Japan and the culture of pre-Columbian America. Although radical, Wright can be viewed within the context of a group of US architects and designers, who included Gustav Stickley and the brothers Charles and Henry Greene. They had similar external influences, yet also looked to their native US culture and climate to create confident work with a sense of national identity.

The 1906 Robie House in Chicago was Wright's most mature expression of the Prairie Style of architecture. Frederick Robie, an engineer and industrialist, wanted a house full of light with views of the street, but without his neighbours looking in. Using brick, concrete, steel and glass, Wright constructed a massive cantilever on the west side of the house that gave the living room privacy and shelter from the sun. It also opened out the house by moving away from the tight box shape of traditional homes. The low, horizontal form is exaggerated with the use of ribbons of cream stone for the base plinth and copingstones and red brick for the walls. A central fireplace open above the mantel gave greater unity of space to the large living and dining rooms, which Wright saw as the centre of family life. Although there was no external garden, the use of massive planters and urns softened the hard edges of the building and at each level Wright designed a terrace, balcony or porch to break the division between inside and outside. All internal details - including the furnishings, light fittings, rugs and the essential art glass - were also designed by Wright.

Wright was also asked to build the 1905 Unity Temple, a place of worship for the Universalist Church in Oak Park. Coming from a long tradition of Universalists, he accepted the commission on a very slim budget of \$45,000. Due to these financial constraints Wright built for the first time with poured concrete. A square two-storey space housed the temple of worship and behind it was a rectangular parish meeting house for socialising. The temple of worship had to seat 400 people yet Wright still managed to create an intimate space. To enhance the visual drama, these two structures were connected by a modest entrance with low ceiling. The roof of the building was supported by the four square masses in the room, the poured concrete walls therefore became as screens with glass windows above.

Wright was now a popular and established architect, but he entered a phase of emotional turmoil in 1909 after falling in love with the wife of a client and neighbour, Mamah Borthwich Cheney. Leaving Wright's wife and six children and closing his studio, the couple fled to Berlin. During this time Wright worked on a book of his work for the Germany publisher Ernst Wasmuth as well as travelling to Austria, Italy and France. He returned to the US in 1911 and managed to secure enough money to build a home for himself, Manah Cheney and her two children on land given to him by his mother at Spring Green in Wisconsin. He called the house Tallesin, a Welsh word meaning "shining brow" and the name of a Welsh bard. However, tragedy struck at Taliesin when in 1914 a chef, Julian Carleton, murdered Mamah Borthwick Cheney, her two children and four others and then set fire to the house.

This period of turbulence in Wright's private life overlapped with the commission for the Imperial Hotel in Tokyo, which consumed him from 1916 to 1922 when he spent a great deal of time in Japan overseeing the work. The hotel's owner had chosen a western architect to bridge the cultural divide for the western visitors to Tokyo and Wright rose to this challenge. The main feature of the 100-roomed hotel was the grand three-storey lobby and two-storey dining room, ballroom and auditorium. The use of soft lava block or Oya stone enabled Wright to use extensive carving and decoration. When the Great Kanto earthquake struck Tokyo in 1923, the floating foundations and reinforced steel construction ensured that the Imperial was one of the few buildings to survive, although most of it was demolished in 1968.

While in Japan, Wright received a commission from the oil heiress and theatrical producer, Aline Barnsdall to build a house, shops and theatre complex for her in Los Angeles. Only the main house, the 1917 Hollyhock House, and residences A and B were constructed. Inspired by his experiences in Japan, Wright had a new sense of freedom with decoration and applied the abstracted motif of a hollyhock, a favourite flower of the client, in cast concrete to parapets, pinnacles and planters. In form the Hollyhock House is the link between Wright's early Prairie Style and his later textile block concrete houses. It also reflected his newfound interest in Mayan temple design.

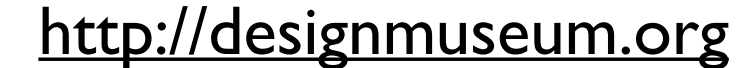

## Hold on ... So we can't connect objects who refer to the same link ?

#### MORE 'WEB AT 25'

10 more experts comment in our Web at 25 series...

#### Re-decentralisation

By design the web has no centre. Anybody can create a new website. When one site fails, the rest of the web continues unabated. Individual links are allowed to break so the entire web does not. This architecture enabled the web to scale and produced the long-tail distribution of sites so conducive to innovation and an open market. However, some popular and successful services (search, social networking, email) have achieved near-monopoly status. Although industry leaders often spur positive change, we must remain wary of concentrations of power as they can make the web brittle.

By continually "re-decentralising" the web, we will unleash the next generation of technology, business and social innovators. In particular, I look forward to new approaches to video, photos, music and game distribution. We have seen some progress (such as DRM-free music) but there are still hard technical, business and legal problems to solve. Some solutions may disrupt people's lives and livelihoods, an important reason to pursue social inclusion via the web.

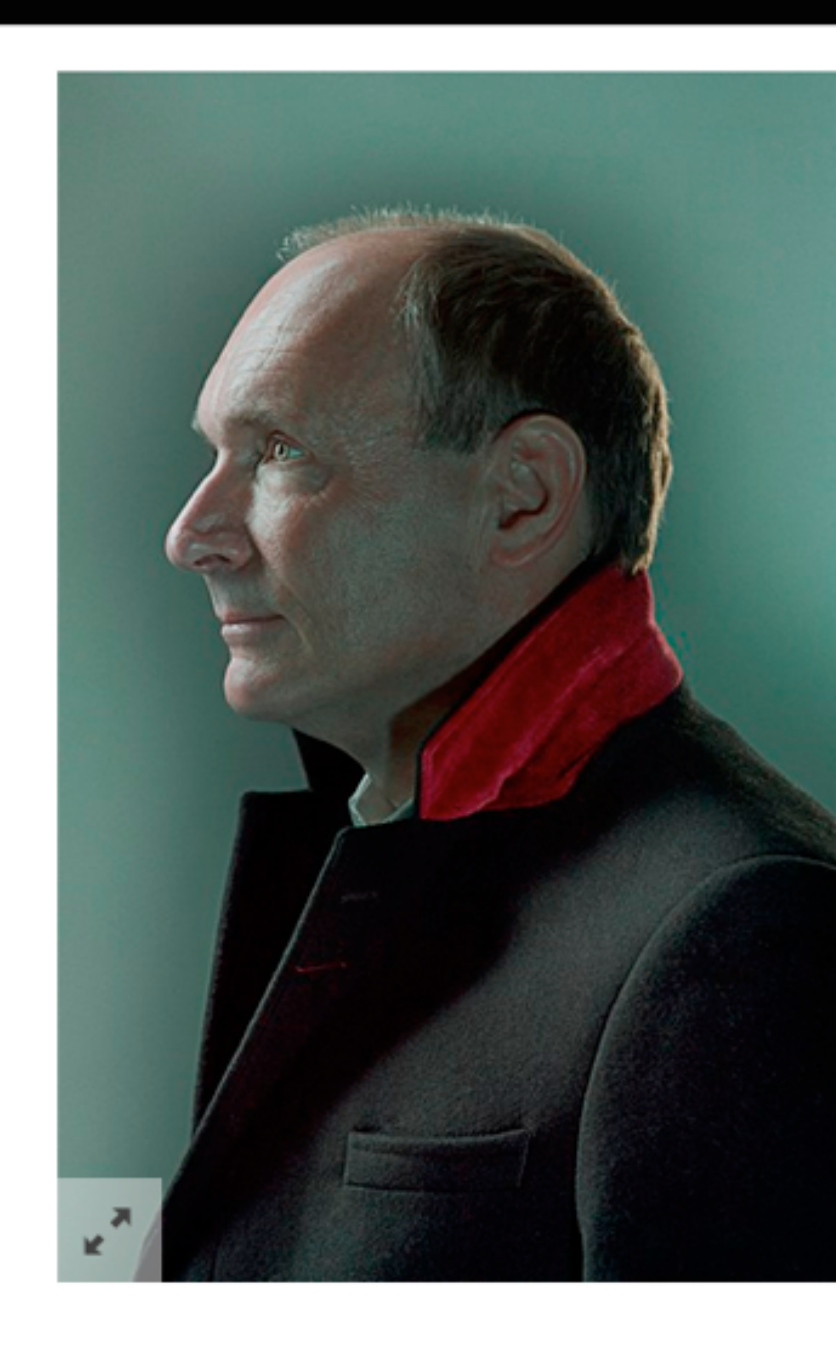

#### http://www.wired.co.uk/magazine/archive/2014/03/web-at-25/tim-berners-lee

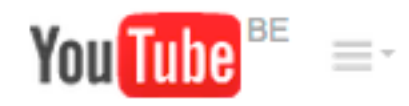

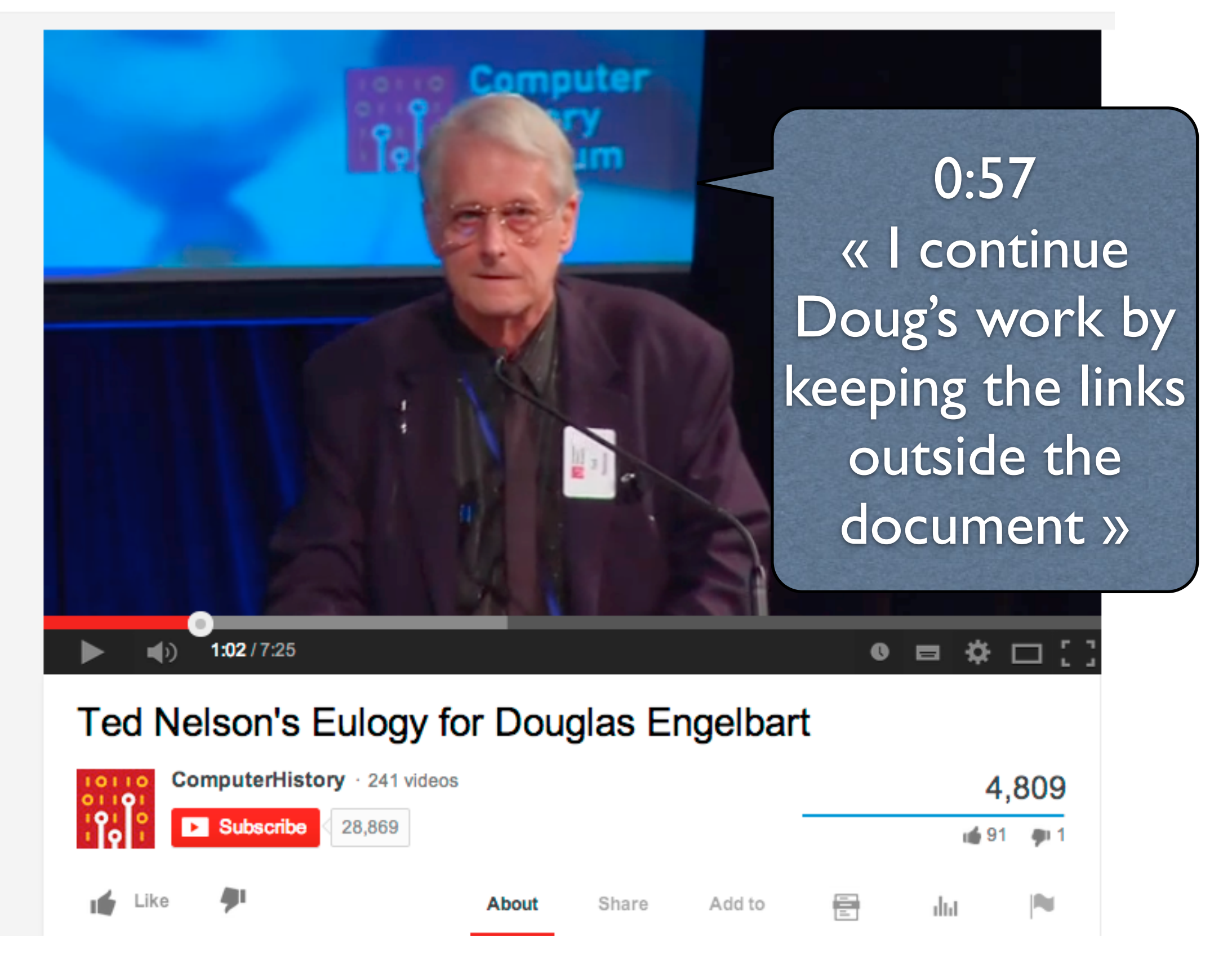

<https://www.youtube.com/watch?v=yMjPqr1s-cg>

# Low hanging fruits

- Clean your metadata
- Reconcile with authoritative sources
- Enrich your metadata
- Publish your added-value metadata on the Web

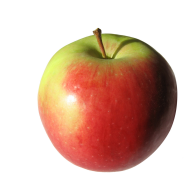

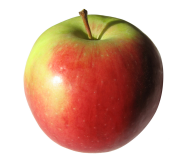

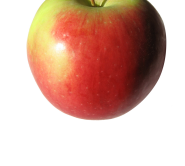

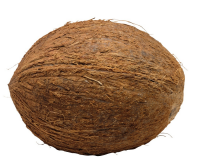

## What is NER?

- Consider the sentence « On 25 September 2006, we visited Washington to see the White House »
- First step => identification
	- 25 September 2006
	- Washington
	- White House
- Second step => disambiguation

## What is NER?

- Each entity is associated with a meaning :
	- http://dbpedia.org/resource/White House
	- http://dbpedia.org/page/Washington, D.C.
- NE extraction workflow consists of analyzing input content for detecting named entities, assigning them a type weighted by a confidence score and by providing a list of URIs for disambiguation

□ freeyourmetadata.org/named-entity-extraction/

Free Your Metadata | Extra X

### **Free Your Metadata**

Learn how to get more value out of metadata easily

**Reconciliation Extraction Access Cleanup Reaching out** 

### **Named entity extraction**

The techniques we discussed in the Cleanup and Reconciliation parts come in very handy when your data is already in a structured format. However, many fields (notoriously description) contain **unstructured text**, yet they usually convey a high amount of interesting information. To capture this in machine-processable format, named entity recognition can be used.

#### **Download our Refine extension**

Named-entity recognition has never been easier: thanks to our brand new **OpenRefine extension**, you can enrich your description fields right from your workspace.

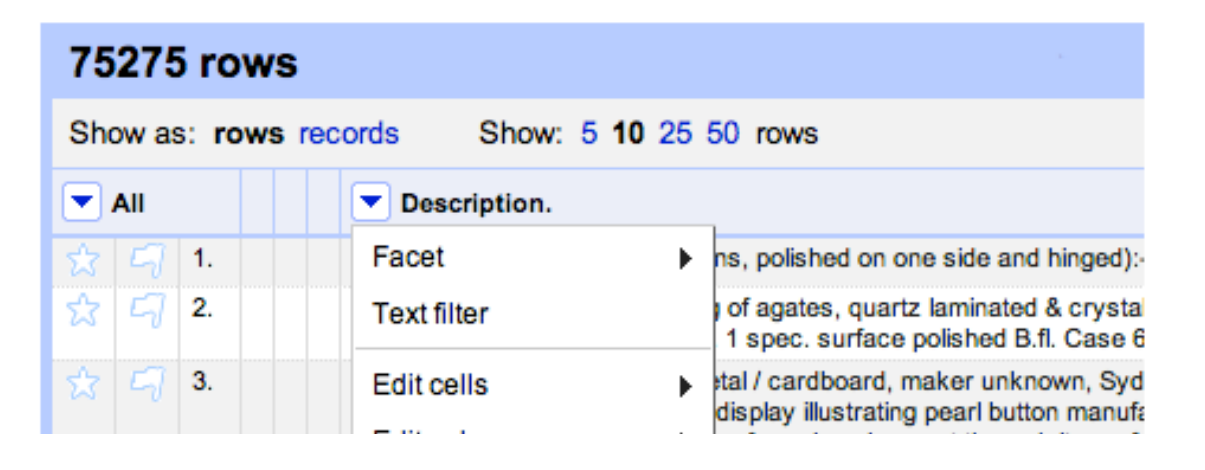

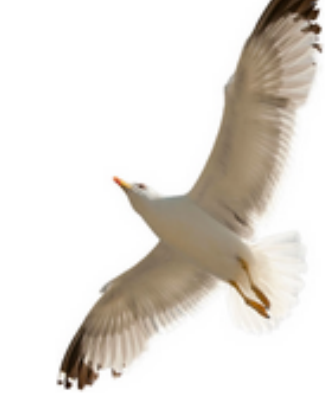

차

 $\sim$ 

#### **Refine extension**

Our free OpenRefine extension makes named-entity recognition easier than ever before. Download

#### **Publication**

About

Read the pre-print of our forthcoming publication on named-entity recognition for cultural heritage collections.

#### http://freeyourmetadata.org/named-entity-extraction/

# Adding extra services

- You need to request an API key to make use of the services of Alchemy and Zemanta :
	- <http://www.alchemyapi.com/api/register.html>
	- <http://developer.zemanta.com/member/register/>
- Click the Named-entity recognition toolbar button and choose Configure API keys
- Add the keys you received and click Update

## LLC results

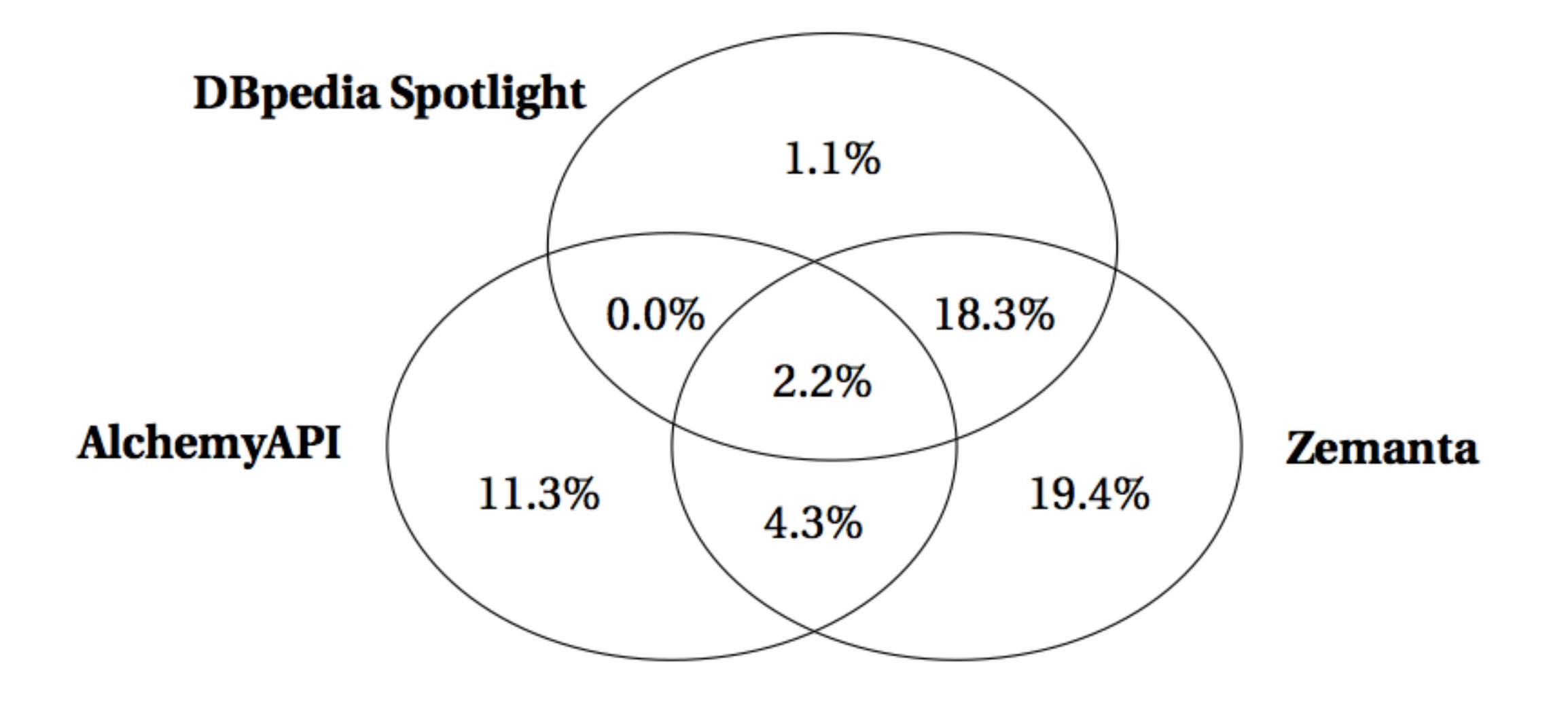

#### **Catholic Youth Literature**

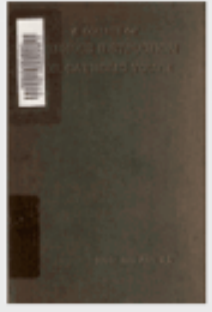

A course of religious instruction for Catholic youth / by John Gerard.

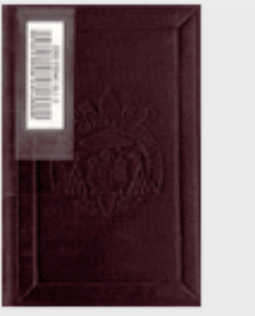

A full course of instructions for the A garden of roses. Stories and use of catechists : being an explanation of the catechism, entitled "An abridgement of Christian doctrine" / by John Perry.

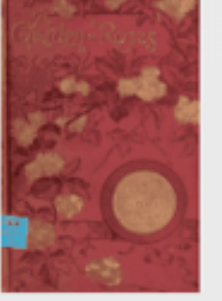

sketches. By Maurice Francis Egan.

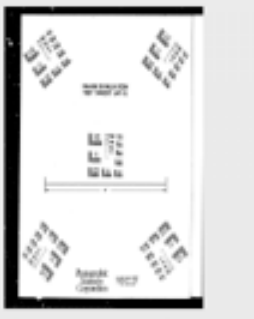

J. Sadlier.

**AN ADVENTURE** 

A new treatise on the duty of a : being an enlarged and improved Cardinal Archbishop of version of the original treatise / written by J.B. de La Salle;

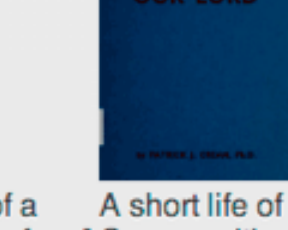

A short life of Our Lord / by P. J. Christian towards God [microform] Crean; with a foreword by e the Westminster.

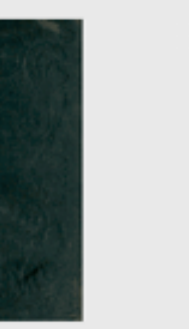

chiefly designed for the

young ladies. **NHOID 单单单** 

amusement and instruction of

A victim to the seal of confession : Advice to Irish girls in America / by Alton Park; or, Conversations on An adventure with the Apaches / by Gabriel Ferry [pseud.]

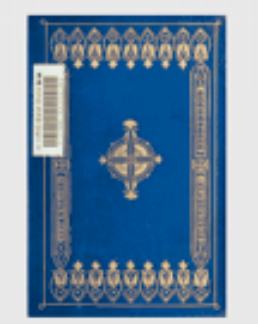

the French.

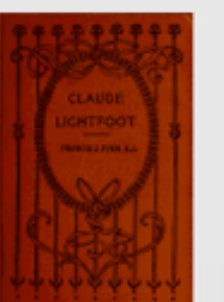

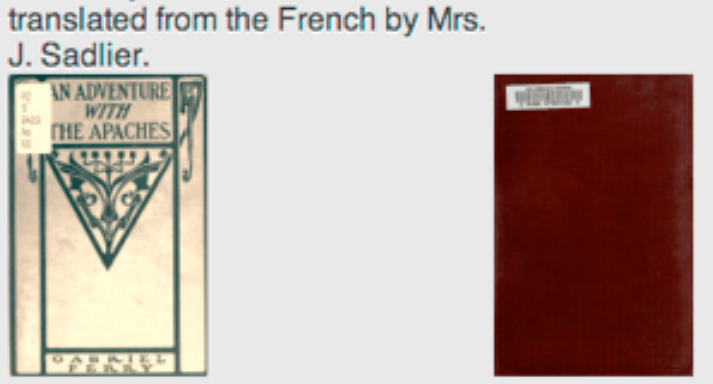

An explanation of the Baltimore catechism of Christian doctrine : for the use of Sunday-school teachers and advanced classes / by Thomas L. Kinkead.

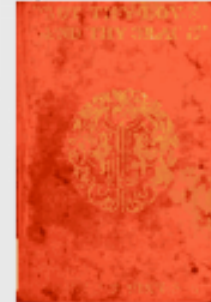

Francis J. Finn ; with illustrations by Charles C. Svendsen.

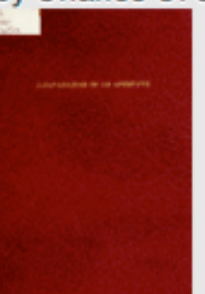

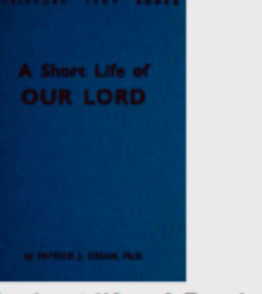

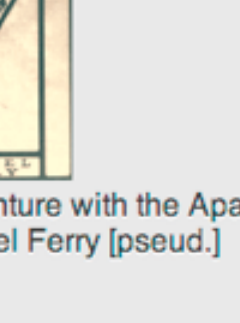

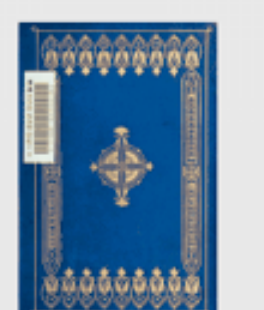

Batavia, by Hendrik Conscience. Bobby in Movieland, by Francis J. Breton legends / Translated from But Thy love and Thy grace / by

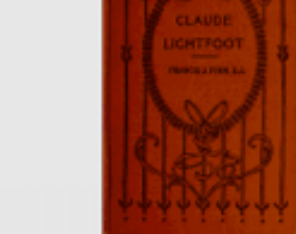

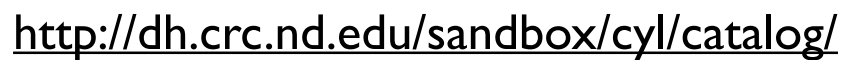

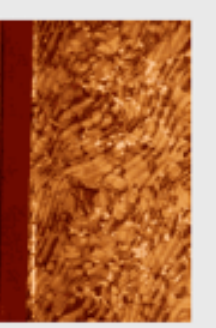

Joseph Spillmann.

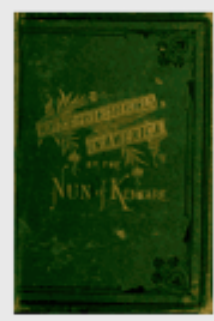

the nun of Kenmare (Sister Mary religious and moral subjects; Francis Clare).

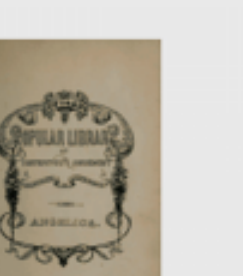

a true story / by the Reverend

Angelica / from the German of Christopher von Scmid.

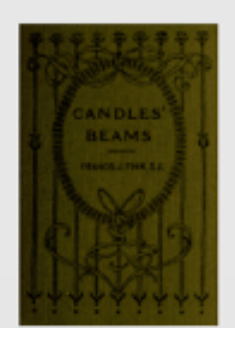

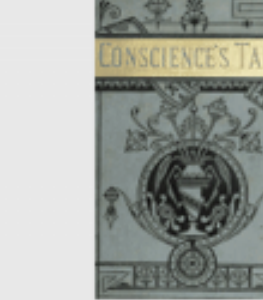

Translated from the original Flemish.

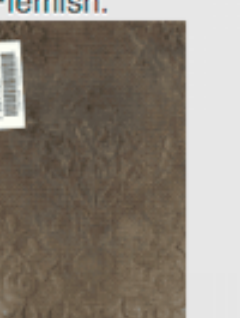

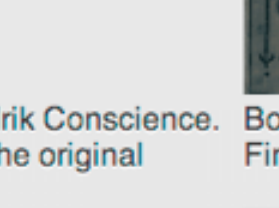

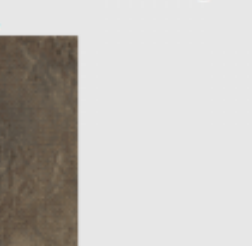

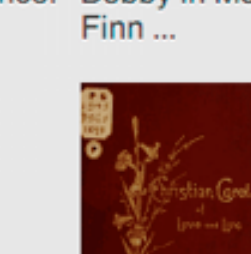

Size: 74.547 words Readability: 9 - 12 Reader contributed plot summary: (none)

Do close reading

Do distant reading

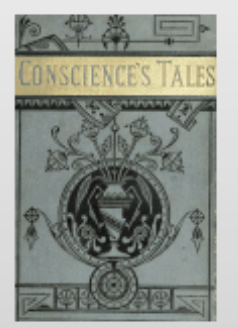

#### **b** Back

**Cloud** 

BATAVIA (237); Adelaide (160); Congo (106); India (57); Jacatra (49); Batavia (36); Netherlands (28); Dutch (27); Portuguese (23); Amsterdam (16); Bantam (13); Spanish (11); Holland (10); Spain (9); Dommagon (6); Sunda Isl (5); <u>Heaven</u> (5); New Batavia (5); Herbes (5); Chinese (4); Javan (4); Jaeatra (4); Lord (4); China (3); Portugal (3); Mademoiselle Adelaide (3); Japan (3); Jaca (3); Amboine (3); East Indies (3); Indies (3); Indian (2); Batavians (2); Portu (2); European (2); TAVIA (1); Europe (1); Eomans Batavia (1); Beata Yudha (1); Delft (1); Mahometan (1); BATATIA (1); Gibraltar (1); BAtAVIA (1); America (1); Emgland (1); New Hol (1); Taxel (1); Timor (1); Tou (1); Rome (1); COPTEIGHT (1); Bengal (1); batavia (1); Celebes (1); Hoorn (1); United States of Holland (1); Bantam de (1); Kawi (1); Kawi (1); Frovidence (1); Lieu (1); Lieu (1); Last (1); Netherland (1); Island Middelburg (1); Camboja (1); Moluccas (1); Turk (1); Pangerang BATAVIA (1); Sumatra (1); Heemskerk (1); India Company (1); Yan den Broeck (1); WASHINGTON (1); Hol (1); Bor (1); Rotterdam (1); Yan Eay (1); The Netherlands ( (1); United States (1); Scara (1); Hoi (1); Sultan (1); United States of the ^Netherlands (1); Orang (1); Venice (1); Nassau (1); Soesoehoenan (1);

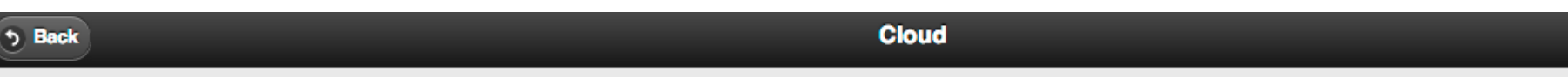

#### Congo is used about 106 time(s) in the text.

- Democratic Republic of the Congo The Democratic Republic of the Congo, formerly ZaA<sup>-</sup>re, is a nation located in Central Africa, with a short Atlantic coastline (37 km). It is the third largest country in Africa by area after Sudan and Algeria and the 12th largest in the world. The Democratic Republic of the Congo â€" with its population of nearly 71 million, â€" is the eighteenth most populous nation in the world, and the fourth most populous nation in Africa, as well as the most populous officially Francophone country. Wikipedia; Map it
- Republic of the Congo The Republic of the Congo, also known as Congo-Brazzaville, Little Congo, or simply the Congo, is a state in Central Africa. It is bordered by Gabon, Cameroon, the Central African Republic, the Democratic Republic of the Congo (formerly known as Zaire), the Angolan exclave province of Cabinda, and the Gulf of Guinea. The region was dominated by Bantu tribes, who built trade links leading into the Congo River basin. The republic is a former French colony. Wikipedia; Map it
- Belgian Congo The Belgian Congo was the formal title of present-day Democratic Republic of the Congo (DRC) between King Leopold II's formal relinquishment of his personal control over the state to Belgium on 15 November 1908, and Congolese independence on 30 June 1960. Wikipedia; Map it
- Congo River The Congo River (also known as the Zaire River) is the deepest river in the world, with measured depths in excess of 230 m (750 ft). It is the second largest river in the world by volume of water discharged, though it has only one-fifth the volume of the world's largest river, the Amazon. Additionally, its overall length of 4,700 km (2,920 mi) makes it the second longest river in Africa. Its drainage basin covers 4,014,500 square kilometres (1,550,000 sq mi). Wikipedia: Map it
- Congo Free State The Congo Free State was a government privately controlled by Leopold II, King of the Belgians through a dummy non-governmental organization, the Association internationale africaine. Leopold was the sole shareholder and chairman, who increasingly used it for rubber, copper and other minerals in the upper Lualaba River basin (though it had been set up on the understanding that its purpose was to uplift the local people and develop the area). Wikipedia; Map it

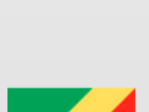

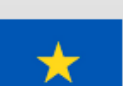

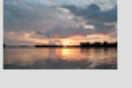

#### http://dh.crc.nd.edu/sandbox/cyl/catalog/

# Low hanging fruits

- Clean your metadata
- Reconcile with authoritative sources
- Enrich your metadata
- Publish your added-value metadata on the Web

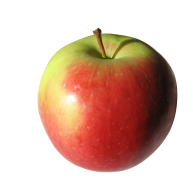

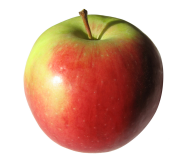

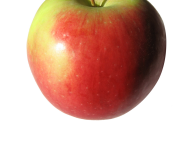

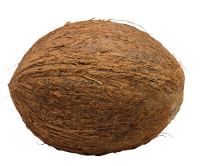

## REST

*How to expose data in a sustainable way?*

### How to expose data in a sustainable way?

The *"*f*nal"* answer has evolved over time.

1997 HTML 3.2 *You need a website!*

2000 XML

2005 JSON *You need an API!*

2014 RDF ??

2020 ?????? *You need two APIs?*

# Introducing REST

### Publishing data on the Web

## Core principles of REST

### Fallacy of the multi-API culture

# Introducing REST

### Publishing data on the Web

Core principles of REST

Fallacy of the multi-API culture

### You have a website. Now you want something more.

Museum: "Could you build me an API?"

IT company: "Of course!"

If you ask for an API, you'll get one. Even if you didn't need it. *(And you don't.)* 

### What the customer asked for.

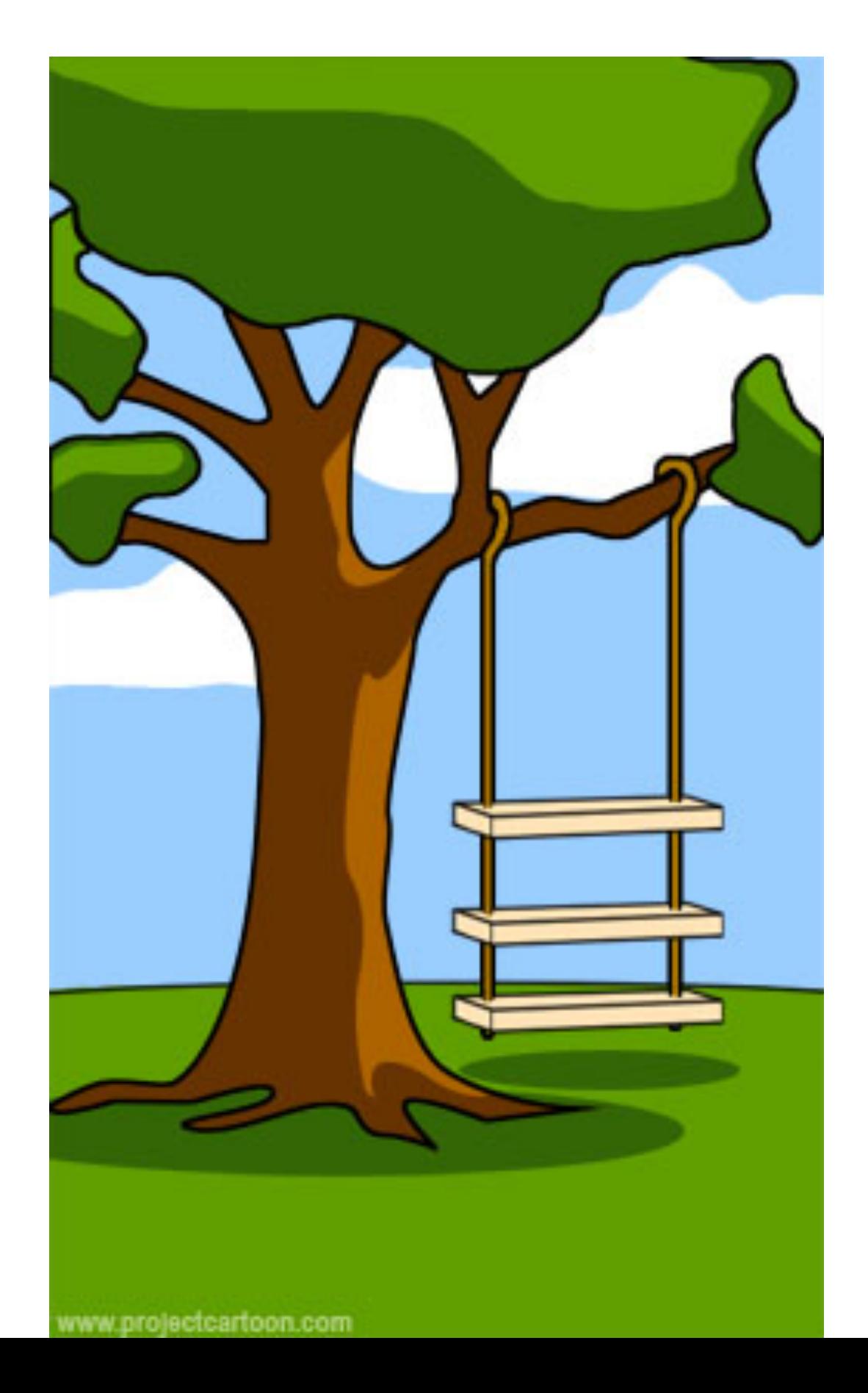

### How the project leader understood it.

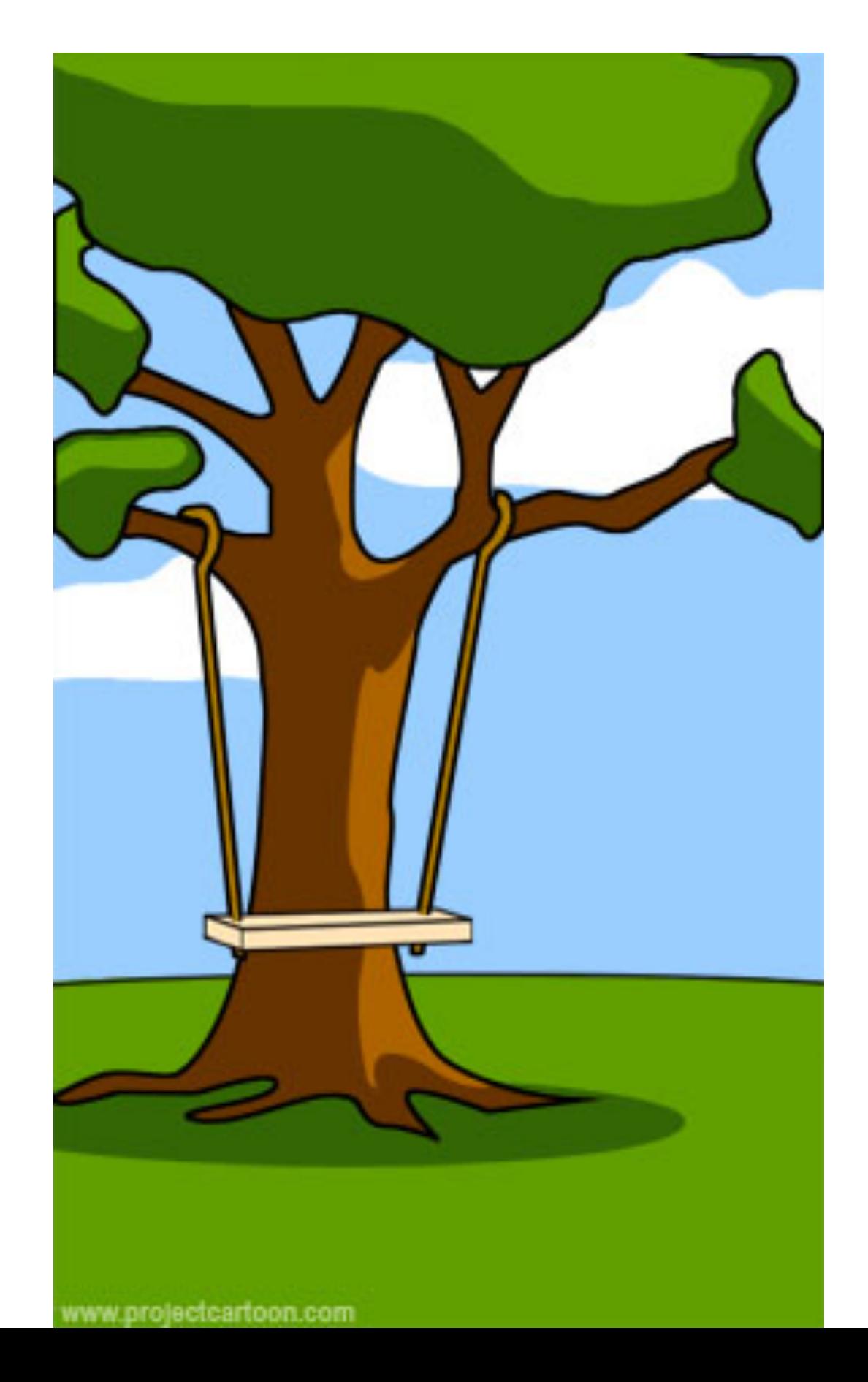

### How the developers implemented it.

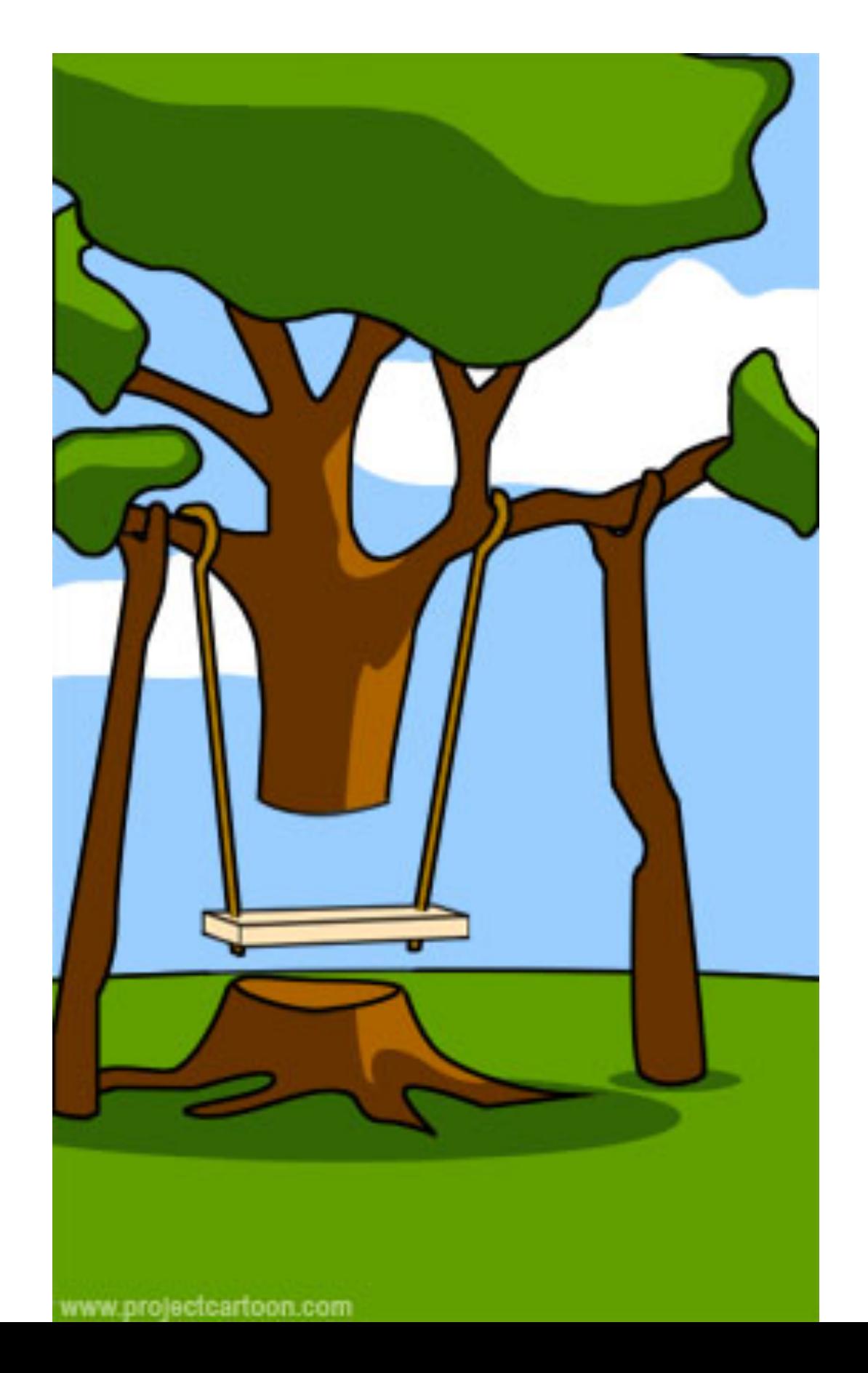
#### How the customer was billed.

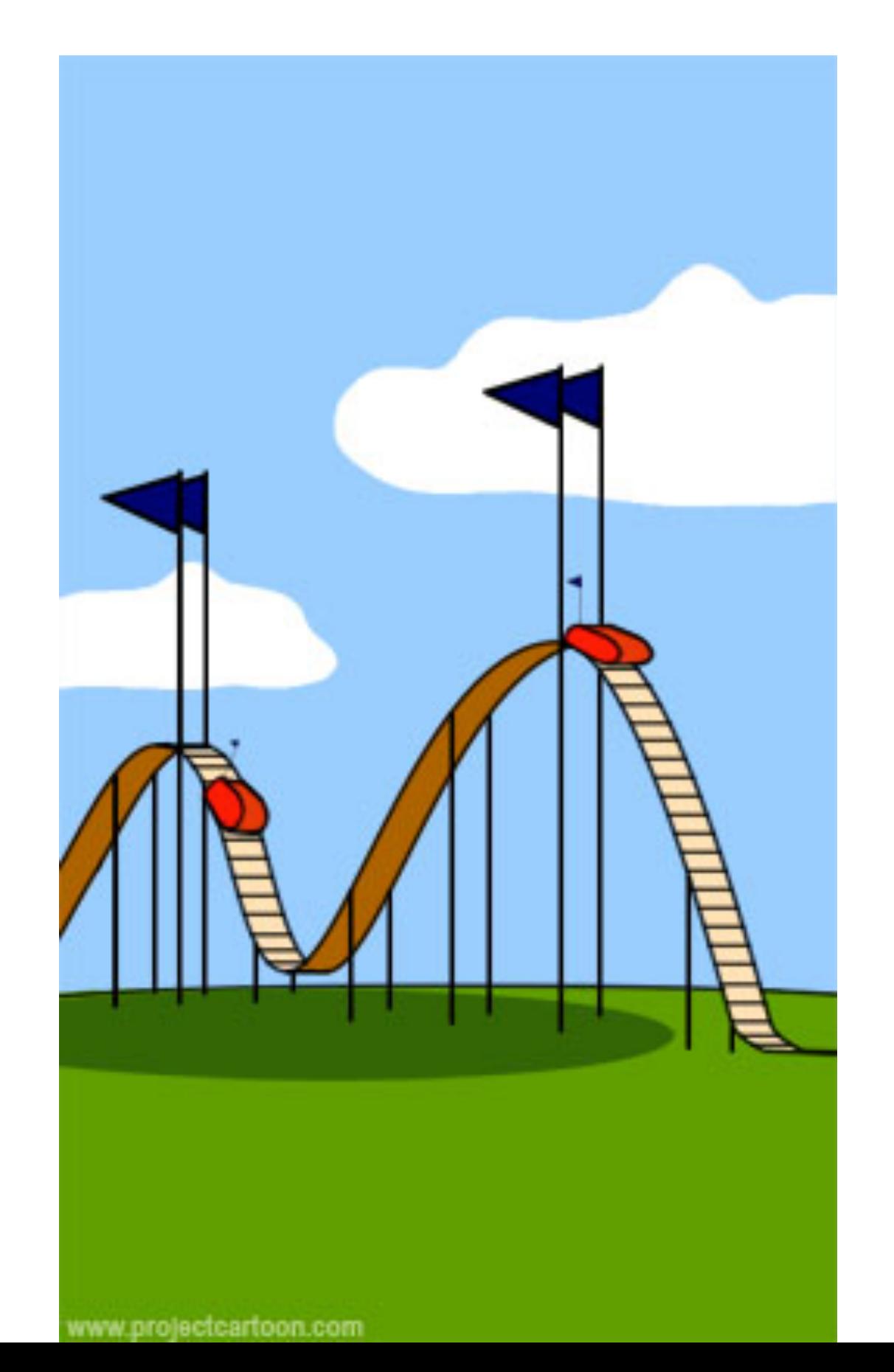

#### How the marketeers sold it.

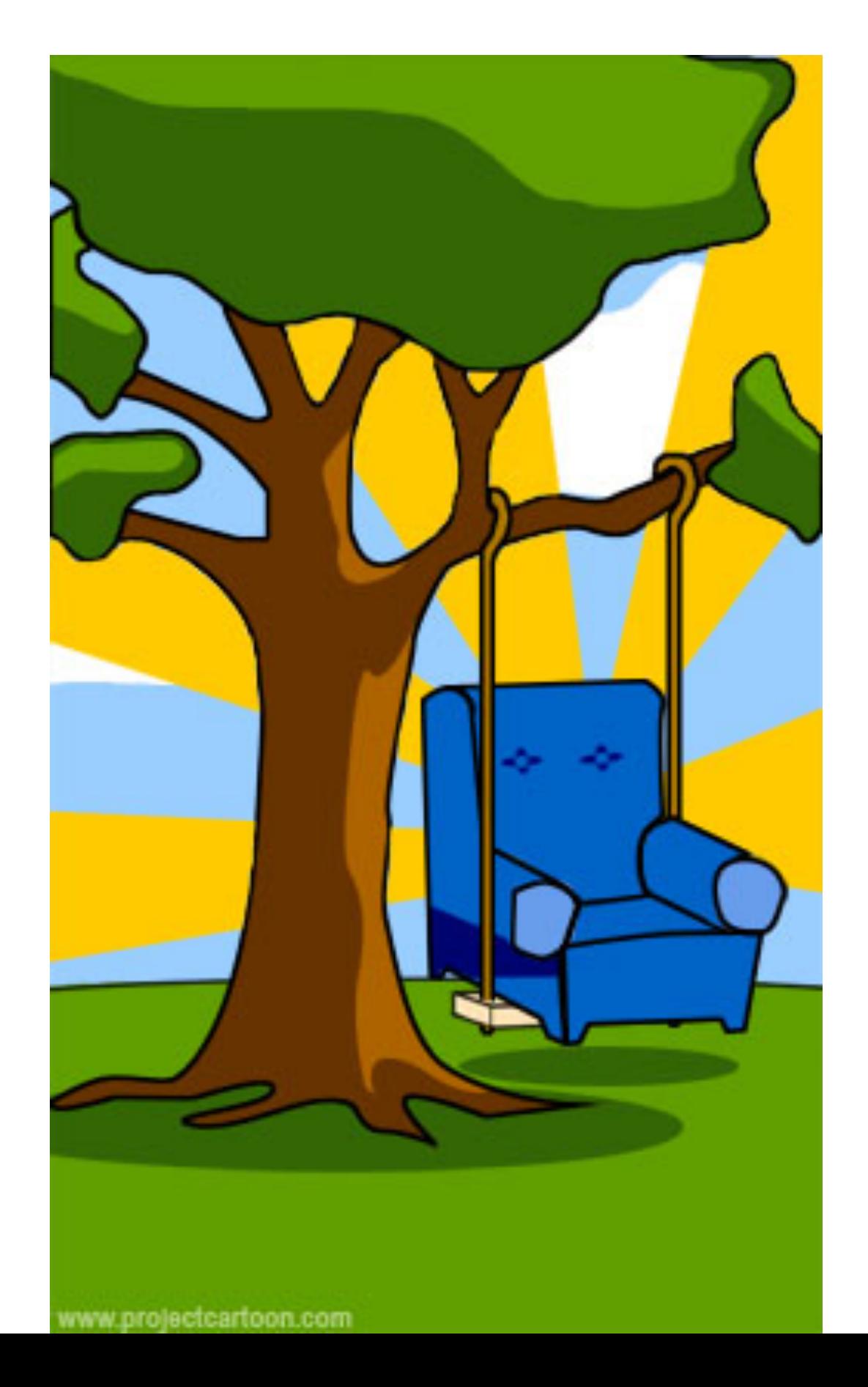

#### What the customer really needed.

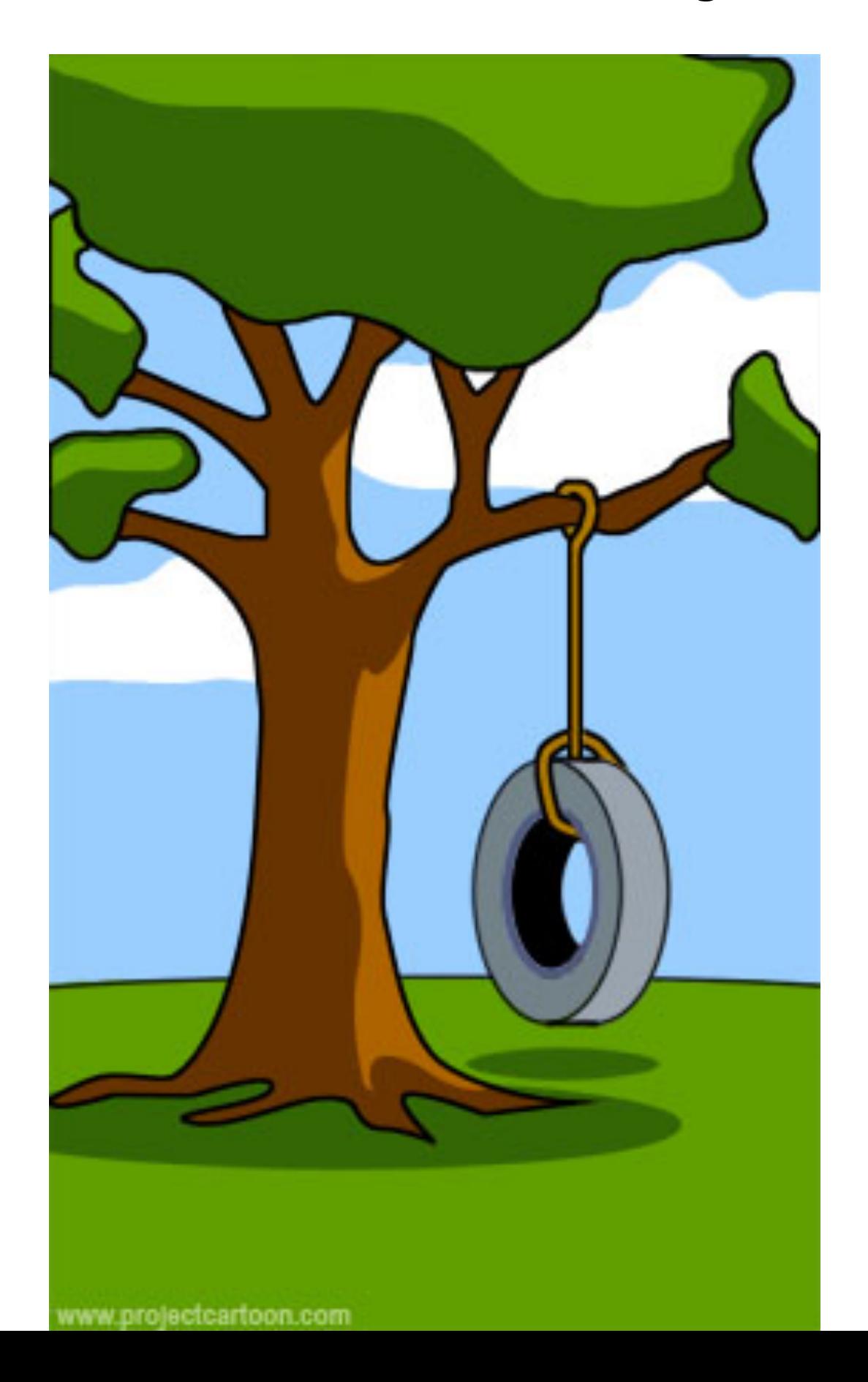

### So what does our "customer" actually need?

A way to publish data on the Web for humans *and* machines now and in the future.

### What does "sustainable" actually mean?

The method to access information should not change over time.

The format of the information should adapt to technological change.

#### Do current Web publishing methods provide sustainable access?

http://museum.org/api/v3/ showObject.php?id=34&format=json& api\_key=GYVS311dgjTJhkdgIHBdLKKP

*Will PHP still exist in the future? JSON? Can you share this URL on Twitter? Will this URL work with RDF clients?*

# Introducing REST

# Publishing data on the Web

# Core principles of REST

Fallacy of the multi-API culture

## REST (Representational State Transfer): what it is *not*.

# nice URLs HTTP

#### a format

#### non-XML

#### a tool

REST (Representational State Transfer): is an architectural style for distributed hypermedia systems.

a set of constraints

If you follow them, you inherit their benefits.

created by analyzing the Web Why does the Web work?

The REST architectural style consists of several constraints.

client-server constraint

statelessness constraint

cacheability constraint

uniform interface constraints

layered system constraint

http://www.ics.uci.edu/~fielding/pubs/dissertation/rest\_arch\_style.htm

The uniform interface constraints are the most characteristic ones.

client-server constraint

statelessness constraint

cacheability constraint

uniform interface constraints

layered system constraint

http://www.ics.uci.edu/~fielding/pubs/dissertation/rest\_arch\_style.htm

The uniform interface constraints are the most characteristic ones.

identification of resources

manipulation through representations

self-describing messages

hypermedia as the engine of application state

# A *resource* relates an identifer to a concept.

#### Don't. Do.

#### http: //example.org/ collection/showObject.php

http://example.org/objects/ 18353113/

*What is this? Can I bookmark this? Can I share this?*

*What is this? Can I bookmark this? Can I share this?*

#### Resources are *conceptual* relationships.

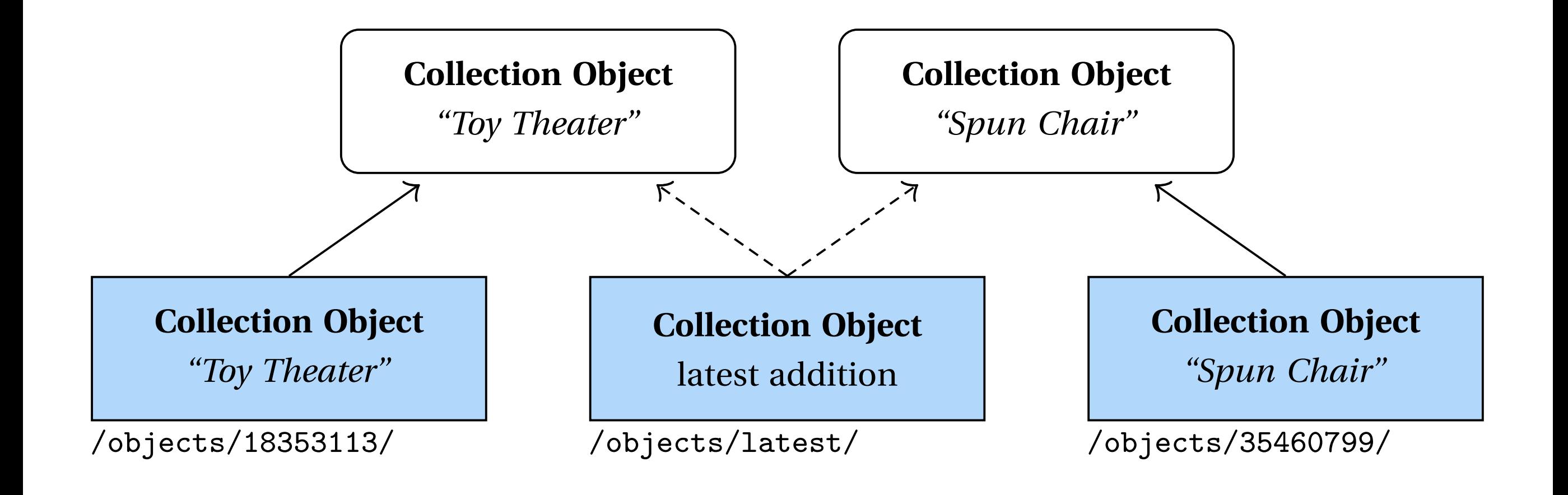

# Each resource can have multiple *representations*.

#### Don't. Do.

http://example.org/objects/ 18353113/ gives HTML

http://api.example.org/ getObjectJson.php? id=18353113 gives JSON

*Can I bookmark this? Can I share this?*

http://example.org/objects/ 18353113/

> gives HTML. gives JSON. gives RDF.

*Can I bookmark this? Can I share this?*

# Identifiers can be exchanged between current and future clients.

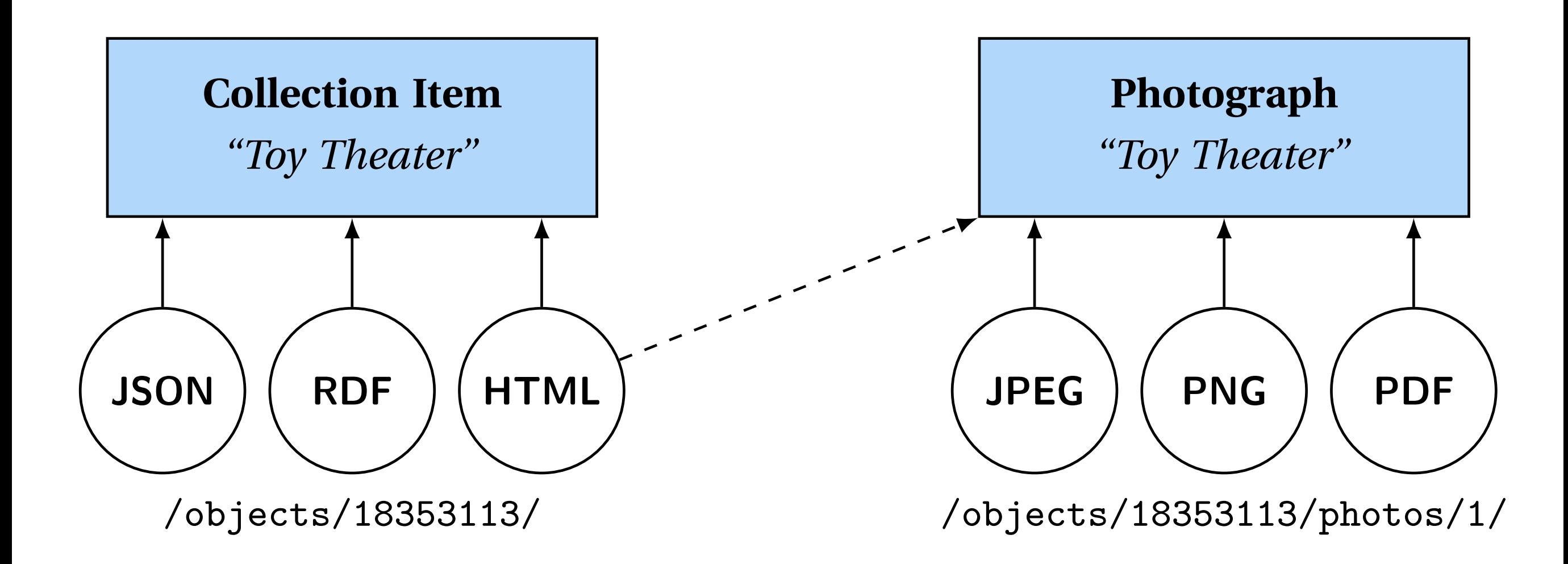

#### Servers and clients send *self-descriptive* messages.

# Don't. Do.

/objects?flter=toy

/?page=2

*What is this? Can I bookmark this? Can I share this?*

/objects?flter=toy

/objects?flter=toy&page=2

*What is this?*

*Can I bookmark this?*

*Can I share this?*

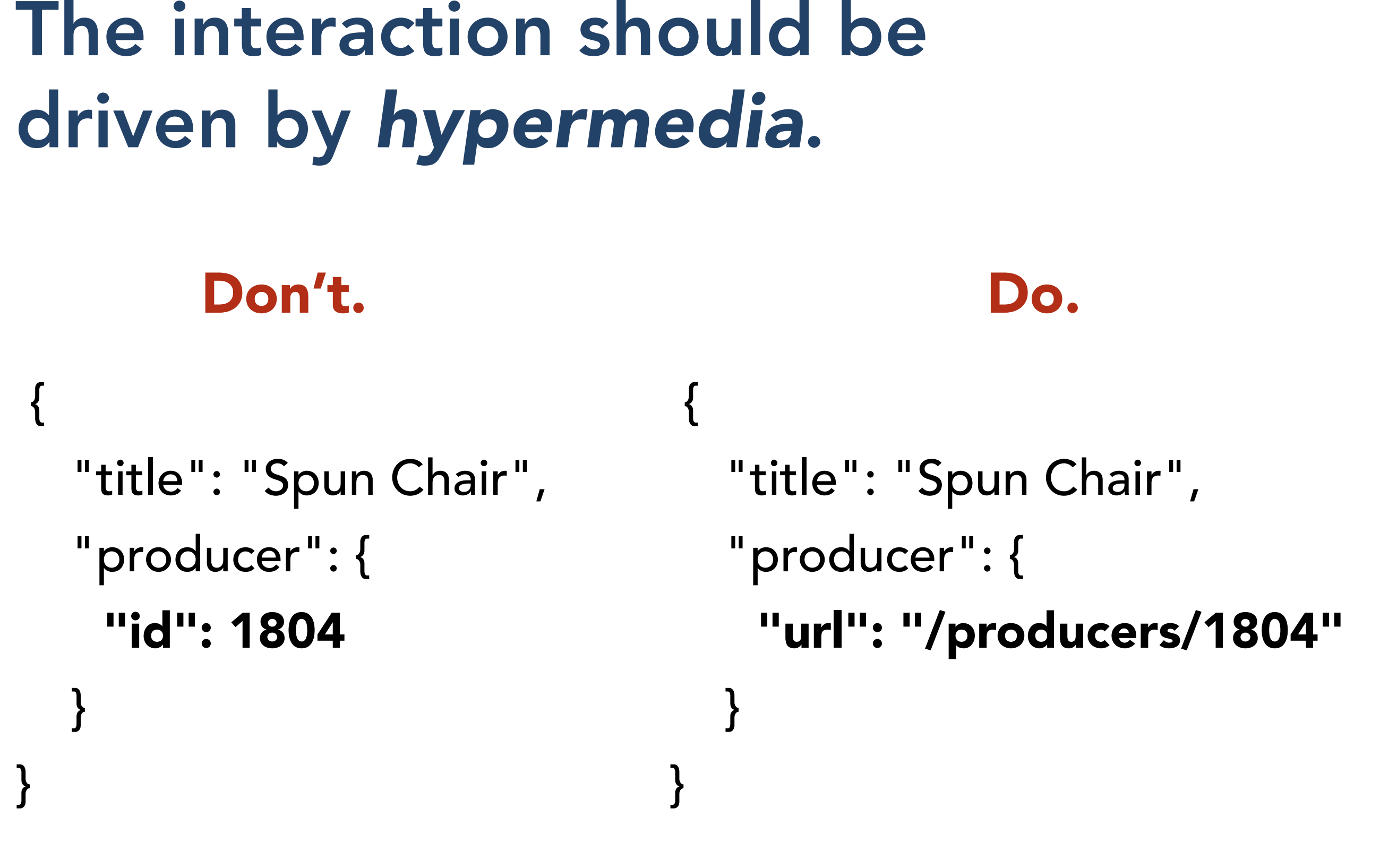

*Can I act on this? Can I act on this?*

The uniform interface constraints are the most characteristic ones.

identification of resources

manipulation through representations

self-describing messages

hypermedia as the engine of application state

## Why is hypermedia so important for the Web?

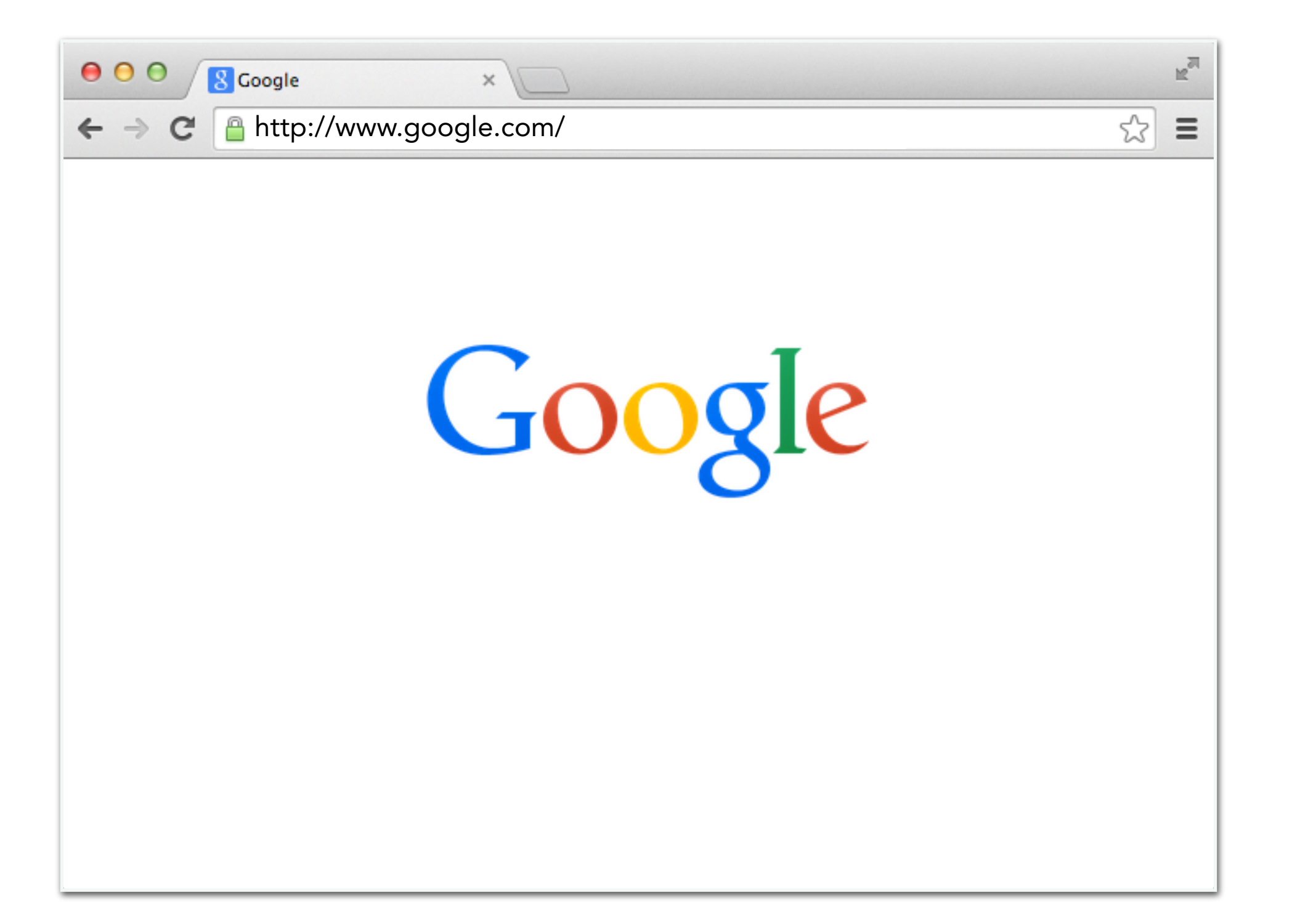

# Why is hypermedia so important for the Web?

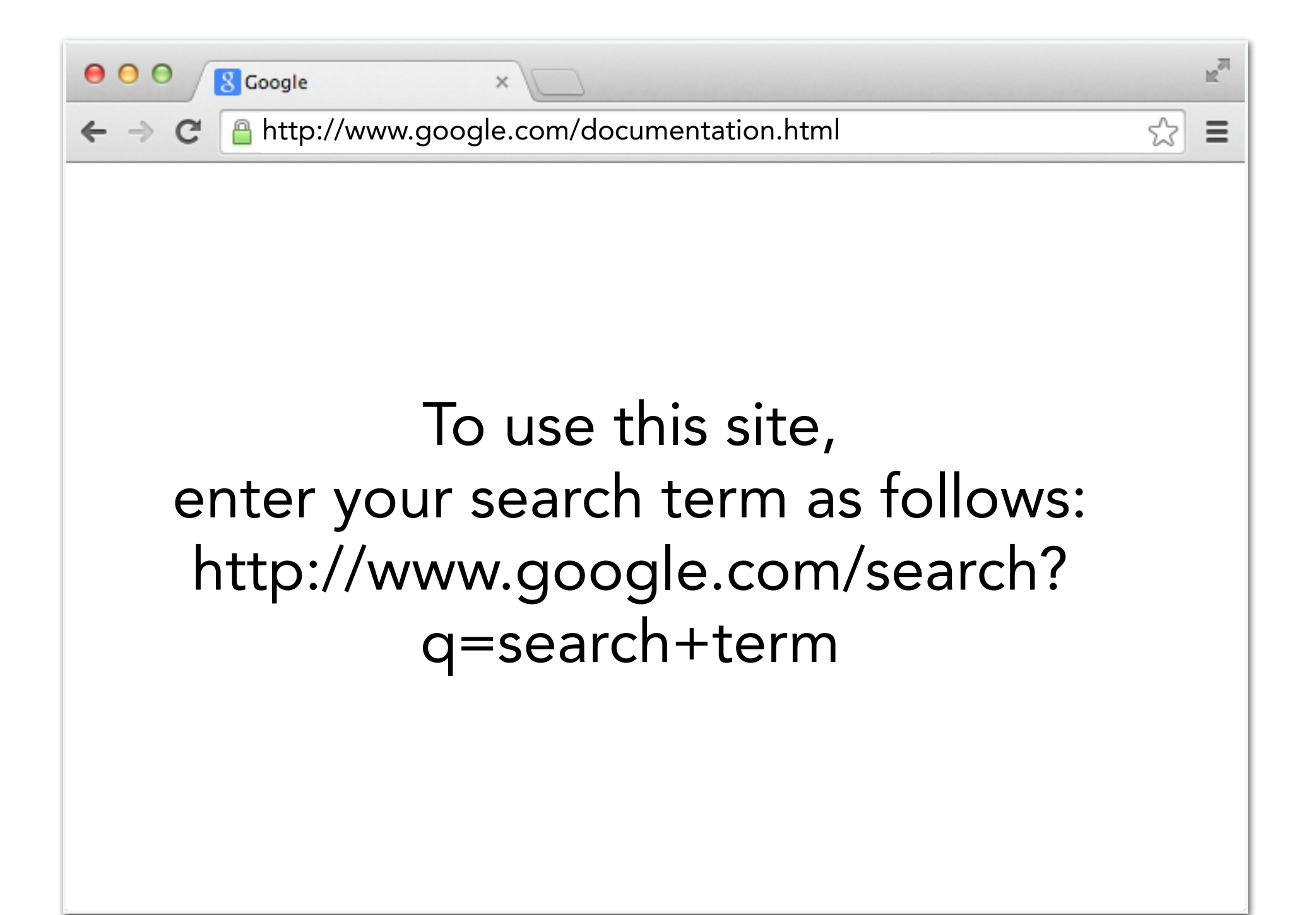

Don't create an API. Your website *is* the API.

> The REST architectural style treats all clients the same way.

It uses information as the corner stones of your API.

Your information remains in place while technologies evolve.

# Introducing REST

# Publishing data on the Web

Core principles of REST

# Fallacy of the multi-API culture

#### Europeana and DPLA chose a non-REST API.

Consequences:

They had to actually build an API, making development and maintenance much more expensive.

Their APIs are not sustainably designed, so much more money will need to be spent.

# How do I use the Europeana website as a human?

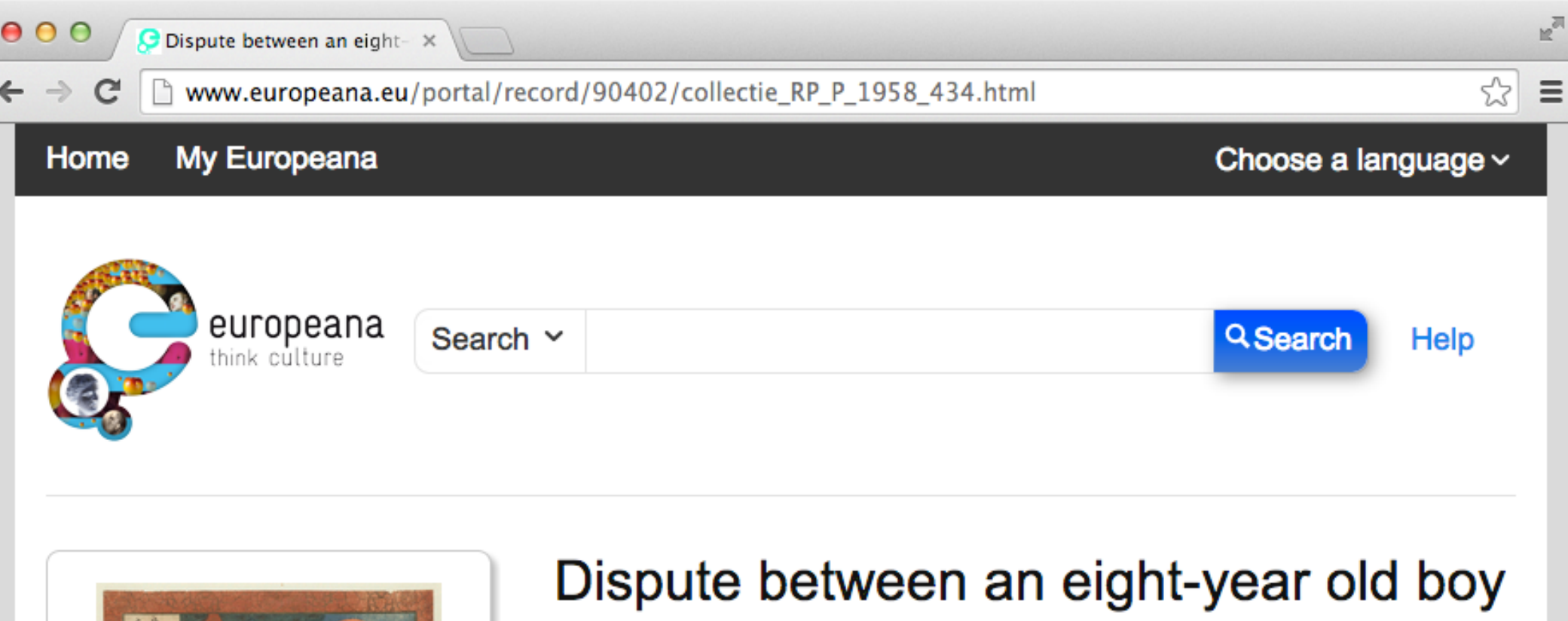

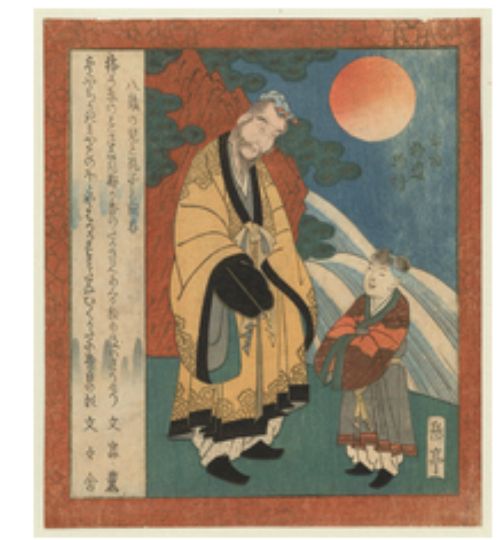

(®) Public Domain marked Г4

View item at Riiksmuseum M

#### and Confucius (Hasa no ko to Koshi  $no$  mondo)  $()$

Title: Nitiren in gesprek met een kind bij een waterval (andere titel)

Title: Uji shui Monogatari (Supplementary tales from Uji), nr. ? (?) (serietitel)

**Description:** De Chinese filosoof Confucius (Koshi) in gesprek met een kleine jongen die voor hem staat. Achter hen een waterval en opkomende zon. Links rotsen en takken van een pijnboom.

Creator: : Gakutei, Yashima

Contributor: Legaat van J.A. Bierens de Haan, Amsterdam

 $\sim$  to consider the contract of  $\Omega$  or  $\sim$   $\sim$   $\sim$   $\sim$   $\sim$ 

## How do I use the Europeana website as a machine?

#### You don't…

You have to use the API.

# How do I use the Europeana API as a machine?

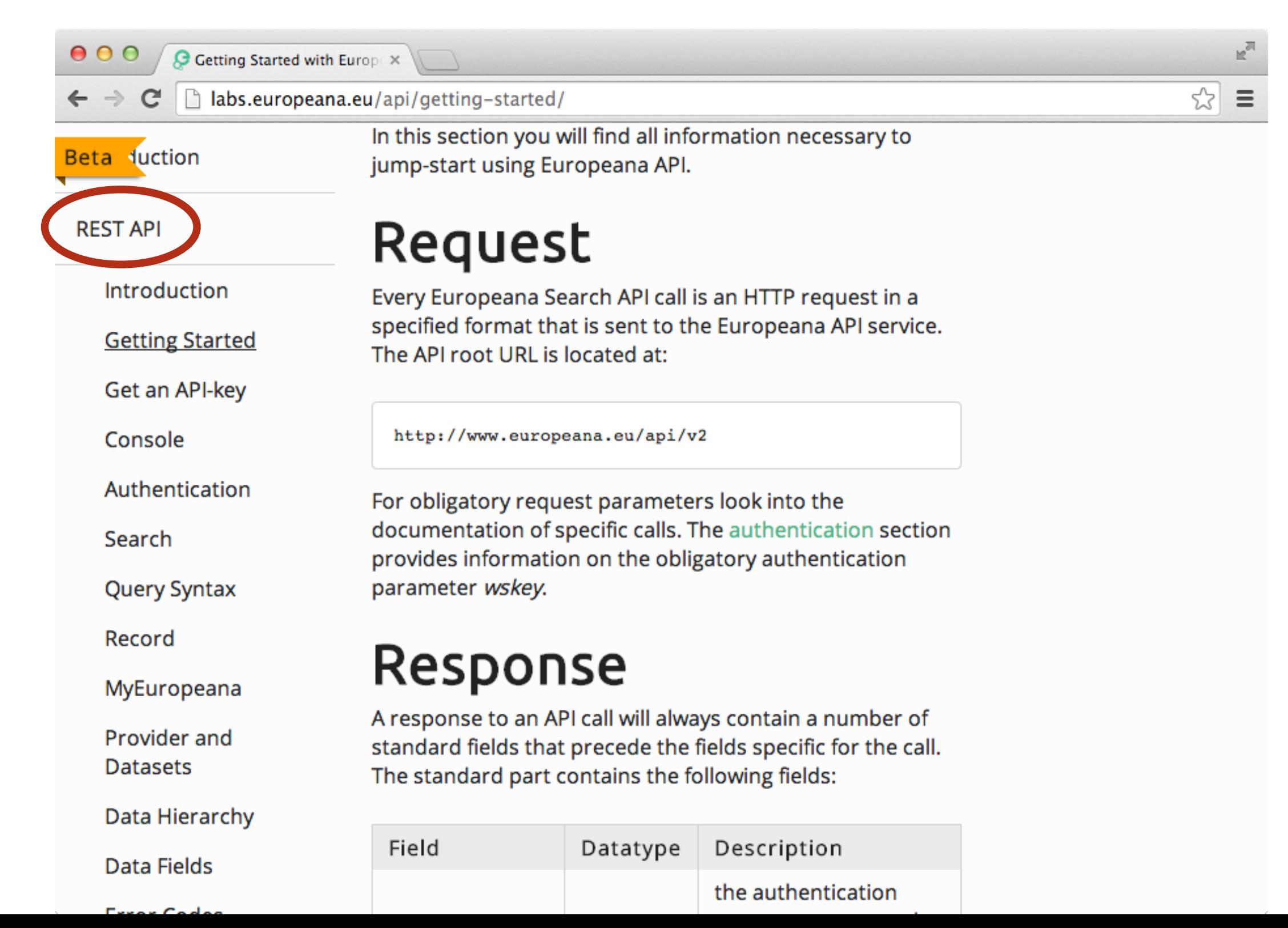

#### How do I use the Europeana API as a machine?

15<sub>24</sub>  $000$ europeana.eu/api/v2/r europeana.eu.api/v2/record/90402/collectie RP P 1958 434 ison wskey Ξ  $=$  x x x x x x {"apikey" "xxxxxx" "action": "record.json", "success":true, "statsDuration":22, "requestNumber":2, "object": {"type":"In Ap" about":"/90402/collectie RP P 1958 434", "proxies": [{"about":"/proxy/provider/90402/collectie RP P 1958 434","dcContributor":{"def":["Leqaat van J.A. Bierens de Haan, Amsterdam"]}, "dcCreator": { "def": [" : Gakutei, Yashima"]}, "dcDate": { "def": [ "tweede kwart 19e eeuw"]}, "dcDescription": { "def": ["De Chinese filosoof Confucius (Koshi) in gesprek met een kleine jongen die voor hem staat. Achter hen een waterwal takken van een pijnboom."]}, "dcFormat": {"def":["image/jpeg", dcIdentifier":{"def":["RP-P-1958-434","RM0001.COLLECT.45940"];}"dcLanguage":{"def": ["nl"]}, "dcPublisher": [ def", ["Piiksmuseum, Amsterdam"]}, "dcRights": { "def", [""]), "dcoupject": { "def": ["Iconclass code: 25H216"]}, "dcTitle": { "def": [ "Dispute between an eight-year old boy and Confucius (Hasa no ko to Koshi no mondo) ()", "Nitiren in gesprek met een kind bij een waterval (andere titel)", "Uji shui Monogatari (Supplementary tales from Uji), nr. ? (?) (serietitel)"]}, "dcType": {"def": ["prent", "surimono"]}, "dctermsCreated": { "def": ["1830 - 1839"]}, "dctermsExtent": { "def": ["hoogte 204 reeded 170 mmmmm | }, acterms nedium ("def": ["papier"] }, "doterms Spatial": { "def": [""] }, "proxyIn": MMmmmm<sup>11</sup> aggregation/provider/90402/collectie RP P 1958 434") proxyFor":"/item/90402/collectie RP P 1958 434", "edmType "; "INNOT", "www.pasnaProvy":falsel ("about", "/www.youropeana/90402/collectie RP P 1958 434", "proxyIn": ["/aggregation/europeana/90402/collectie RP P 1958 434"], "proxyFor": "/item/90402/collectie RP P 1958 434", "edmTyp e": "IMAGE", "europeanaProxy": true} ], "aggregations": [{"about":"/aggregation/provider/90402/collectie RP P 1958 434","edmDataProvider":{"def": ["Rijksmuseum"]},"edmIsShownAt":"http://europeana.eu/api/7863/redirect? shownAt=http%253A%252F%252Fwww.rijksmuseum.nl%252Fcollectie%252FRP-P-1958-434%253Fbt%253Deuropeanaapi&provider=Rijksmuseum&id=http%3A%2F%2Fwww.europeana.eu%2Fresolve%2Frecord%2F90402%2Fco llectie RP P 1958 434&profile=full", "edmObject": "http://www.rijksmuseum.nl/media/assets/RP-P-1958-434", "edmProvider": { "def": [ "Rijksmuseum" ] }, "edmRights": { "def": ["","http://creativecommons.org/publicdomain/mark/1.0/"]},"aggregatedCHO":"/item/90402/collectie\_RP\_P\_1958\_434"," webResources": [{"about":"http://www.rijksmuseum.nl/collectie/RP-P-1958-434"}, {"about":"http://www.rijksmuseum.nl/media/assets/RP-P-1958-434"}]}],"europeanaCollectionName": ["90402 M NL Rijksmuseum"], "europeanaCompleteness":10, "providedCHOs": [{"about":"/item/90402/collectie RP P 1958 434"}], "europeanaAggregation": {"about":"/aggregation/europeana/90402/collectie RP P 1958 434","aggregatedCHO":"/item/90402/collectie RP P 1958 434", "dcCreator": { "def": ["Europeana"]}, "edmLandingPage": "http://www.europeana.eu/portal/record/90402/collectie RP P 1958 434.html", "edmCo untry":{"def":["netherlands"]},"edmLanguage":{"def":["nl"]},"edmRights":{"def": ["http://creativecommons.org/publicdomain/mark/1.0/"]},"edmPreview":"http://europeanastatic.eu/api/image? uri=http%253A%252F%252Fwww.rijksmuseum.nl%252Fmedia%252Fassets%252FRP-P-1958-434&size=LARGE&type=IMAGE"}, "edmDatasetName": ["90402 M NL Didlesser J, timestamp created epoch": U, timestamp and epoch":0, "timestamp created": "1970-01-01T00:00 (10.000Z", "timestamp update": "1970-01-01T00:00:00.000Z"}}

### Europeana's design choices to publish data have consequences.

You cannot bookmark a URL.

You cannot share a URL.

You cannot share a message's body.

You cannot use it without documentation.

You cannot use this API in the future.

# API keys to shield off representations are a fallacy.

Protect the information, not the representation.

Blocking access to JSON is meaningless if the HTML of the same resource is accessible.

An access mechanism is not part of a resource.

Multiple APIs are a fallacy, their maintenance is a nightmare.

Your website is your API.

Offer access for humans and machines.

Identify resources, extend representations.

#### What the customer really needed?

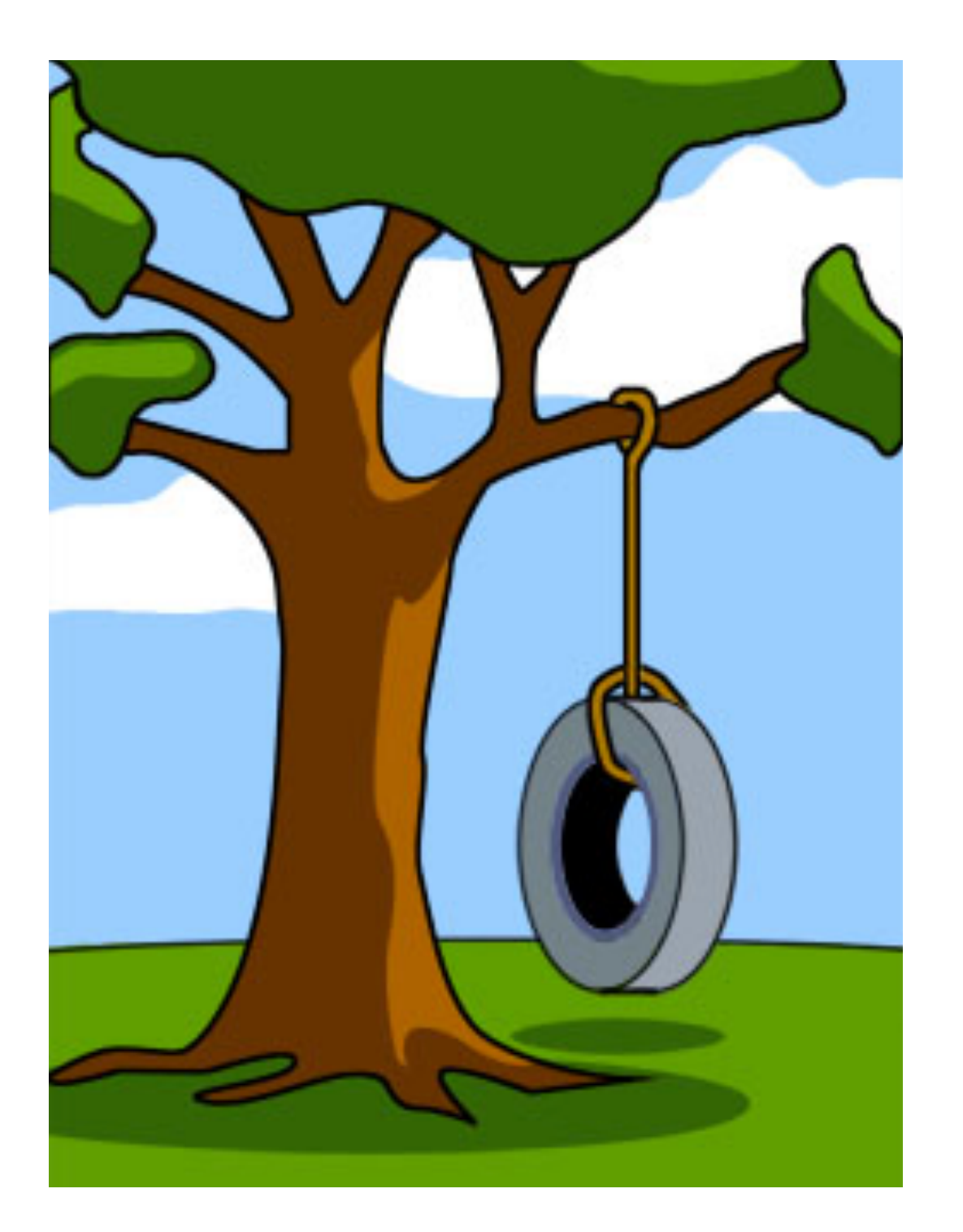

#### Machine-readable representations.

# The bigger picture

- How could we describe the current state of LD? What bottlenecks need to be resolved ?
- Let's step back from the practical work we've done and think about the bigger picture :
	- Role of statistics and probability to make sense out of LD
	- Impact of market forces
	- Current ambiguities regarding the usage of URLs

# Statistics and probability

- Confronted with the volume of triples, decisions have to be made in regards to how many and in what order triples are shown
- Try to ask DBPedia for example SELECT COUNT(DISTINCT ?s) WHERE { ?s ?p ?o }

# Humanities ?

- There is a tension between
	- the search for generally applicable laws : Chomsky (linguistics), Willey and Philips (archeology)
	- the hermeneutical tradition as defined by Dilthey, focusing on the subjective and the singular

#### We use tools from disciplines whose epistemological foundations are at odds with, or even hostile to, the humanities. Positivistic, quantitative and reductive, these techniques preclude humanistic methods because of the very assumptions on which they are designed: that objects of knowledge can be understood as ahistorical and autonomous.. . . Probability is not the same as ambiguity or multivalent possibility within the field of humanistic inquiry. The task of calculating norms, medians, means and averages will never be the same as the task of engaging with anomalies and taking their details as the basis of an argument. **"**

**— Johanna Drucker,** 

**Debates in the DH.**
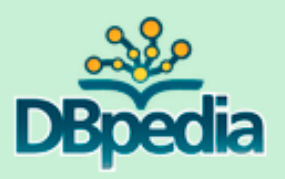

Henri IV, né Henri de Bourbon le 13 décembre 1553 à Pau et assassiné le 14 mai 1610 à Paris, fut roi de Navarre (Henri III de Navarre, 1572-1610) puis roi de France (1589-1610), premier souverain français de la branche dite de Bourbon de la dynastie capétienne. Il était le fils de Jeanne III, de son nom patronymique Jeanne d'Albret, reine de Navarre, et d'Antoine de Bourbon, chef de la maison de Bourbon, descendant du roi Louis IX et premier prince du sang.

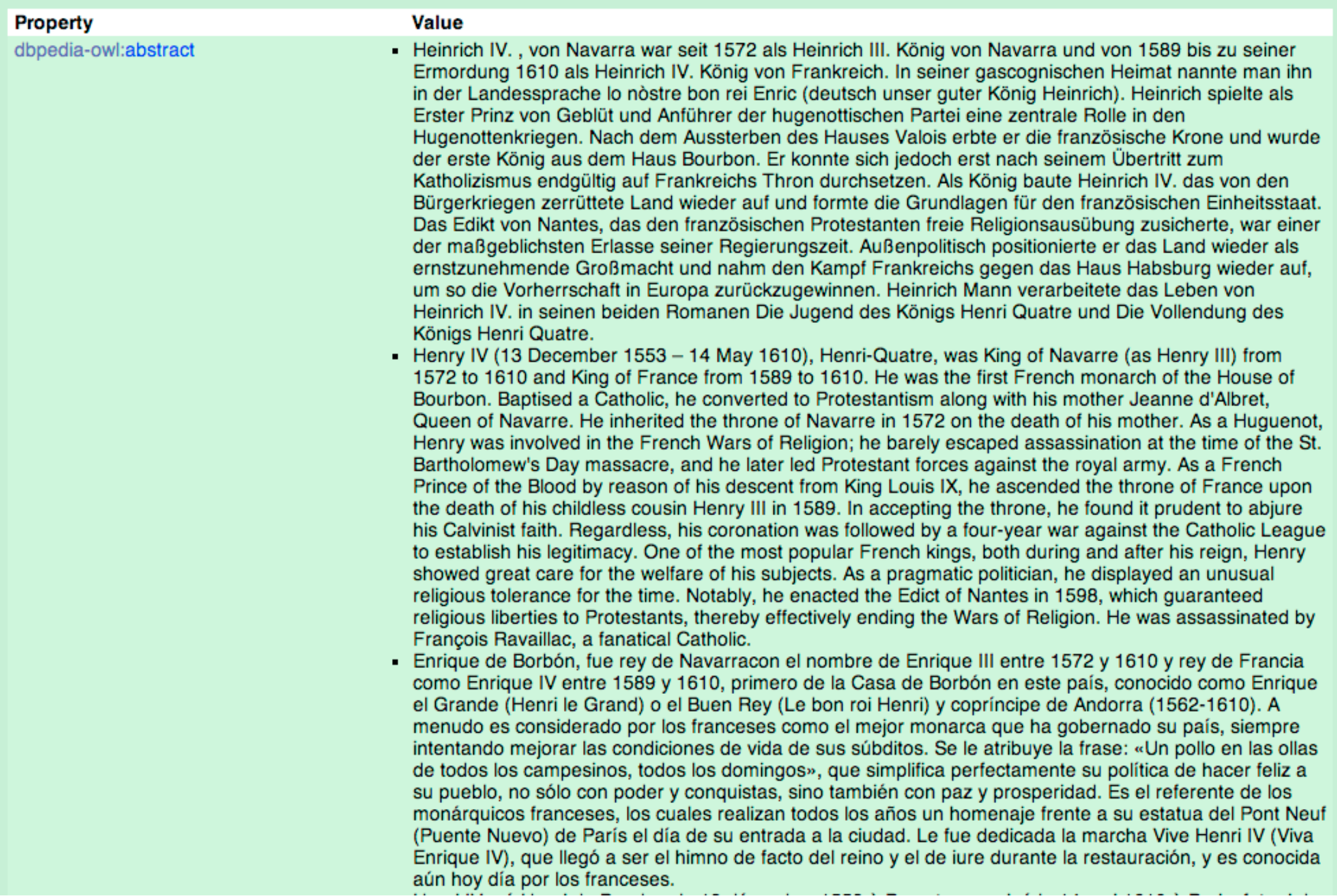

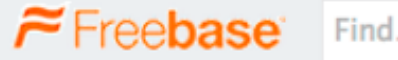

© 2014 GOOgle View Source Clear Cache

Created by metaweb on 10/22/2006

 $\tilde{\tau}$ 

English  $\sim$ 

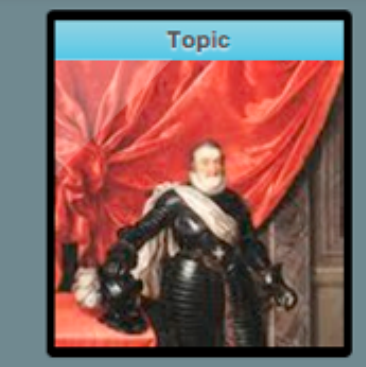

#### Henry IV of France en

mid: /m/0fw6r notable type: /royalty/monarch notable for: /royalty/monarch on the web: W wikipedia.org

Henry IV, Henri-Quatre, also known by the epithet "Good King Henry", was King of Navarre from 1572 to 1610 and King of France from 1589 to 1610. He was the first French monarch of the House of Bourbon. Baptised as a Catholic but raised in the Protestant faith by his mother Jeanne d'Albret, Queen of Navarre, he inherited the throne of Navarre in 1572 on the death of his mother. As a Huguenot, Henry was involved in the French Wars of Religion, he barely escaped assassination at the time of the St. Bartholomew's Day massacre, and he later led Protestant forces against the royal army. As a French "prince of the blood" by reason of his descent from King Louis IX, he ascended the throne of France upon the death of his childless brother-in--law Henry III in 1589. In accepting the throne, he found it prudent to abjure his Calvinist faith. Regardless, his coronation was followed by a four-year war against the Catholic League to establish his legitimacy. As a pragmatic politician, he displayed an unusual religious tolerance for the time. Notably, he promulgated the Edict of Nantes in 1598, which guaranteed religious liberties to Protestants, thereby effectively ending the Wars of Religion. He was assassinated by François Ravaillac, a fanatical Catholic, and was succeeded by his son Louis XIII. Wikipedia [-]

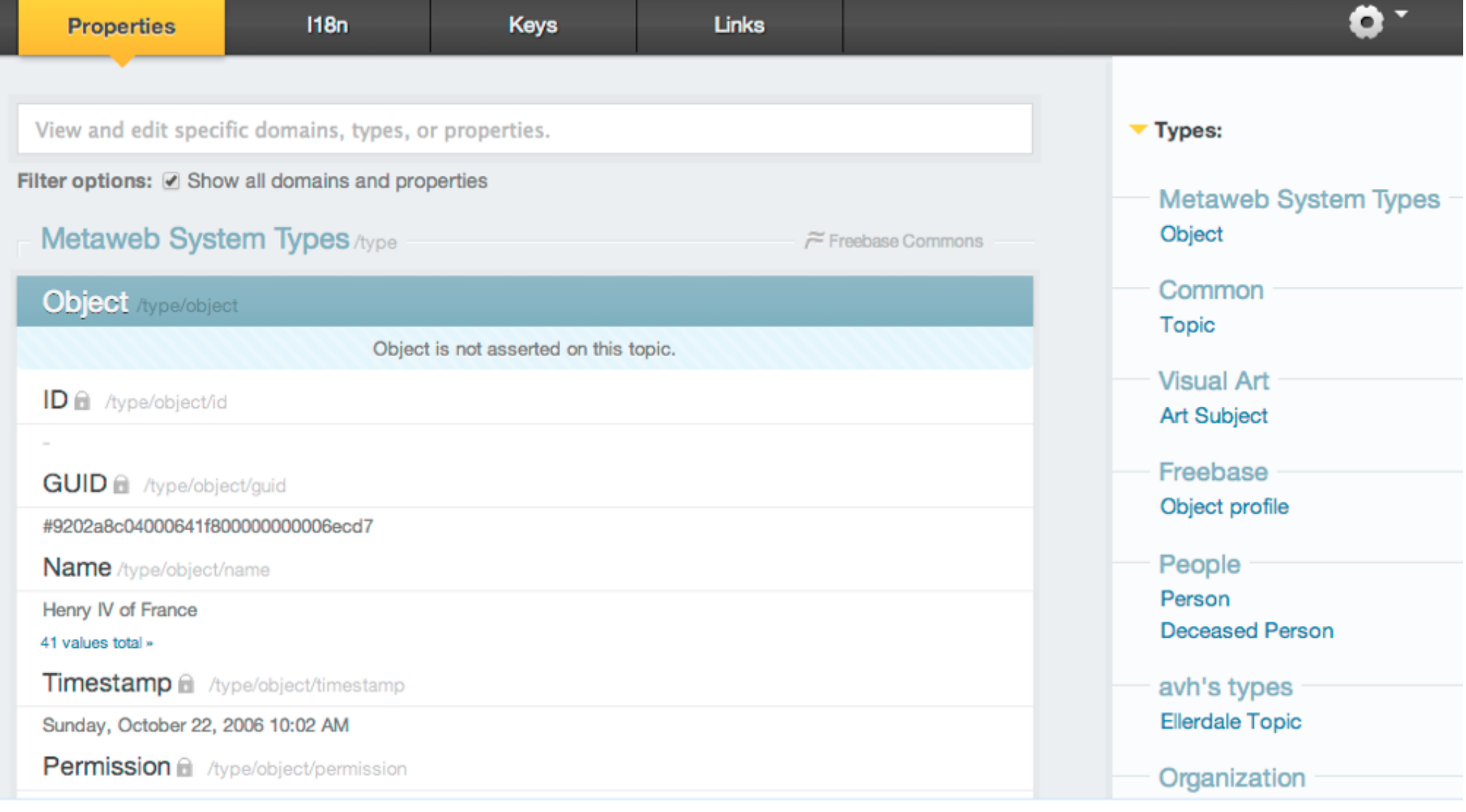

#### http://www.freebase.com/m/0fw6r

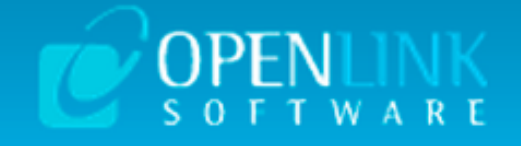

 $\overline{\bullet}$ 

### **About: Henri IV de France** Sponge Permalink

An Entity of Type : http://yago-knowledge.org/resource/wordnet\_whole\_100003553, within Data Space : <u>lod.openlinksw.com</u> associated<br>with source dataset(s) with source dataset(s)

#### Type: | whole

New Facets Session with This Class

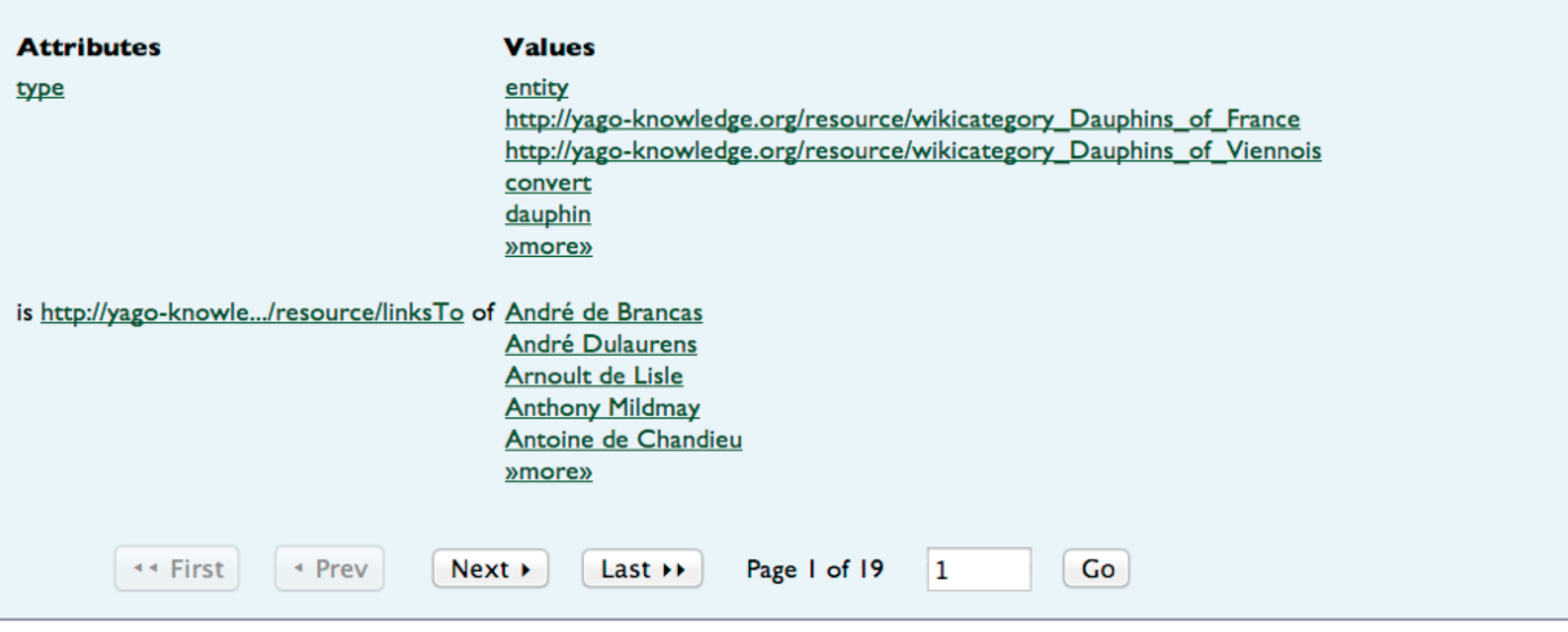

Faceted Search & Find service v1.13.53

Alternative Linked Data Views: *iSPARQL* | ODE Raw Data in: CXML | CSV | RDF ( N-Triples N3/Turtle JSON XML ) | OData ( Atom JSON ) | Microdata (JSON HTML) | JSON-LD About

> W3C **XHTML XUNKINGOPENDATA W3C & SPARQL W3C & RDF**

http://www.yago-knowledge.org/resource/Henry IV of France

## Difference?

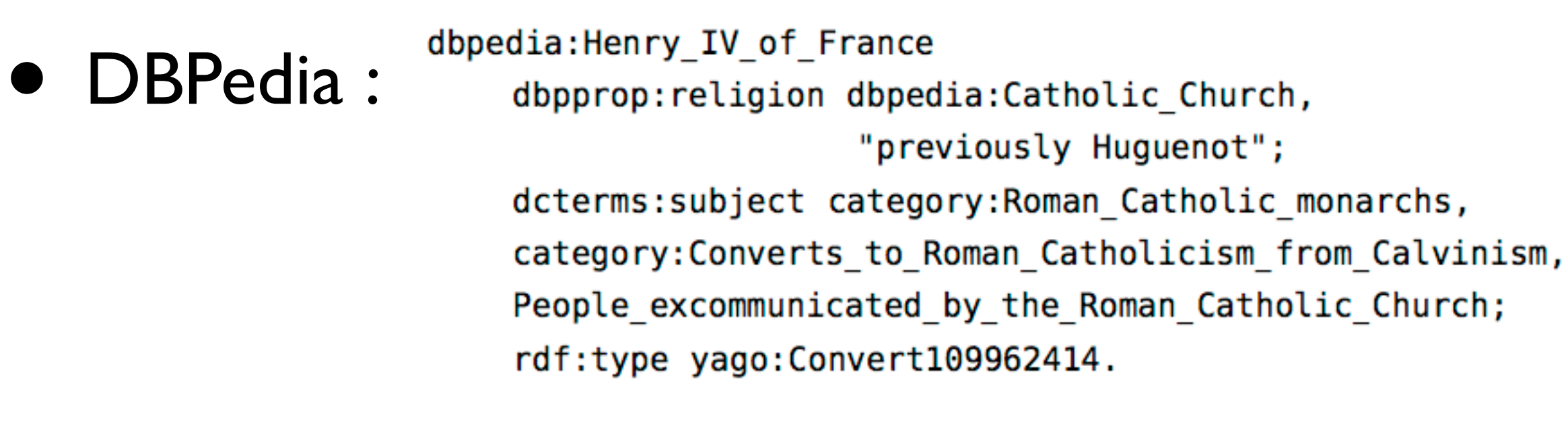

• Freebase : ns:m.0fw6r ns:people.person.religion ns:m.0c8wxp.

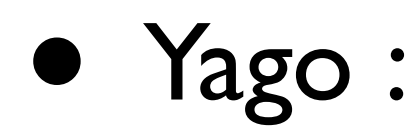

yago:Henry\_IV\_of\_France\_rdf:type

yago:wikicategory Converts to Roman Catholicism from Calvinism.

### Market forces

- Small number of players are imposing their way of rendering semantics on the Web explicit
- Impact on the long term consequences of this tendency ?

## OpenGraph

<html prefix="og: http://ogp.me/ns#"> <head>

<title>The Rock (1996)</title>

<meta property="og:title" content="The Rock" />

<meta property="og:type" content="video.movie" />

<meta property="og:url" content="http:// www.imdb.com/title/tt0117500/" />

<meta property="og:image" content="http:// ia.media-imdb.com/images/rock.jpg" />

## Schema.org

<div itemtype="http://schema.org/Movie">

<h1 itemprop="name">The Rock</h1>

 <div itemprop="director" itemscope itemtype="http://schema.org/Person">

<span itemprop="name">Rob Marshall</span>  $\langle$ /div $\rangle$ 

<div itemprop="actor" itemscope itemtype="http:// schema.org/Person">

 $\langle$ /div $\rangle$ 

# Usage of URLs

- Cornerstone of your Linked Data
- TBL in regards to cool URIs : « Do what I say, not what I do »
- Reflect about the *affordance* of URLs : what do they exactly identify ? A resource or a document about that resource, or a document about that document about that resource, etc

### Get in touch !

- Host a workshop tutorial?
- Handbook a review copy anyone?
- Follow @freemetadata, @RubenVerborgh and @sethvanhooland